## **Unfair Scheduling Patterns**  *in* **NUMA Architectures**

Naama Ben-David Ziv Scully Guy Blelloch

Carnegie Mellon University

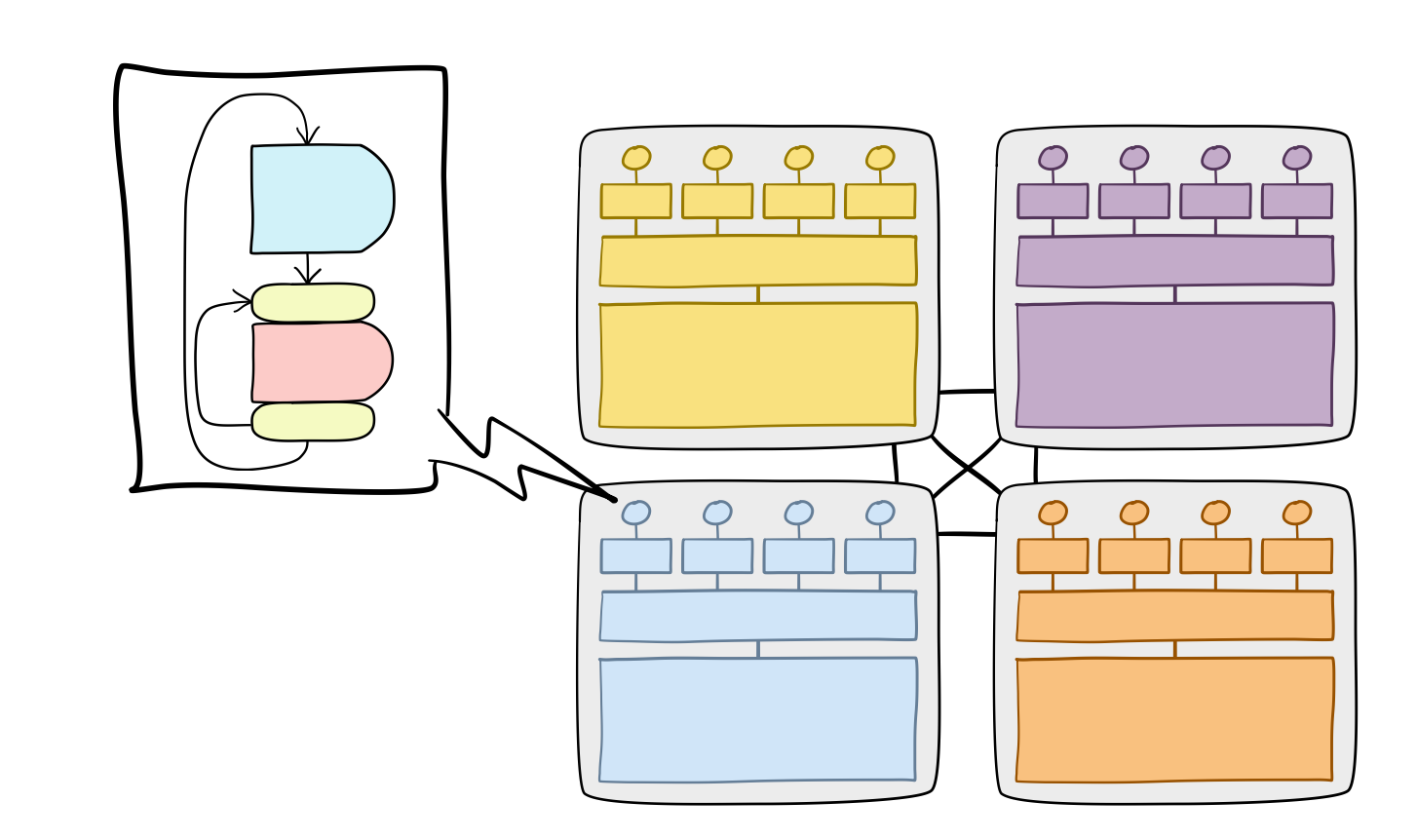

# NUMA Architectures  $+$ Concurrent Programs

## NUMA Architectures

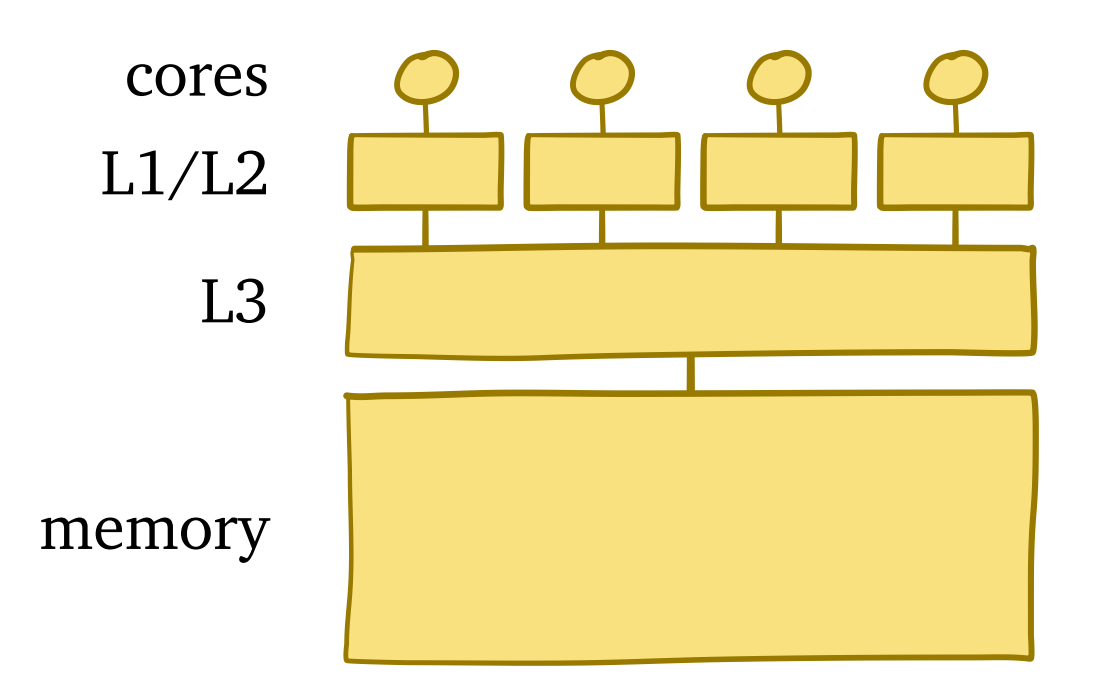

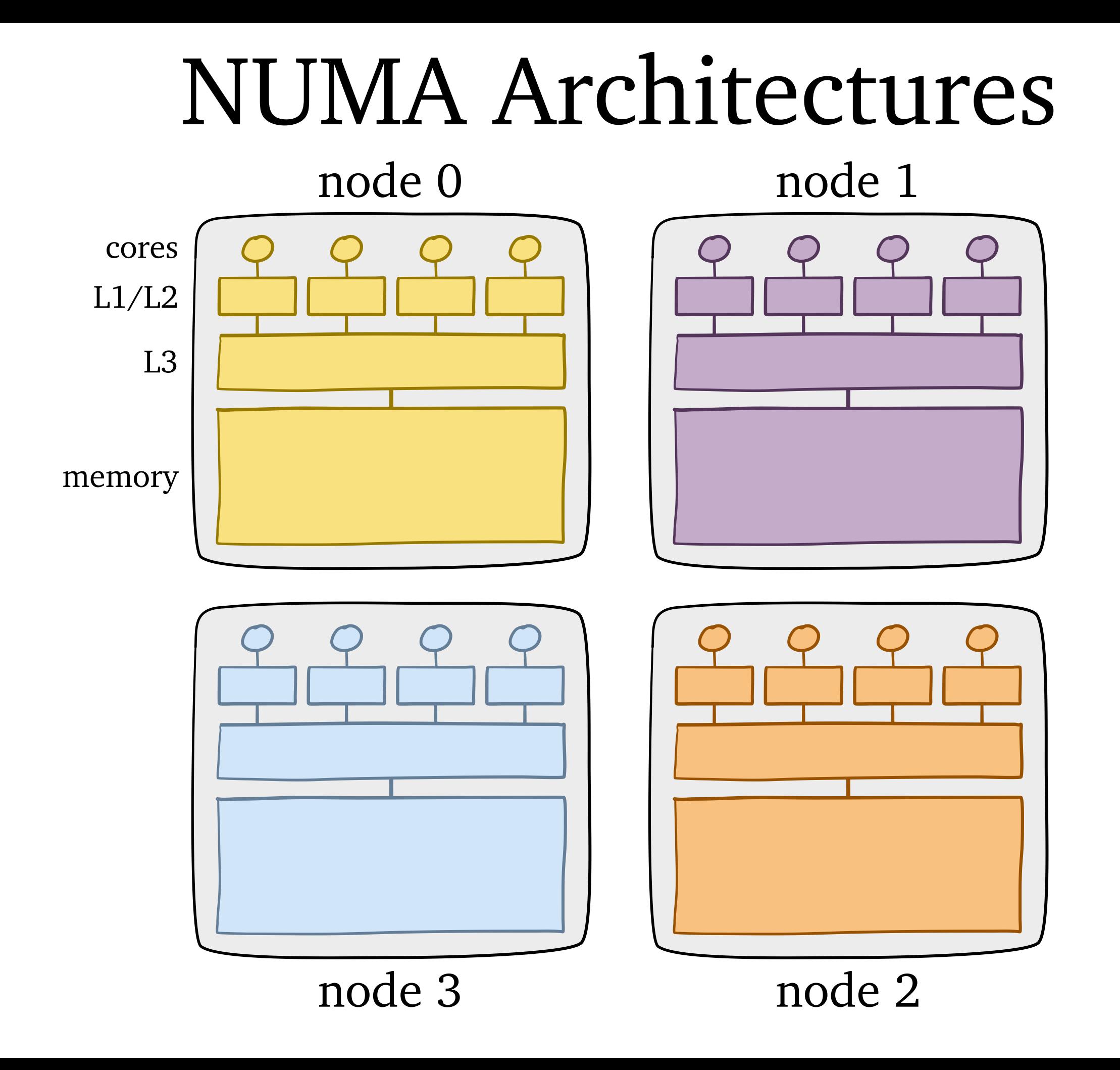

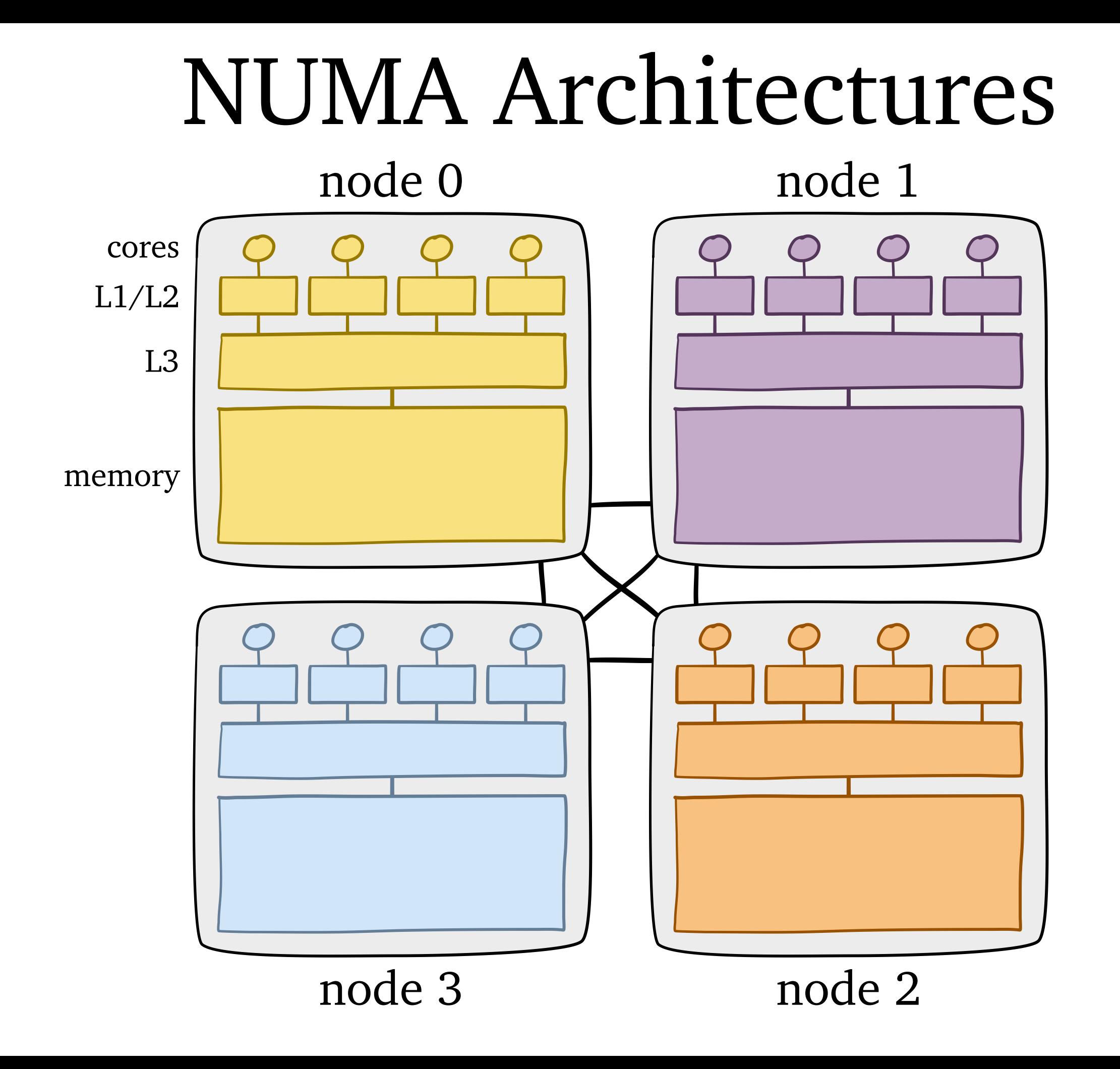

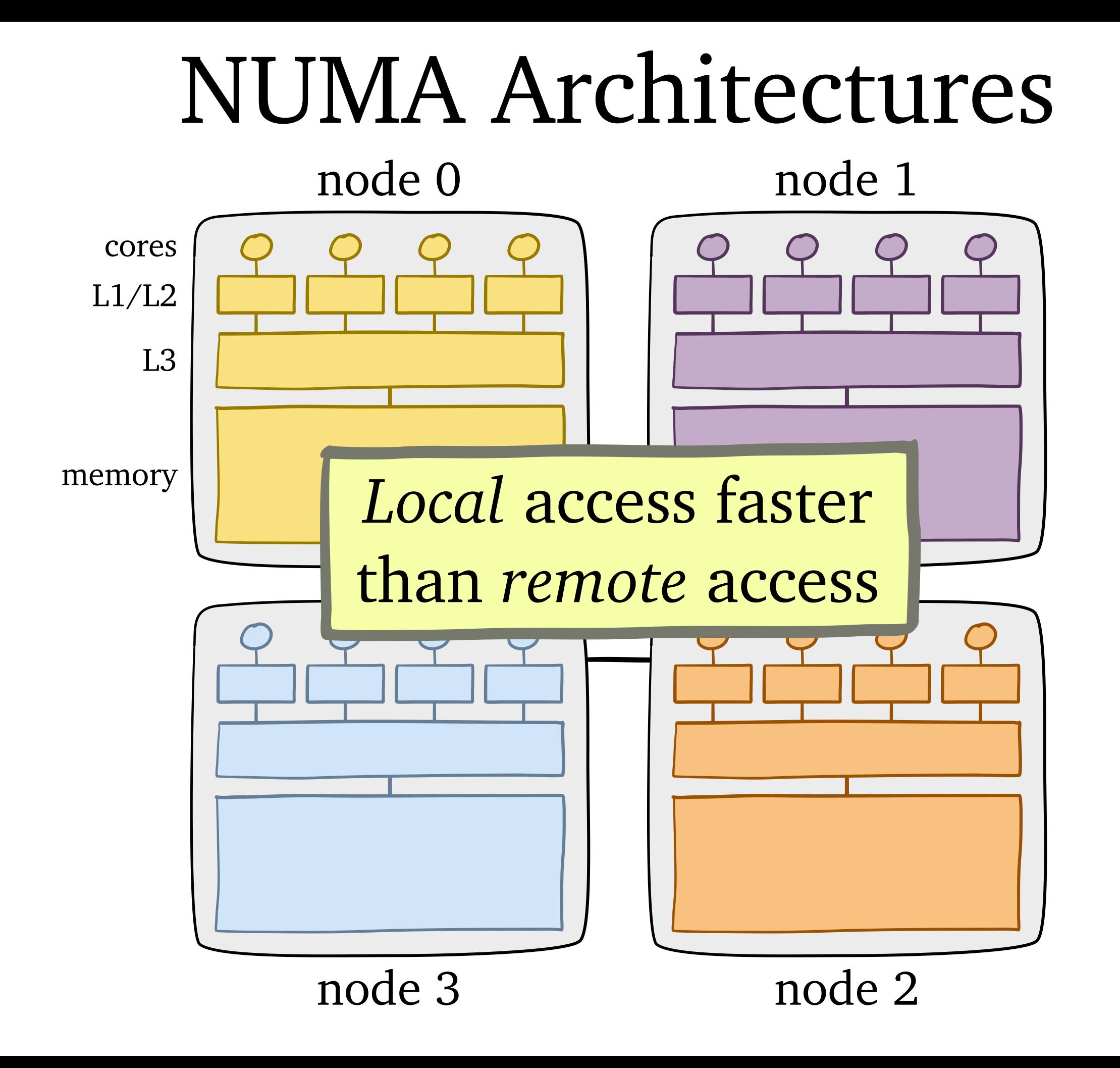

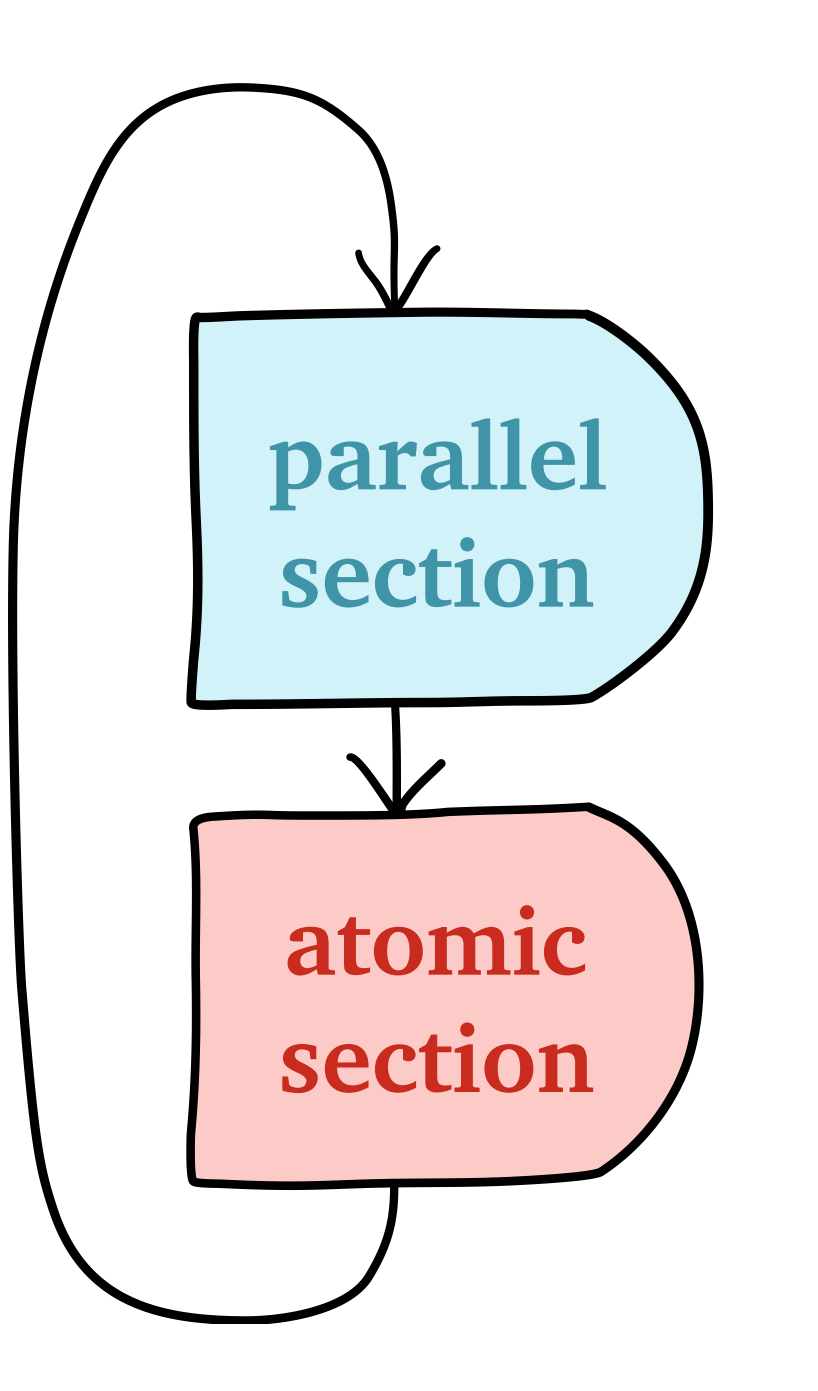

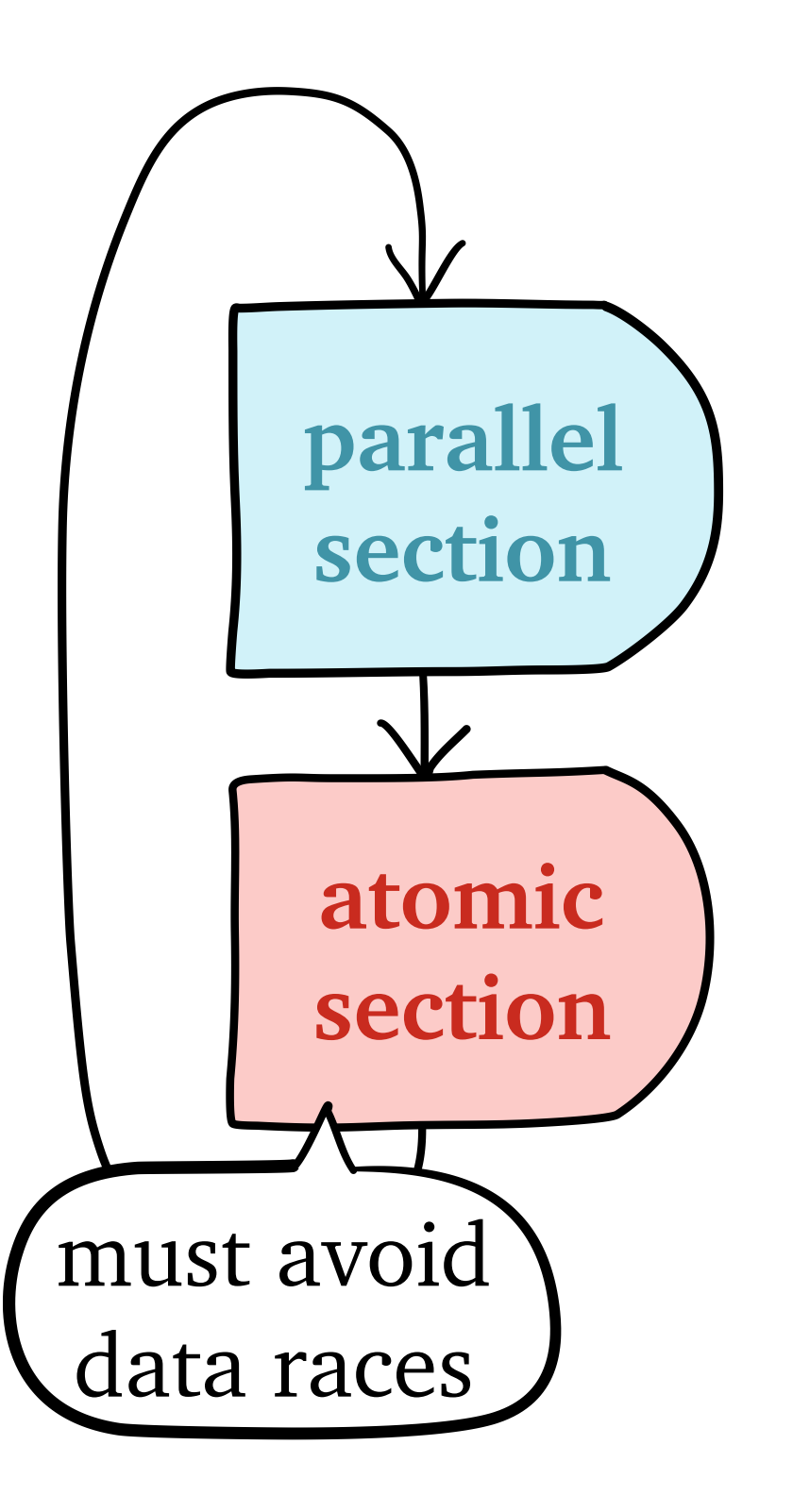

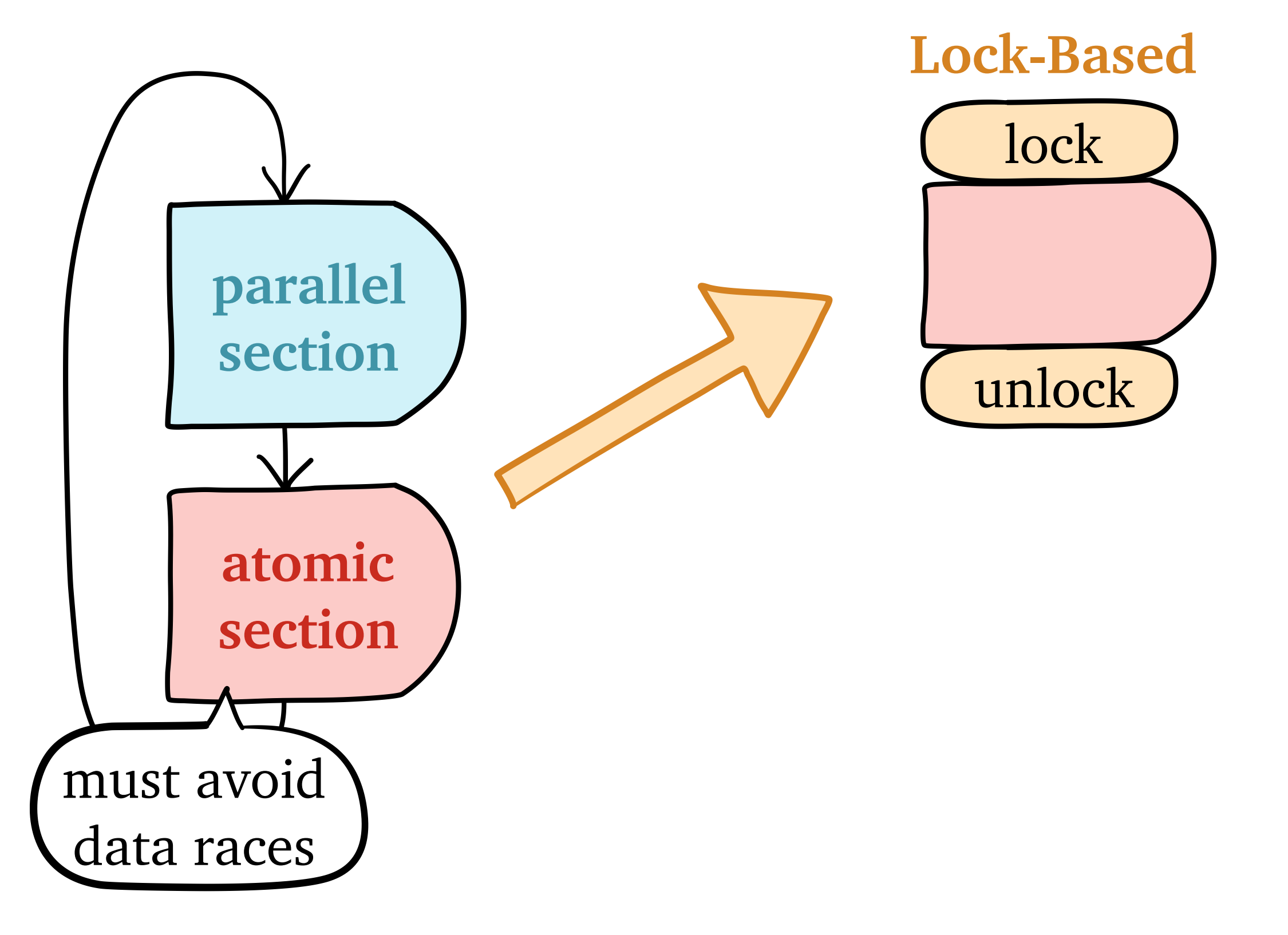

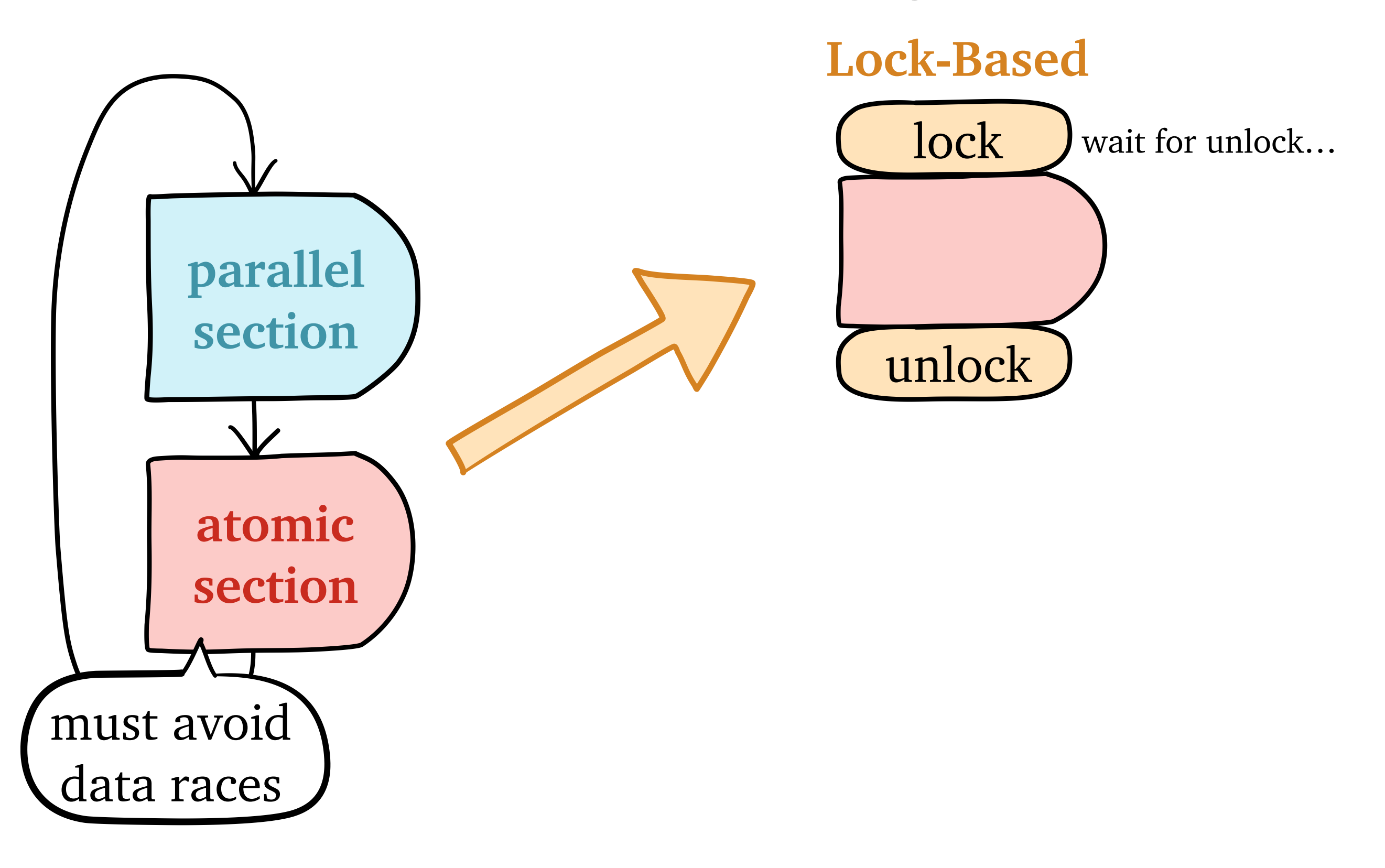

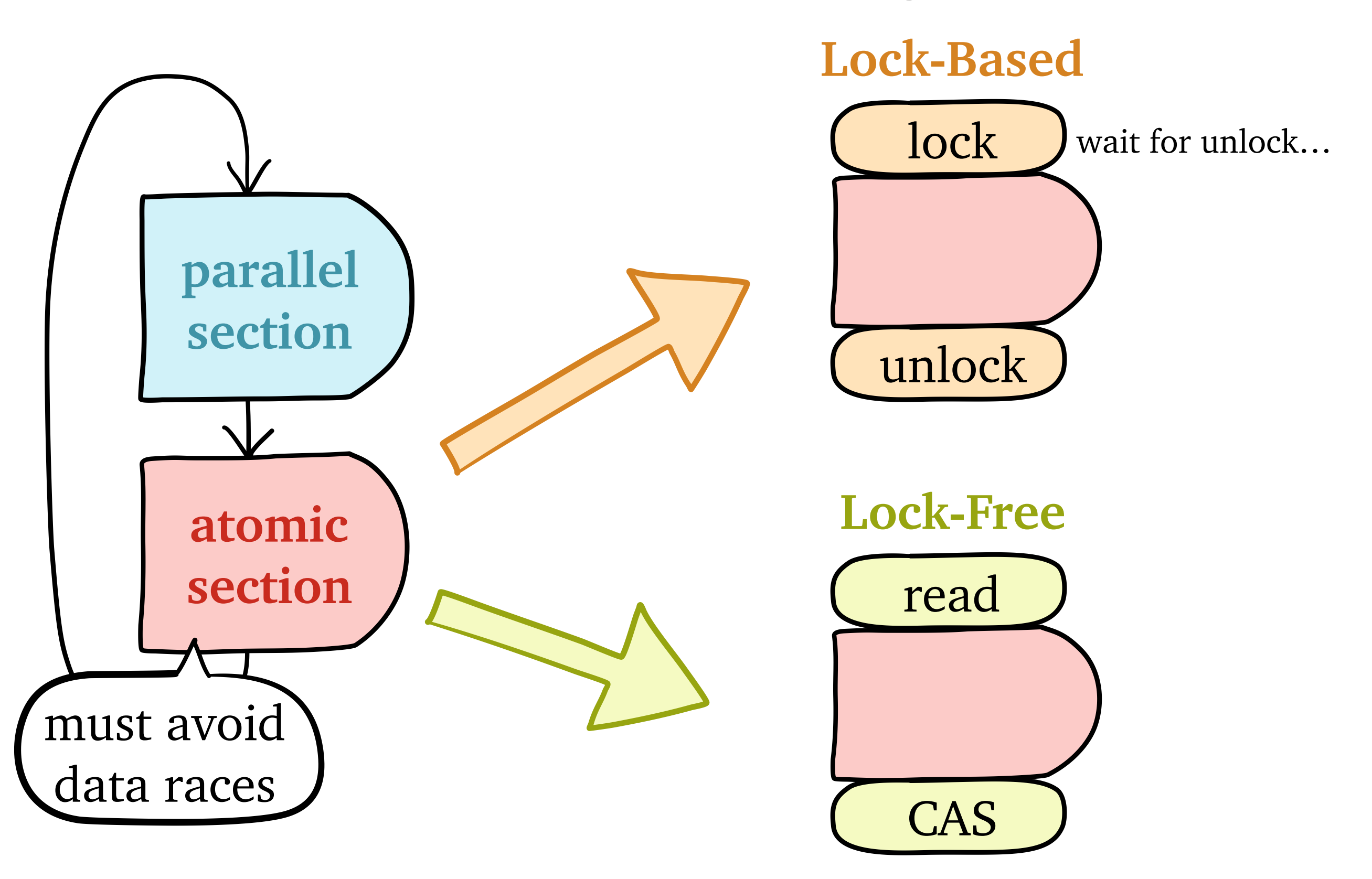

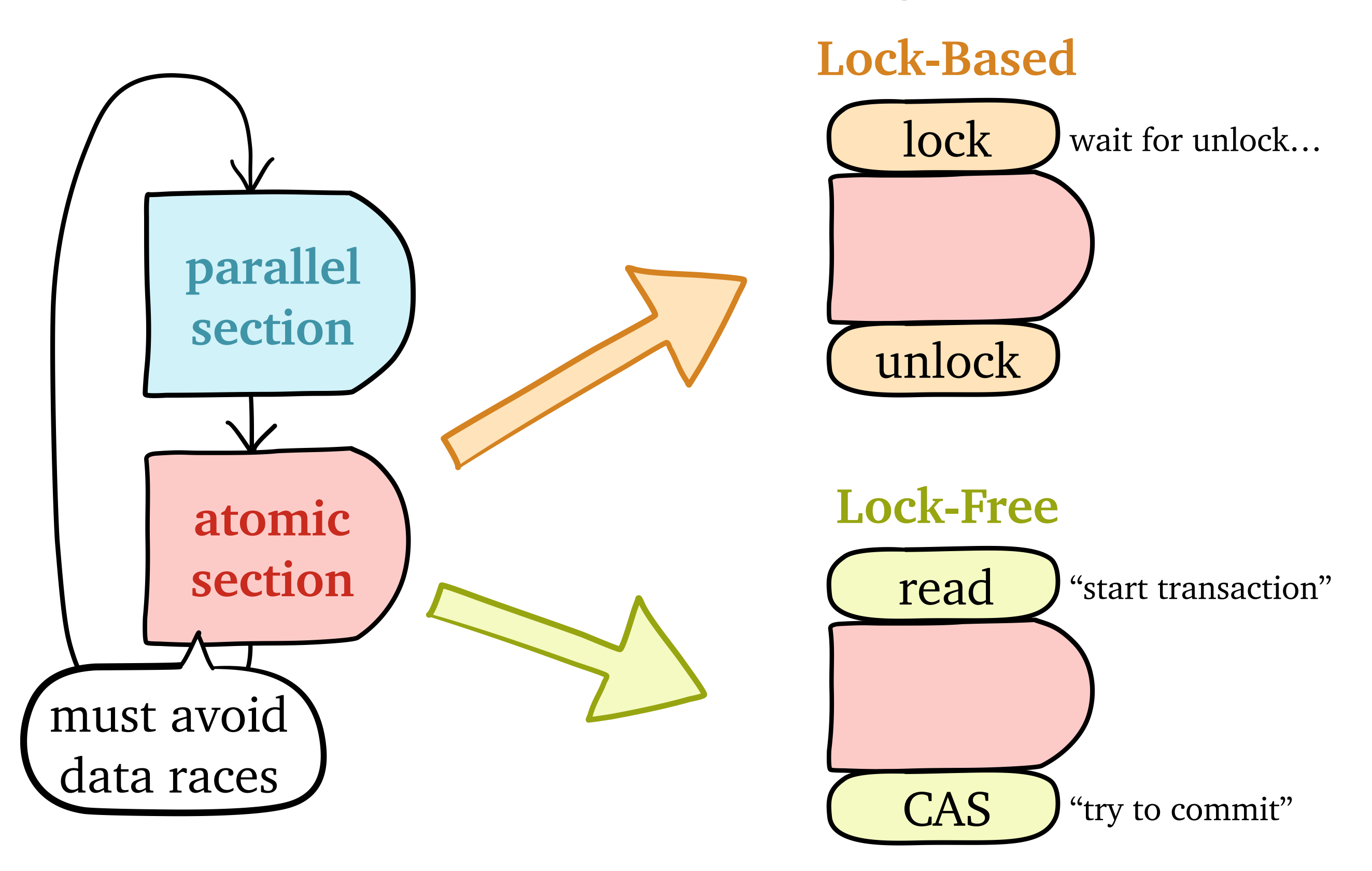

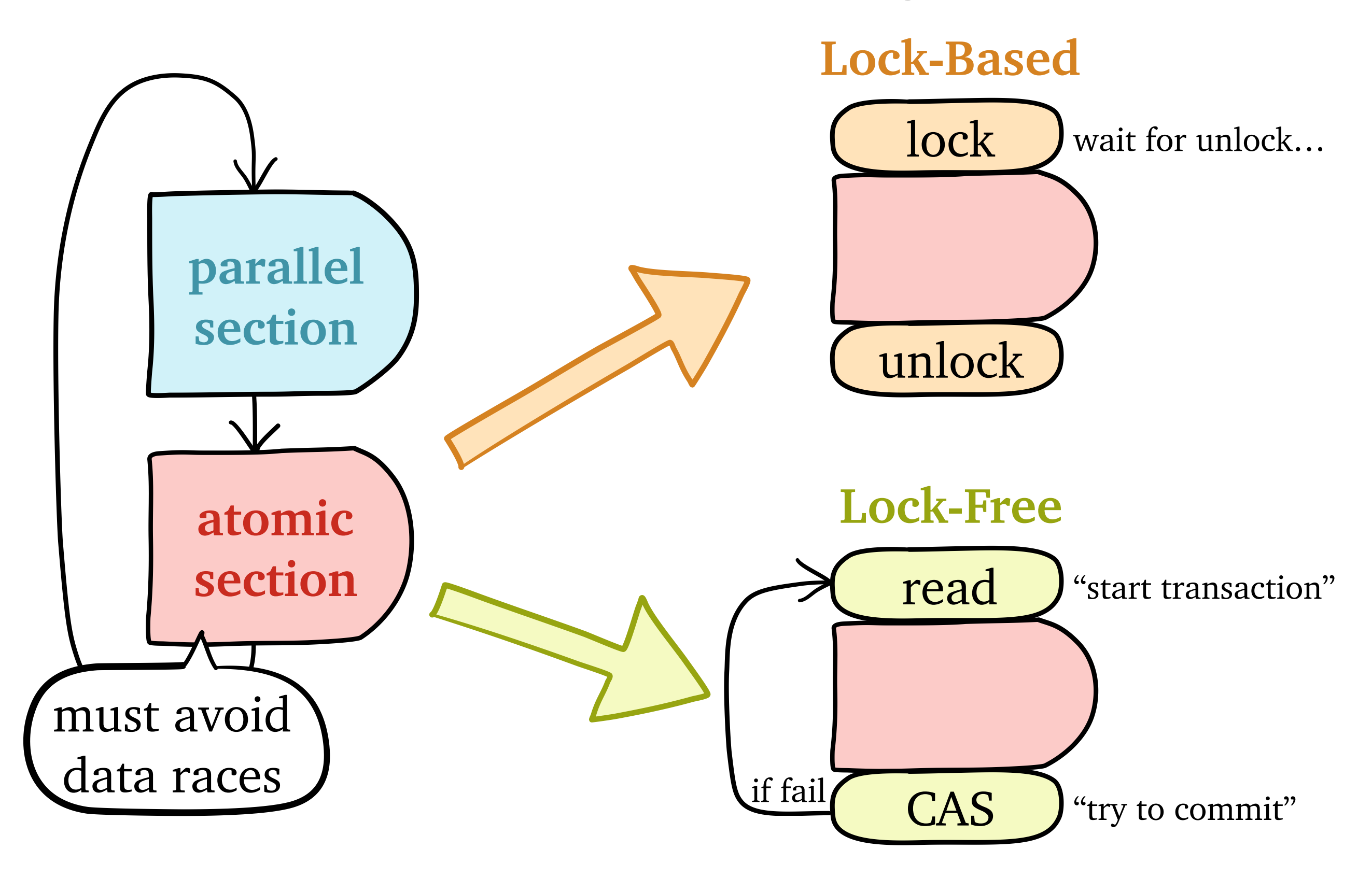

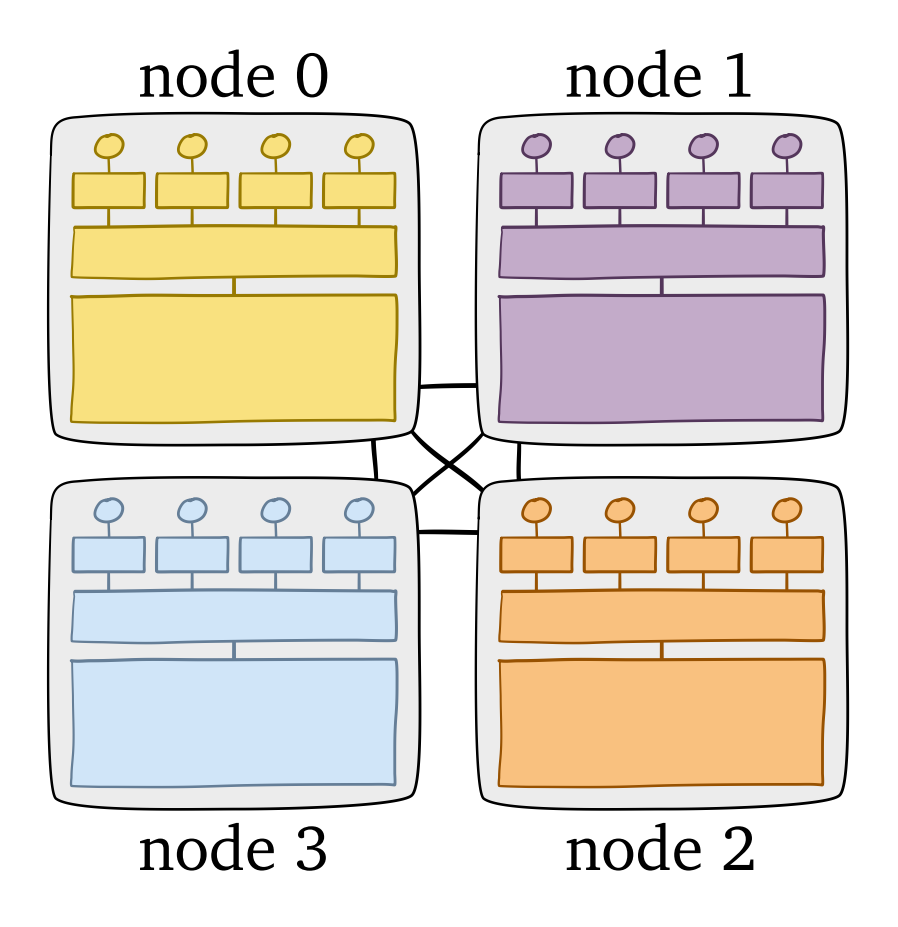

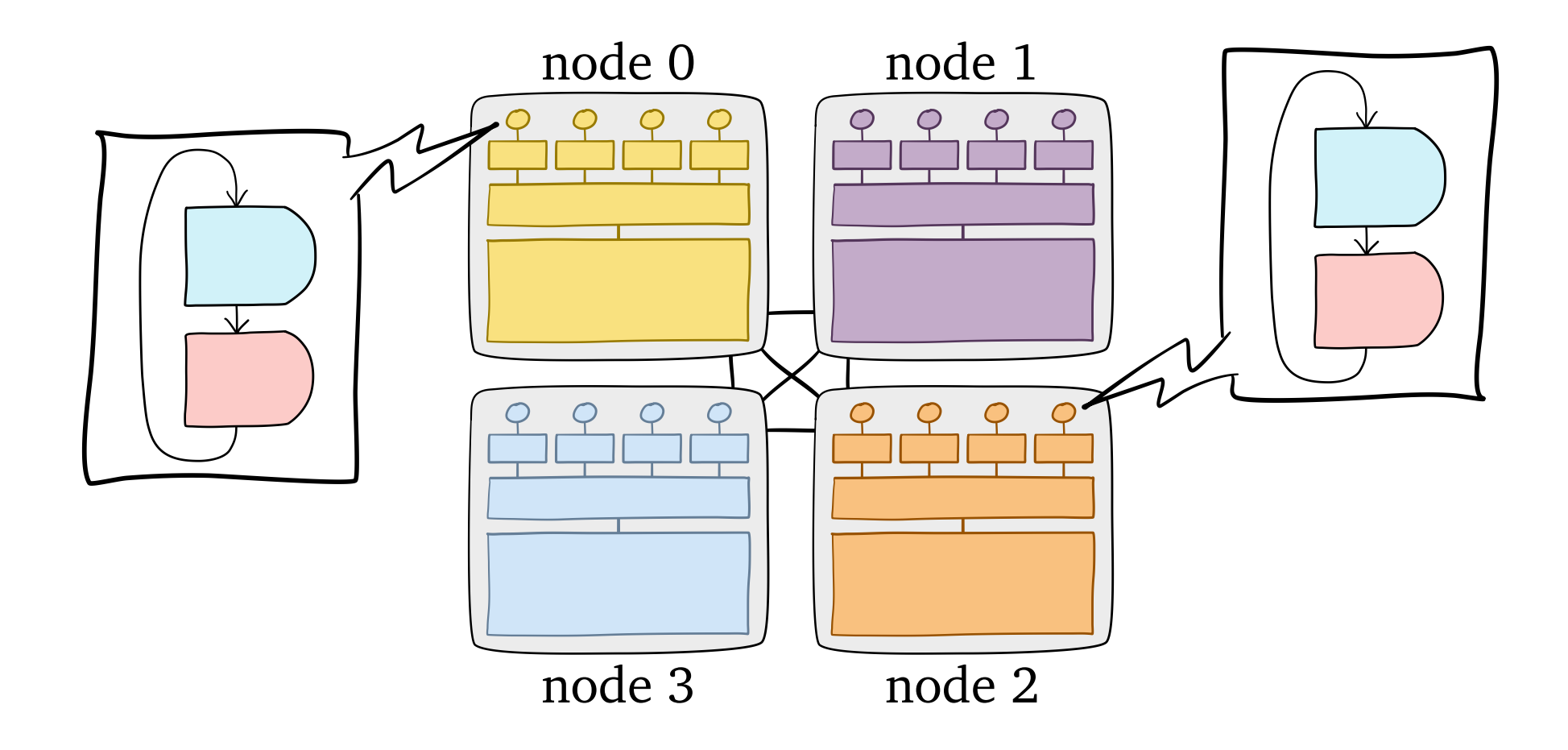

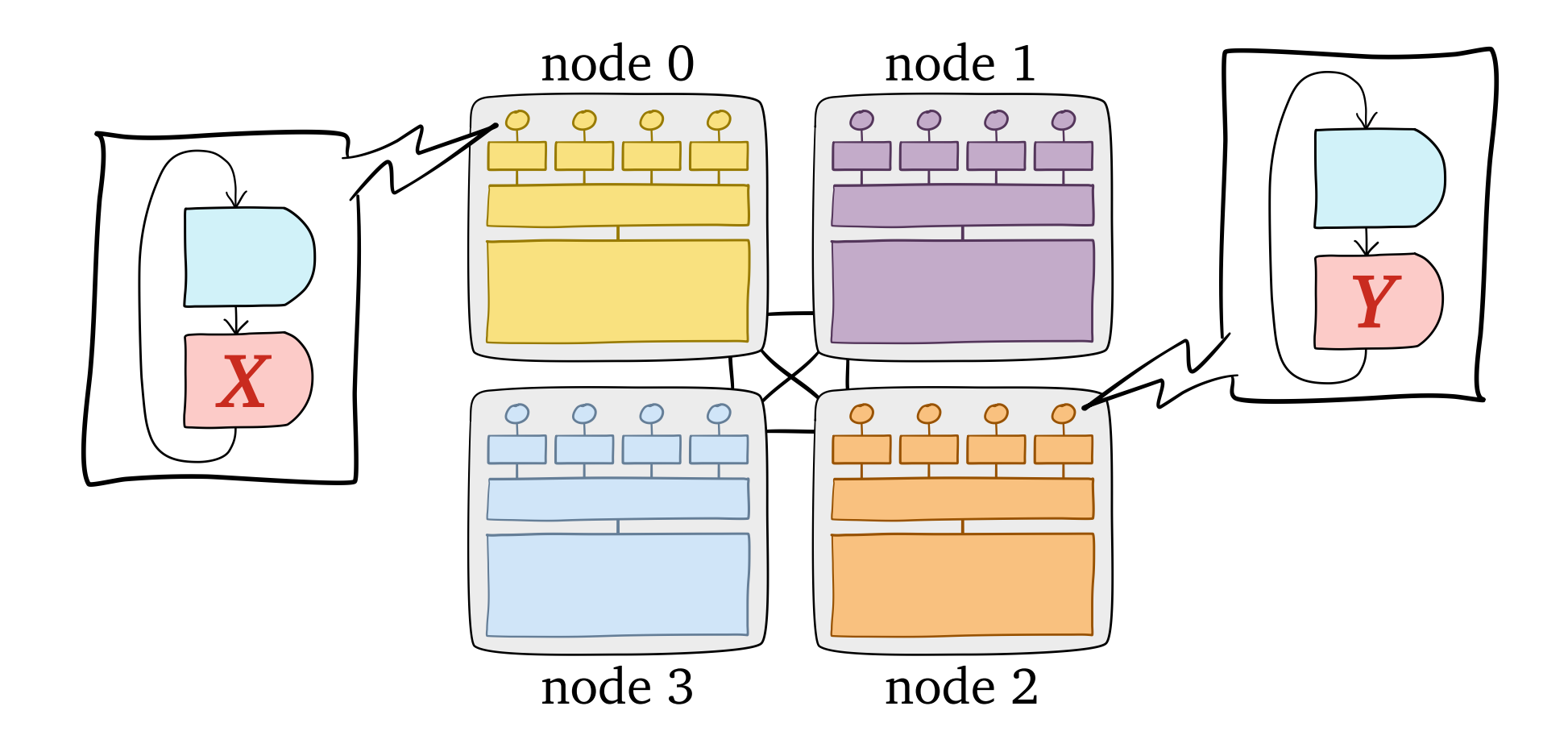

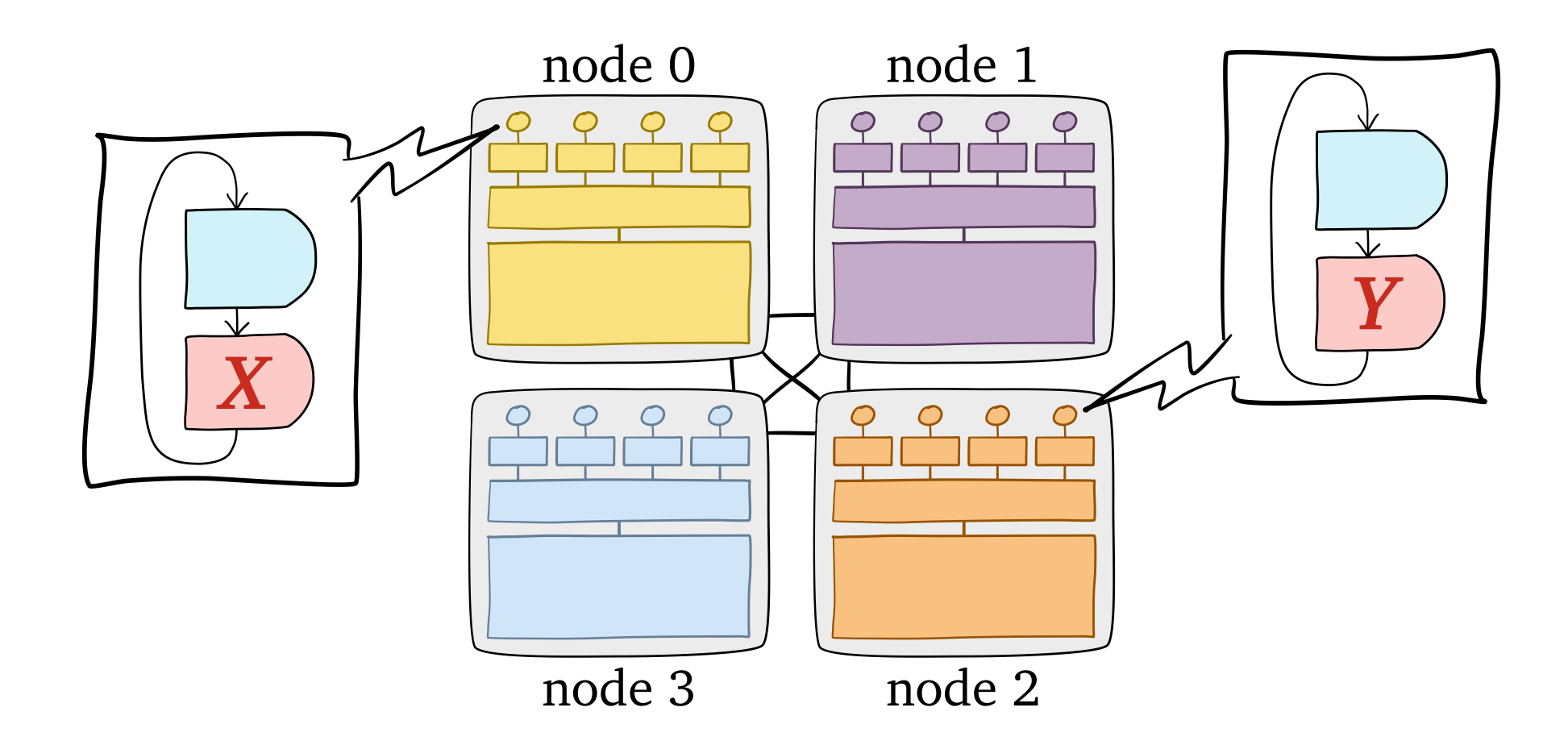

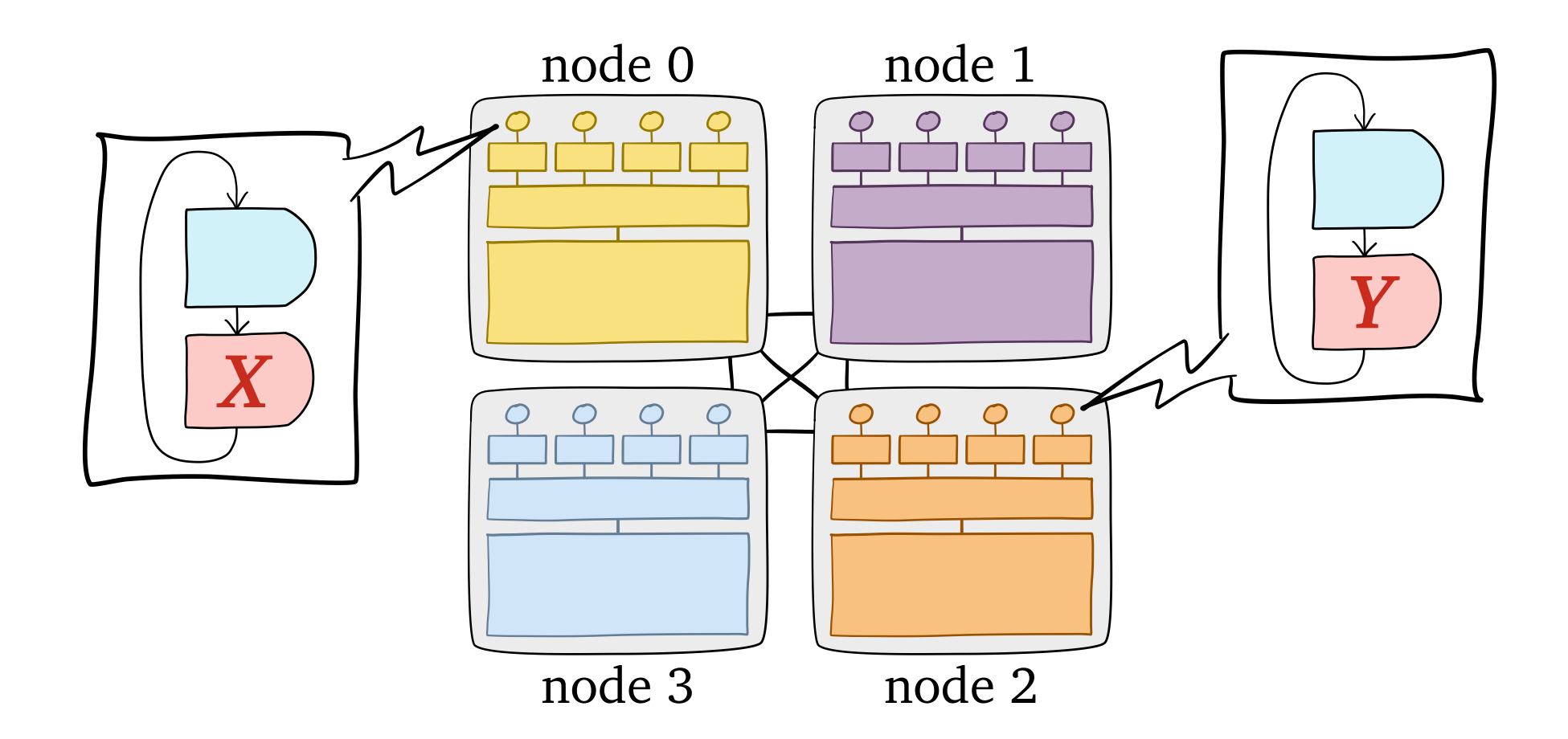

#### **Conventional wisdom**: put data near computation

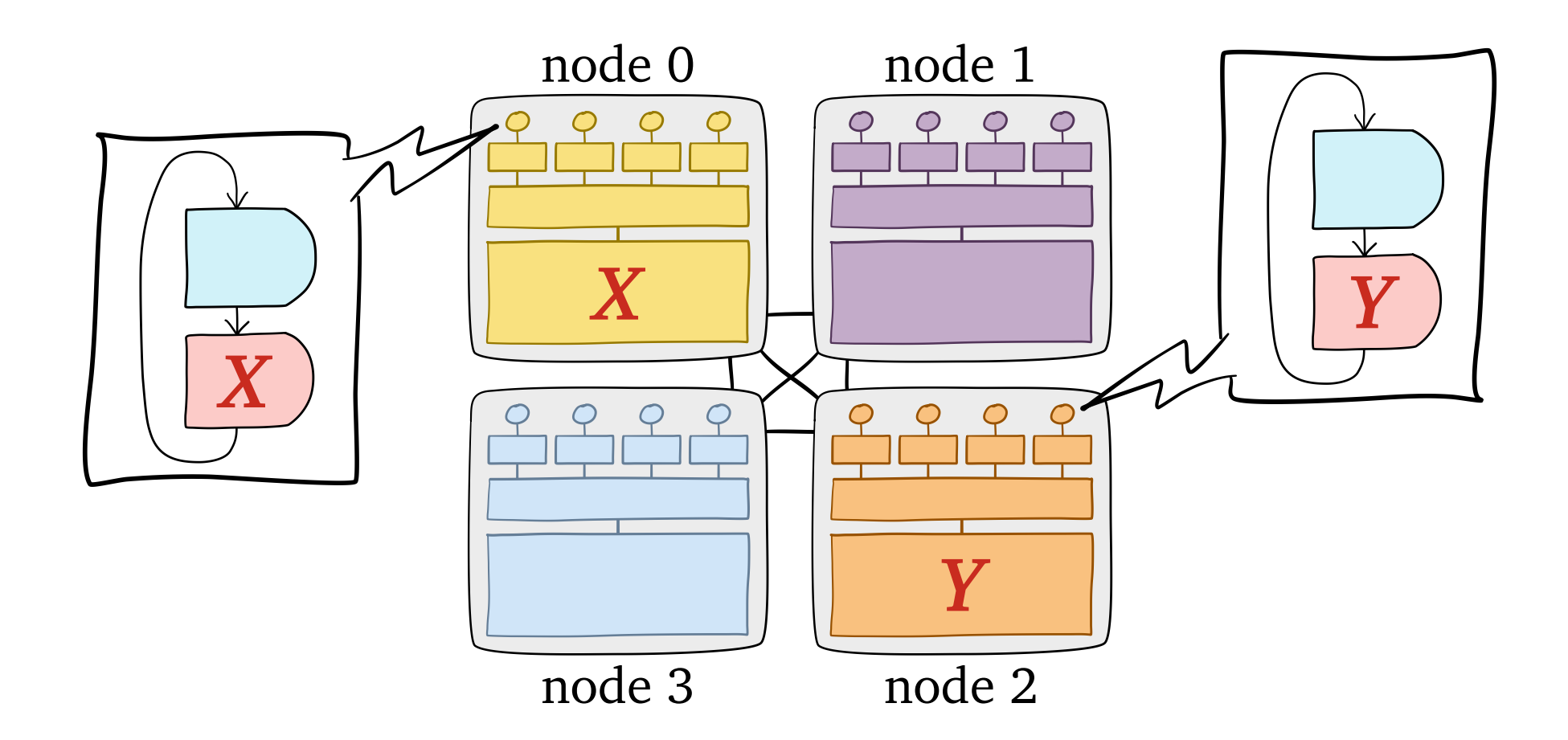

#### **Conventional wisdom**: put data near computation

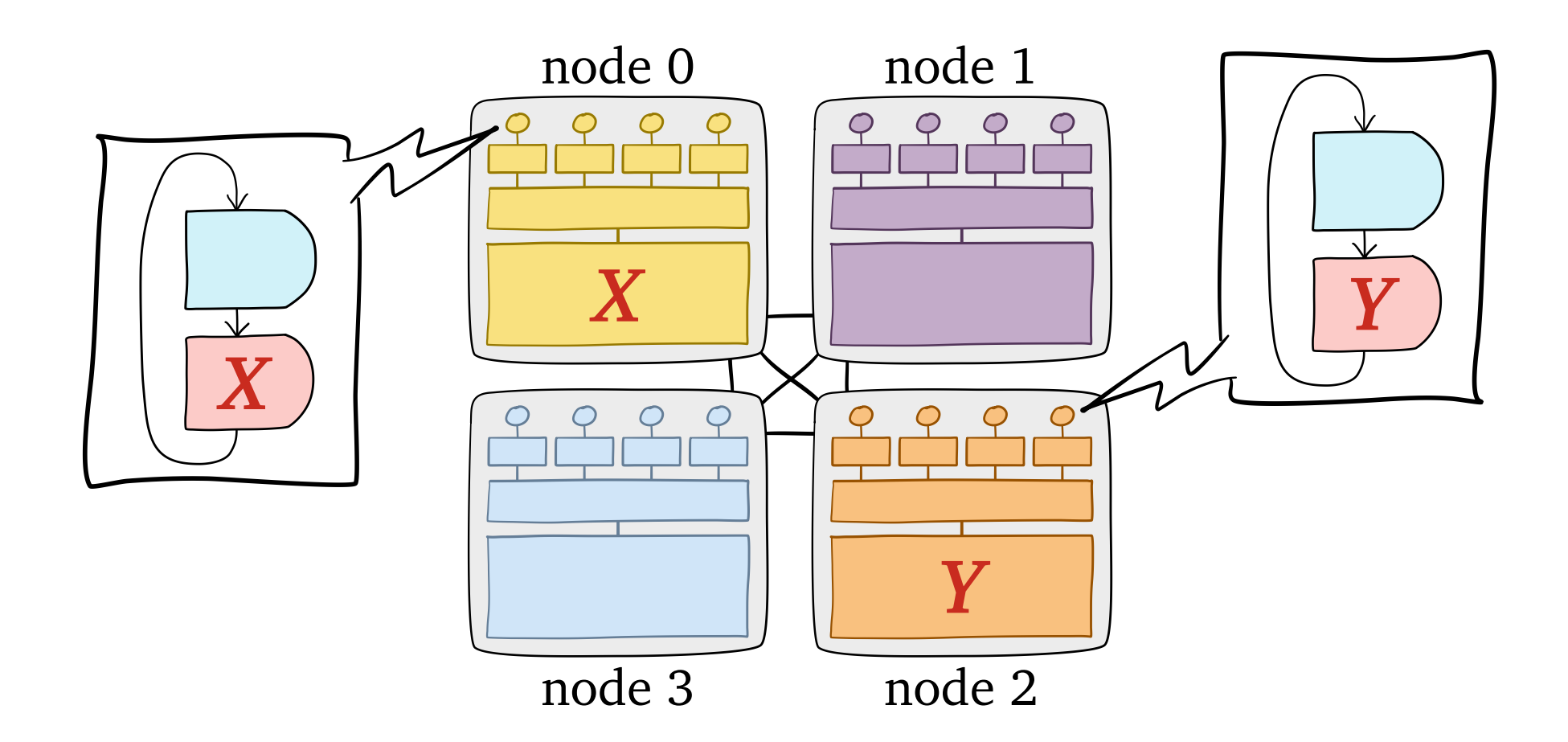

**Conventional wisdom**: put data near computation

**Problem**: conventional wisdom is for **lock-based** algorithms

# NUMA Architectures  $+$ Concurrent Programs

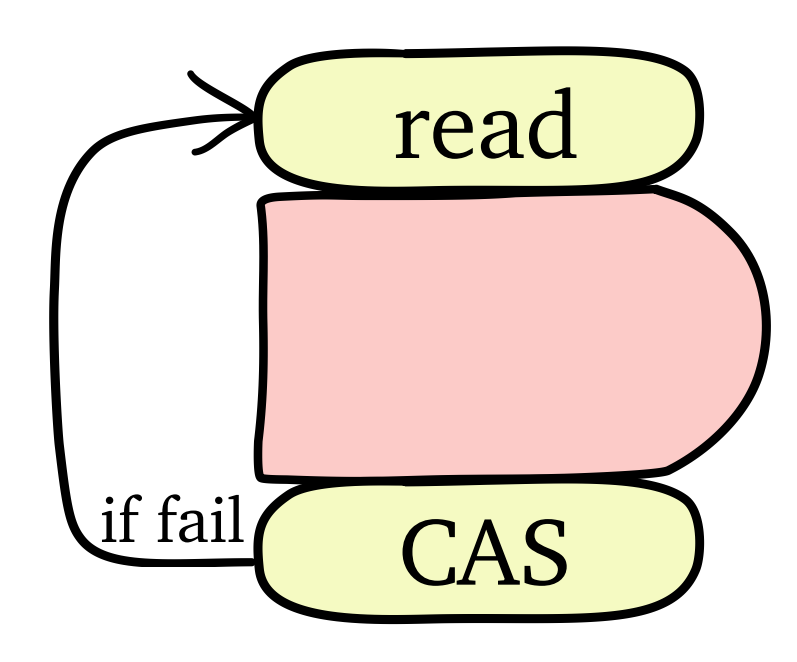

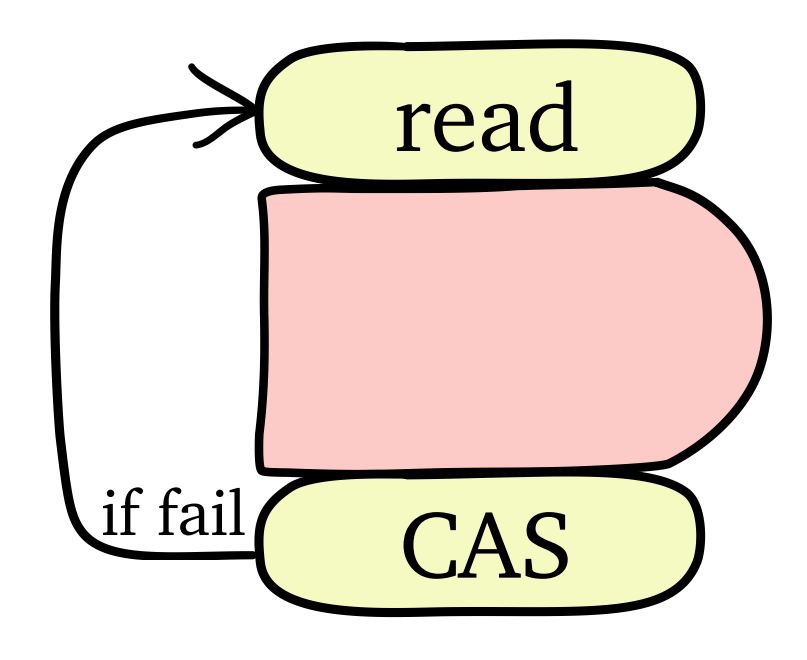

**Question**: where should we allocate shared data?

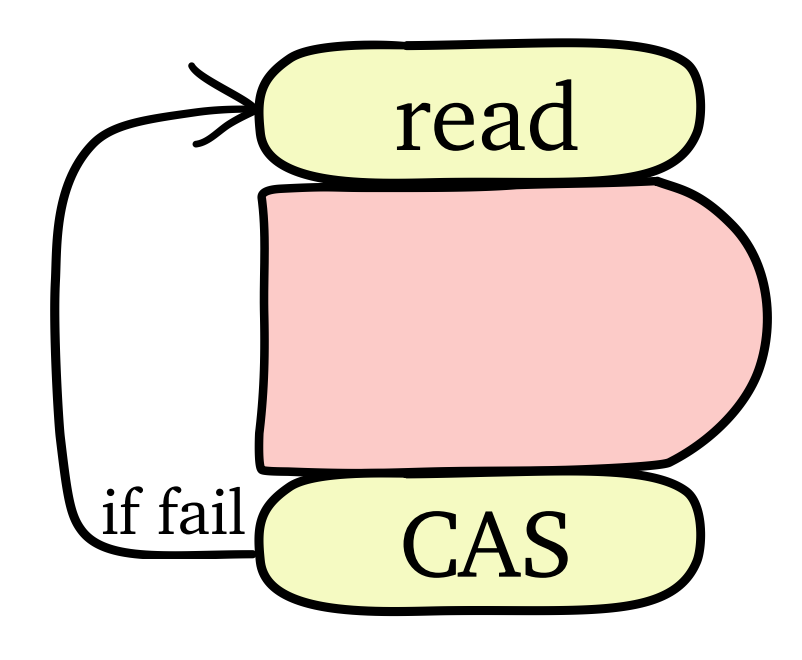

**Question**: where should we allocate shared data?

**Question**: does NUMA treat remote cores fairly?

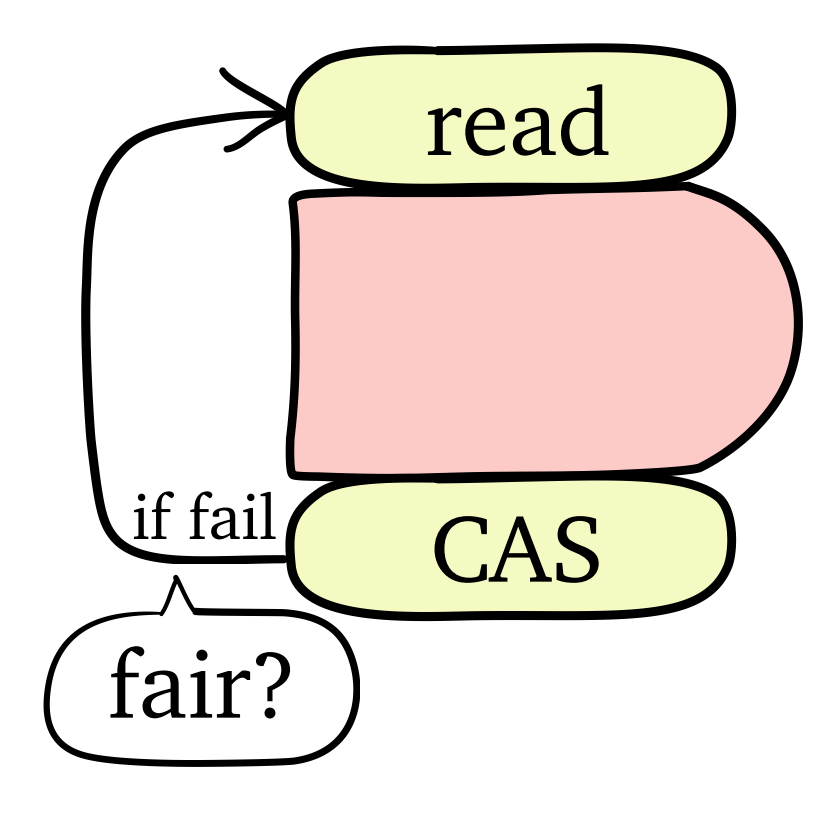

**Question**: where should we allocate shared data?

**Question**: does NUMA treat remote cores fairly?

### 1. *New tool* revealing NUMA's effects on **lock-free** algorithms

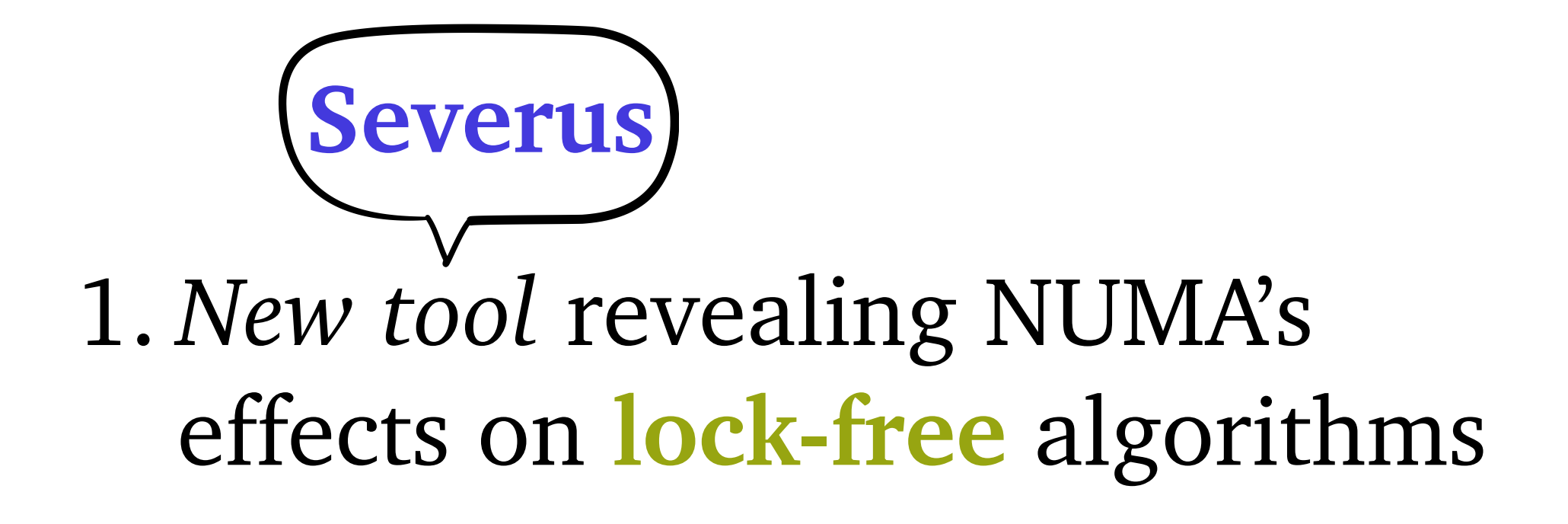

1. *New tool* revealing NUMA's effects on **lock-free** algorithms

### 2. *Case studies* of two machines:

• AMD Opteron 6278 (Interlagos)

**Severus**

• Intel Xeon E7-8867 v4 (Broadwell-EX)

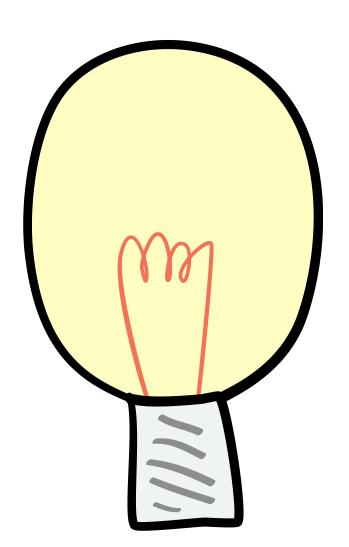

### **Idea**: look at *schedule* of memory accesses

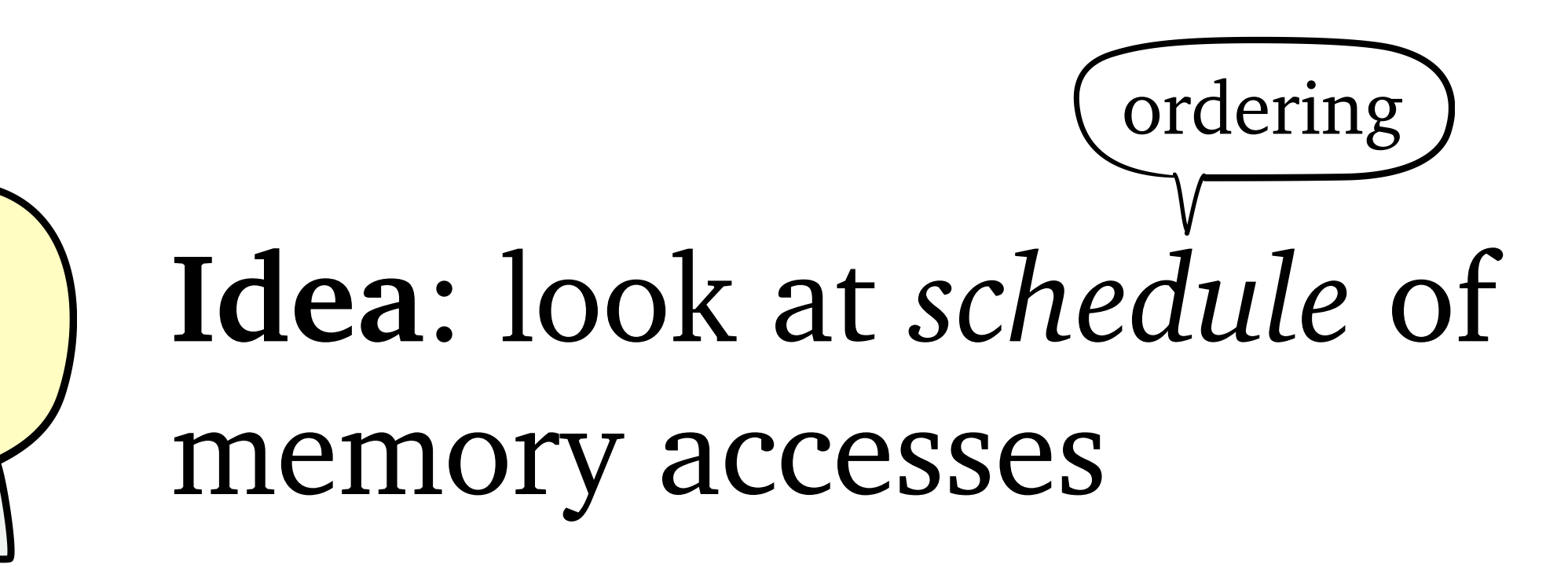

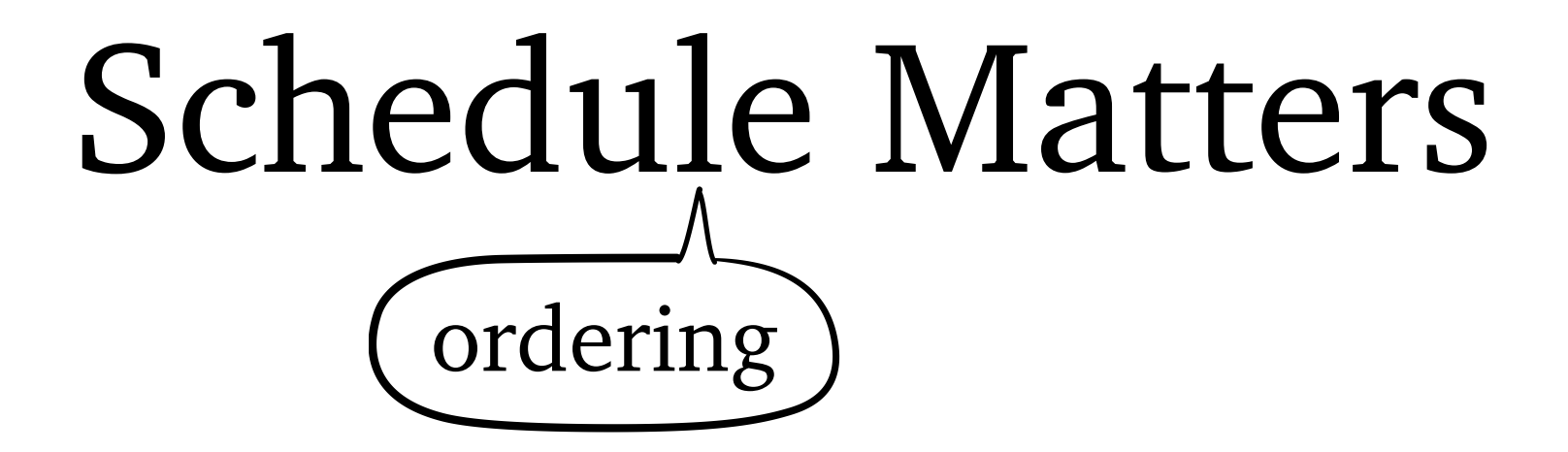

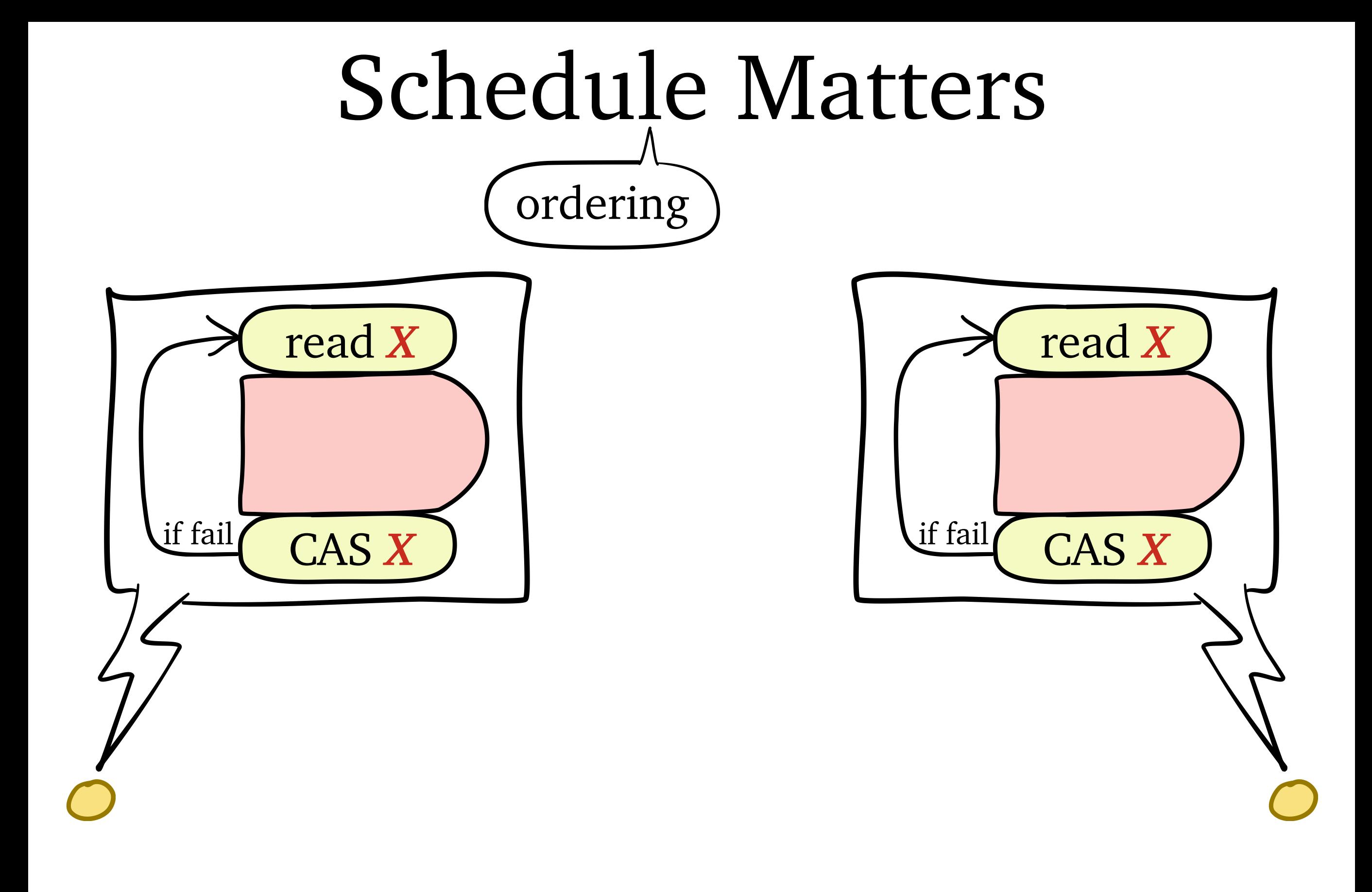

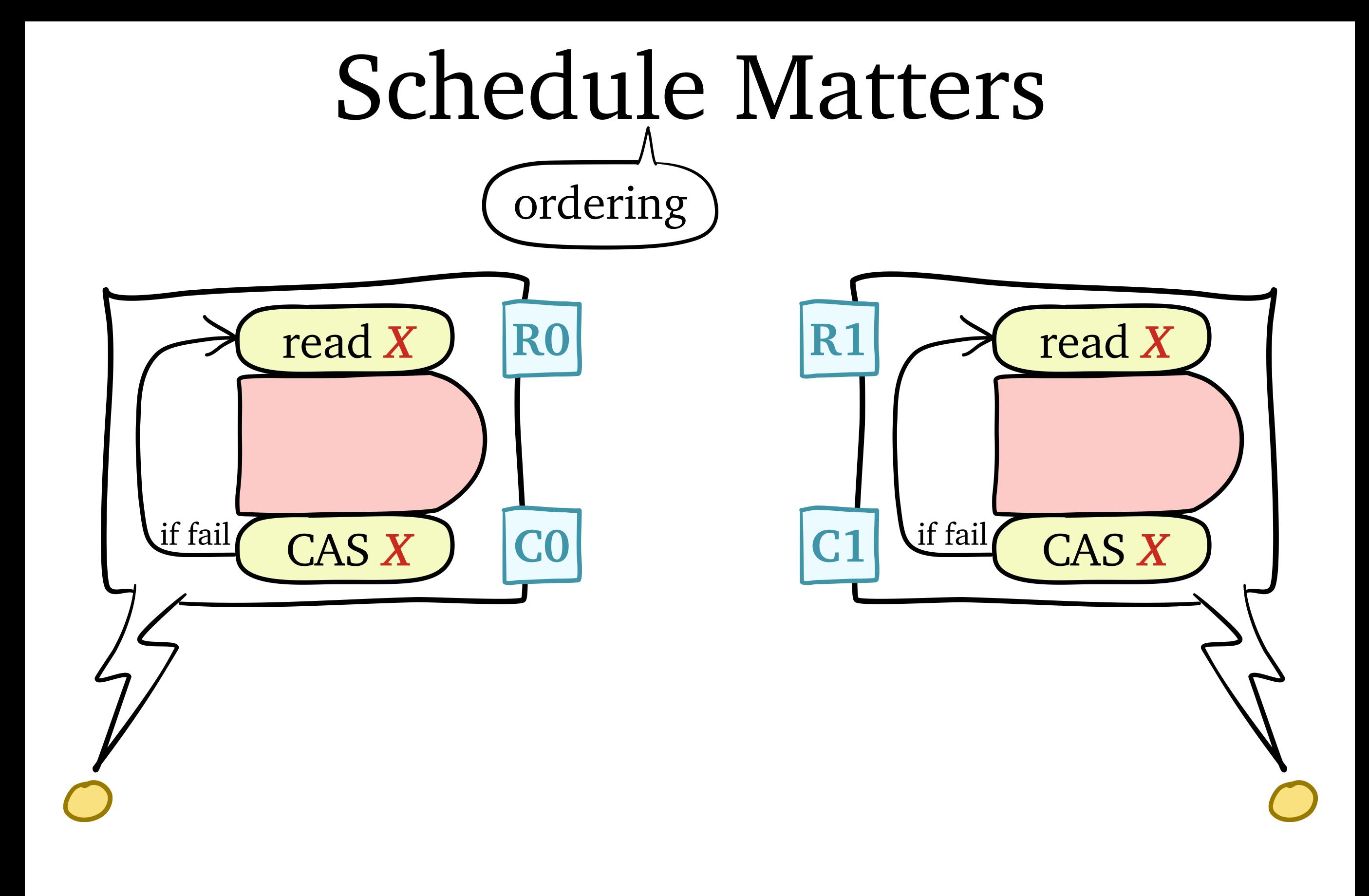

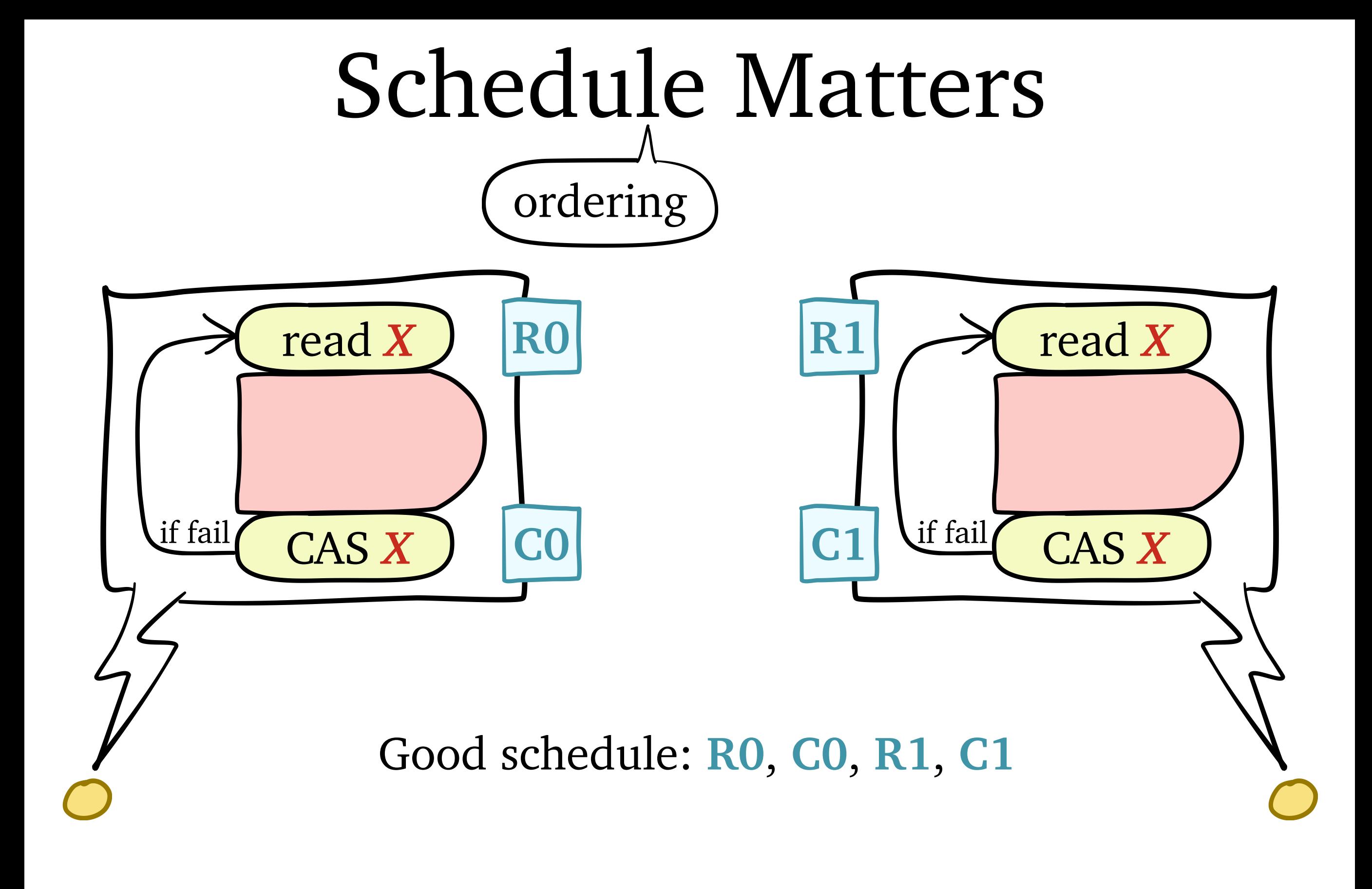

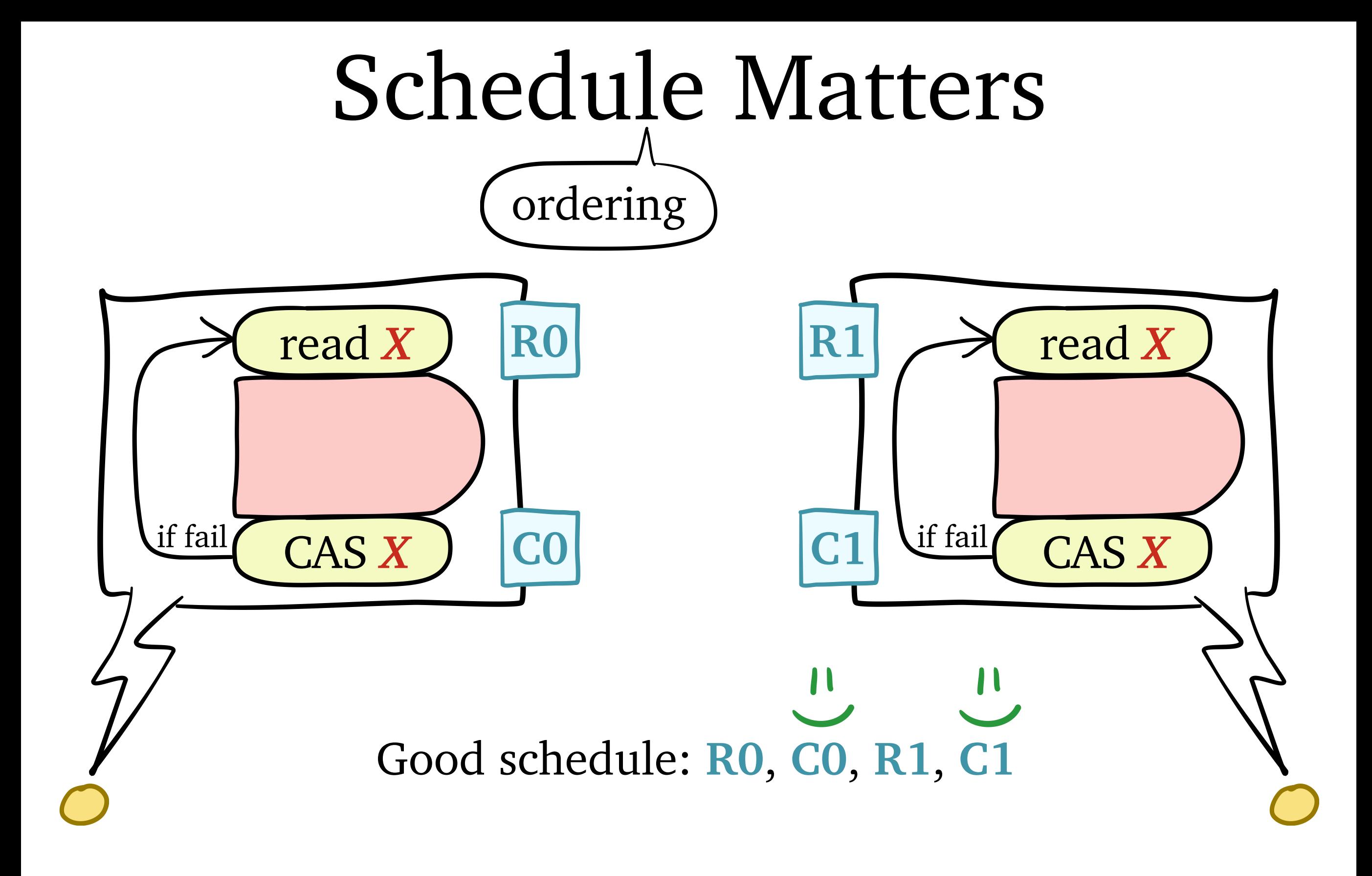
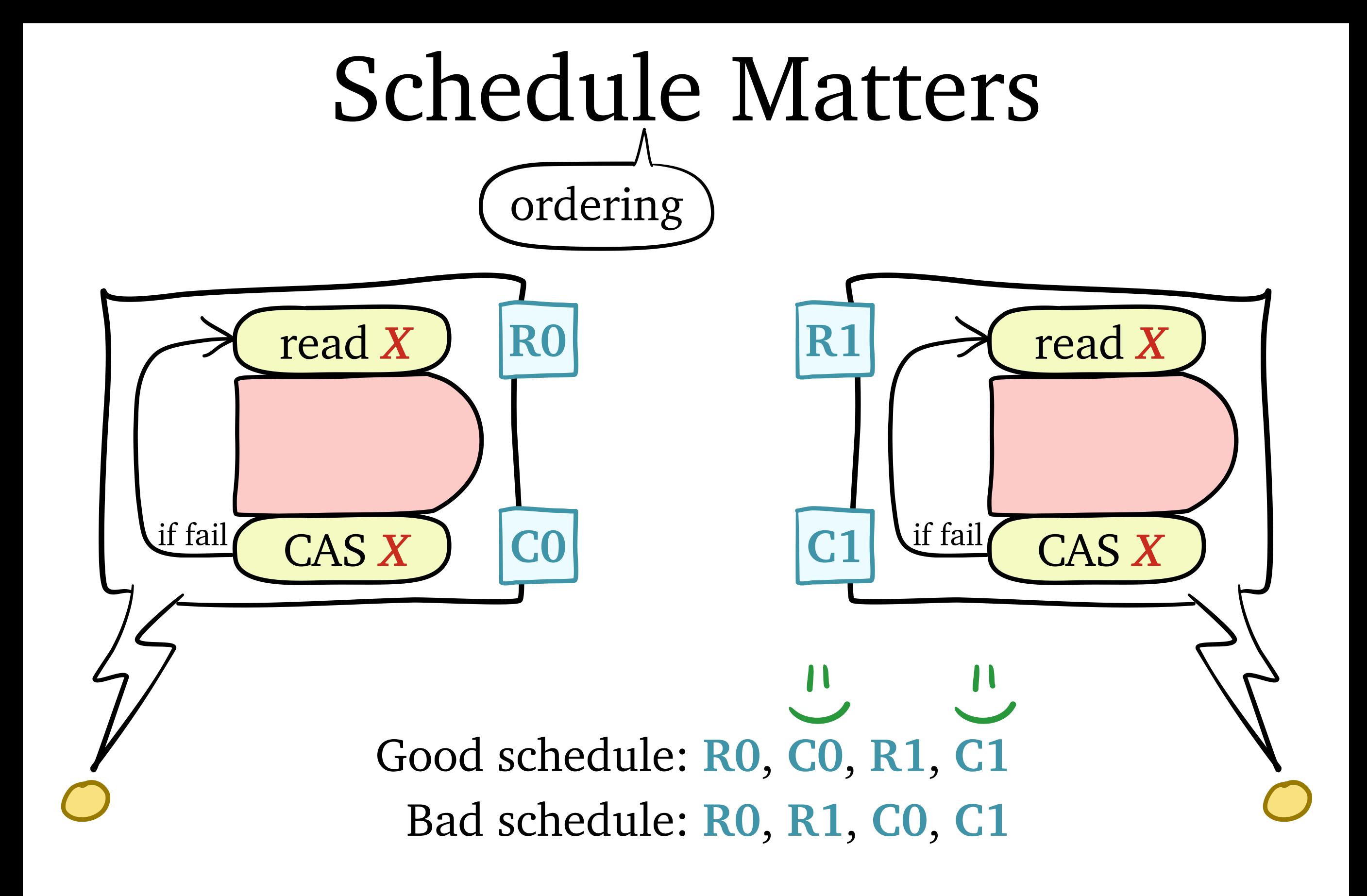

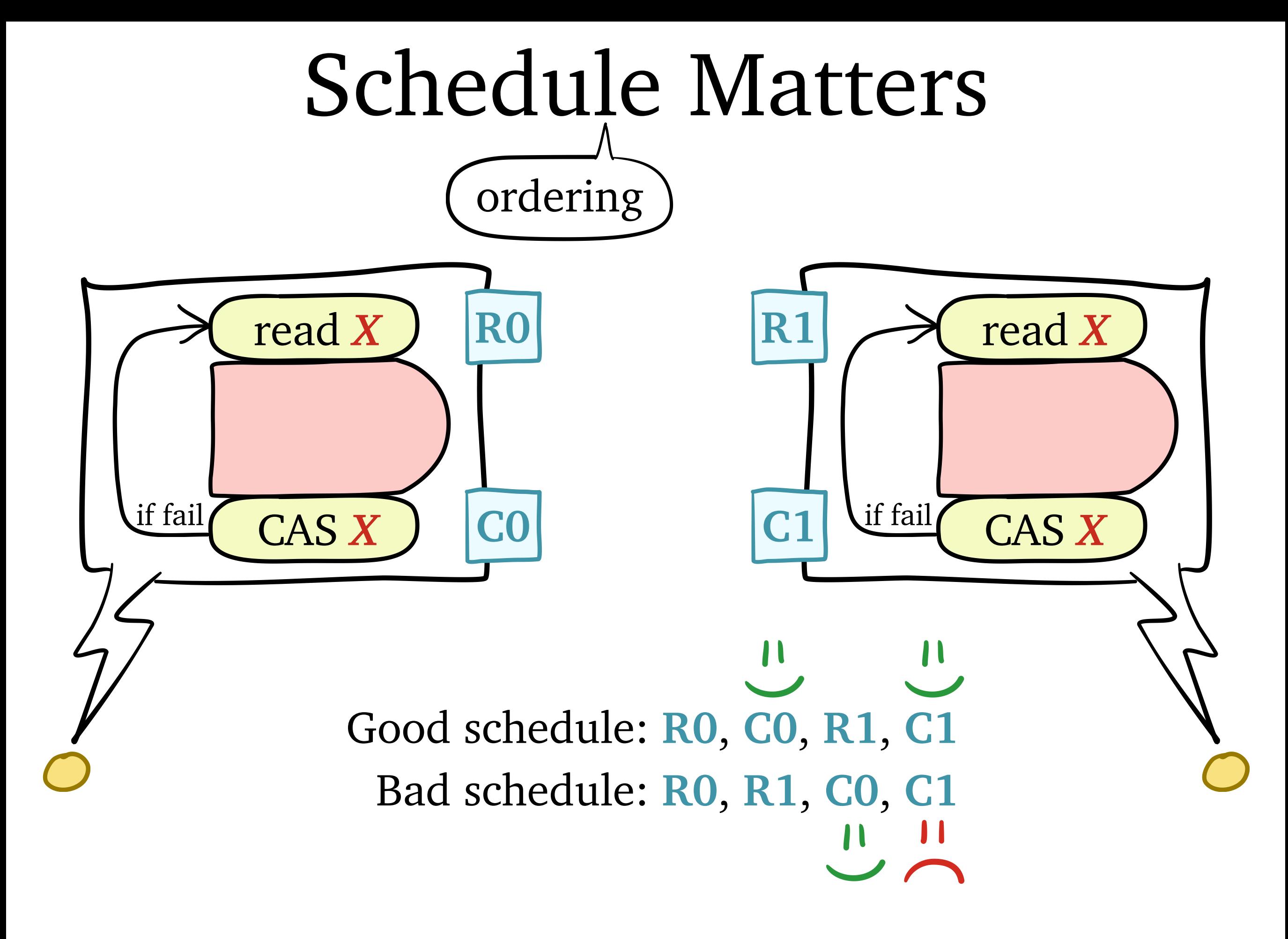

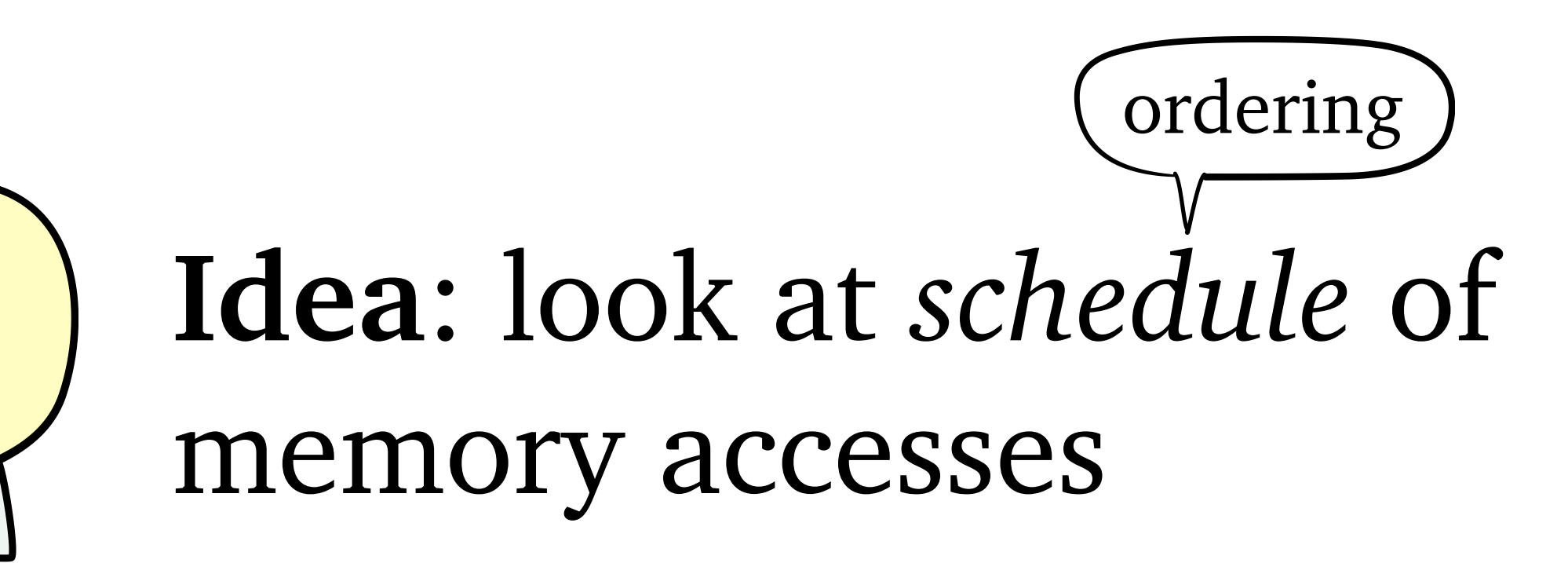

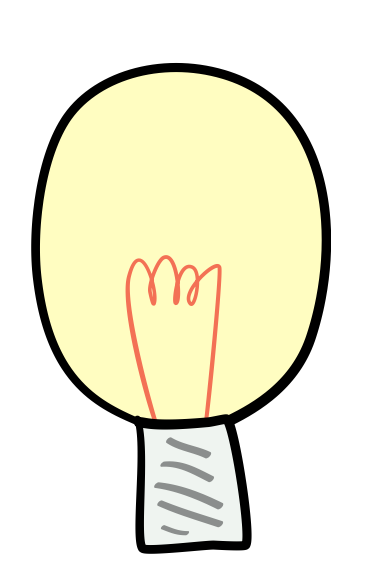

#### **Idea**: look at *schedule* of memory accesses ordering

#### **Problem**: schedule depends on *complex hardware details*

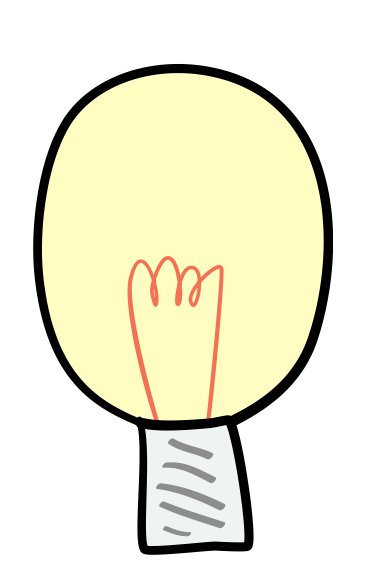

#### **Idea**: look at *schedule* of memory accesses ordering

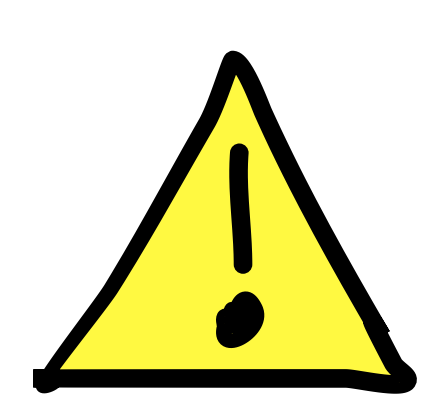

#### **Problem**: schedule depends on *complex hardware details*

• cache coherence protocol

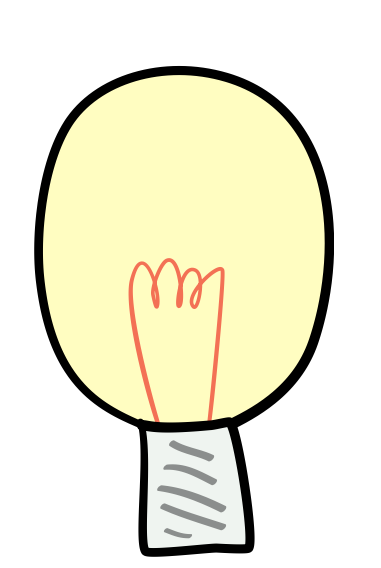

#### **Idea**: look at *schedule* of memory accesses ordering

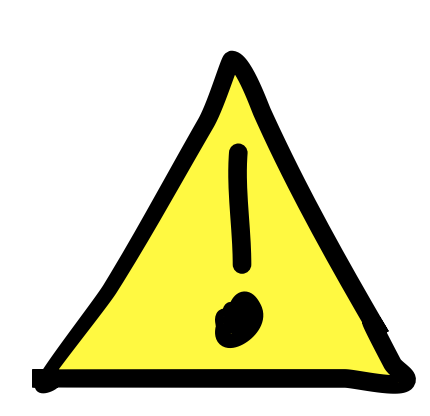

#### **Problem**: schedule depends on *complex hardware details*

- cache coherence protocol
- interconnect routing policy

**Goal #1**: *reveal schedule* of memory accesses

**Goal #1**: *reveal schedule* of memory accesses

#### **F&I Experiments**

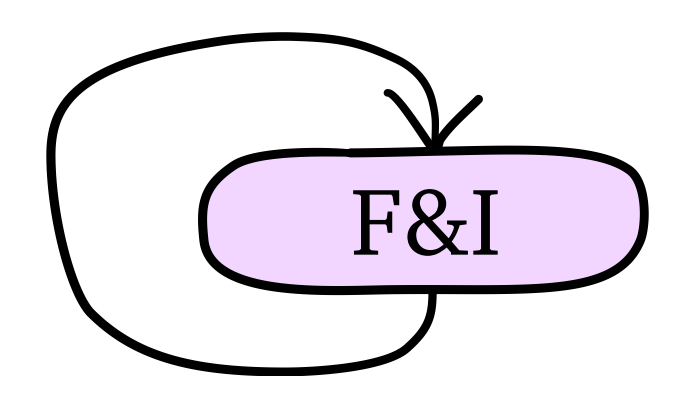

**Goal #1**: *reveal schedule* of memory accesses

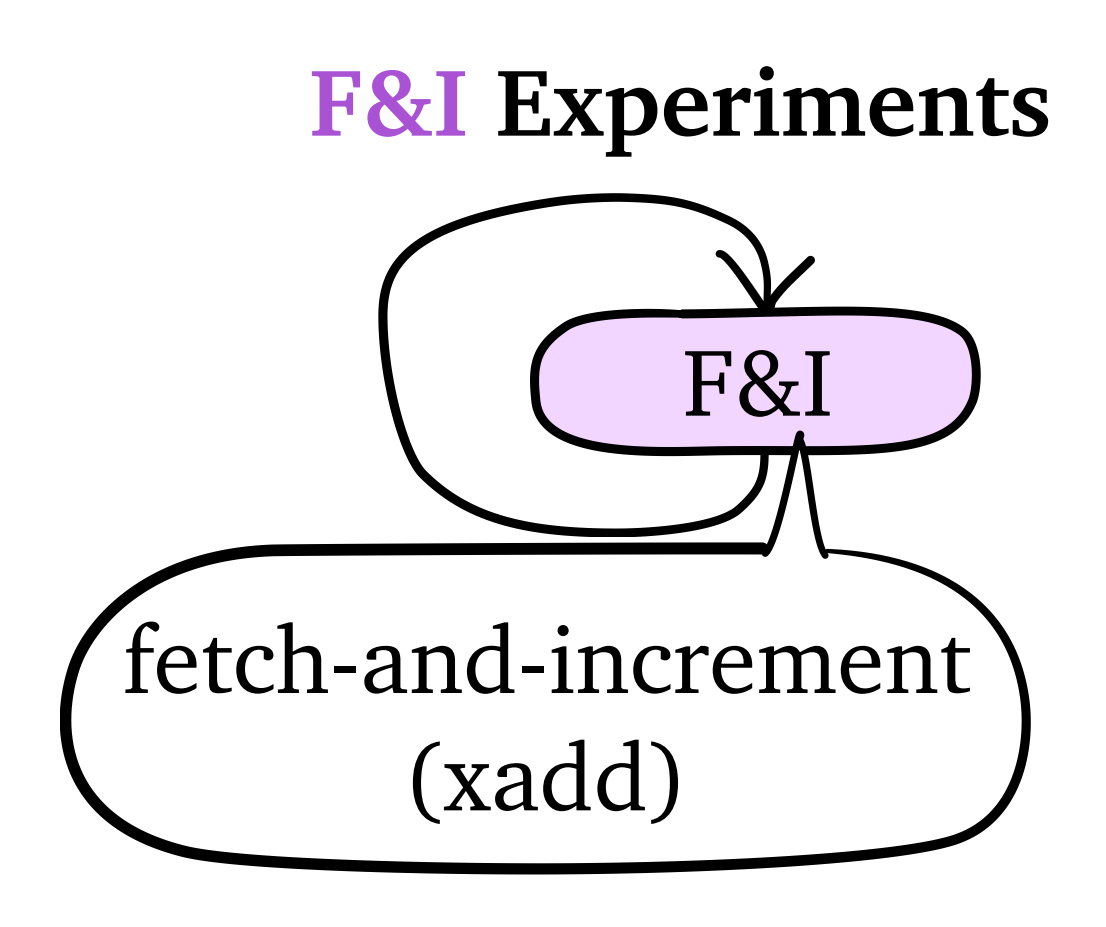

**Goal #1**: *reveal schedule* of memory accesses

**Goal #2**: *simulate* lock-free algorithms

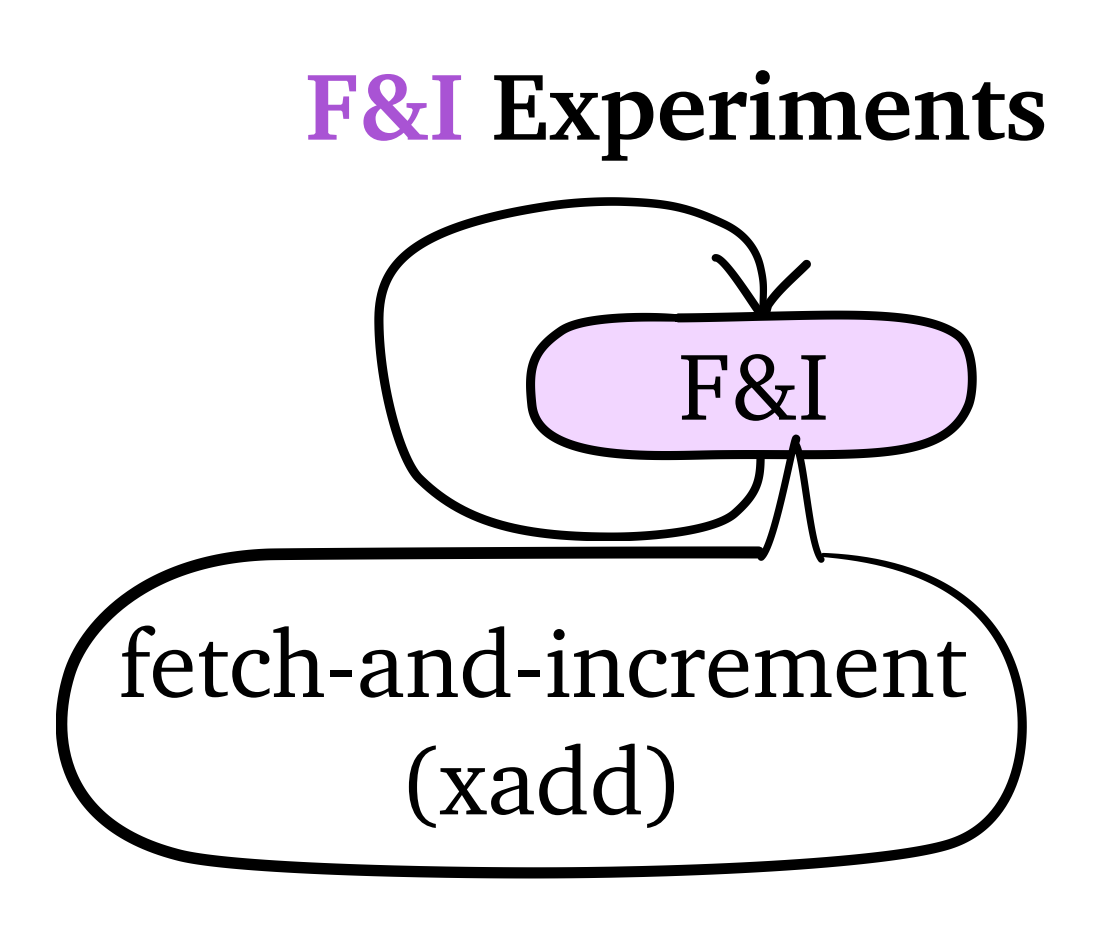

**Goal #1**: *reveal schedule* of memory accesses

**Goal #2**: *simulate* lock-free algorithms

F&I **F&I Experiments** fetch-and-increment (xadd)

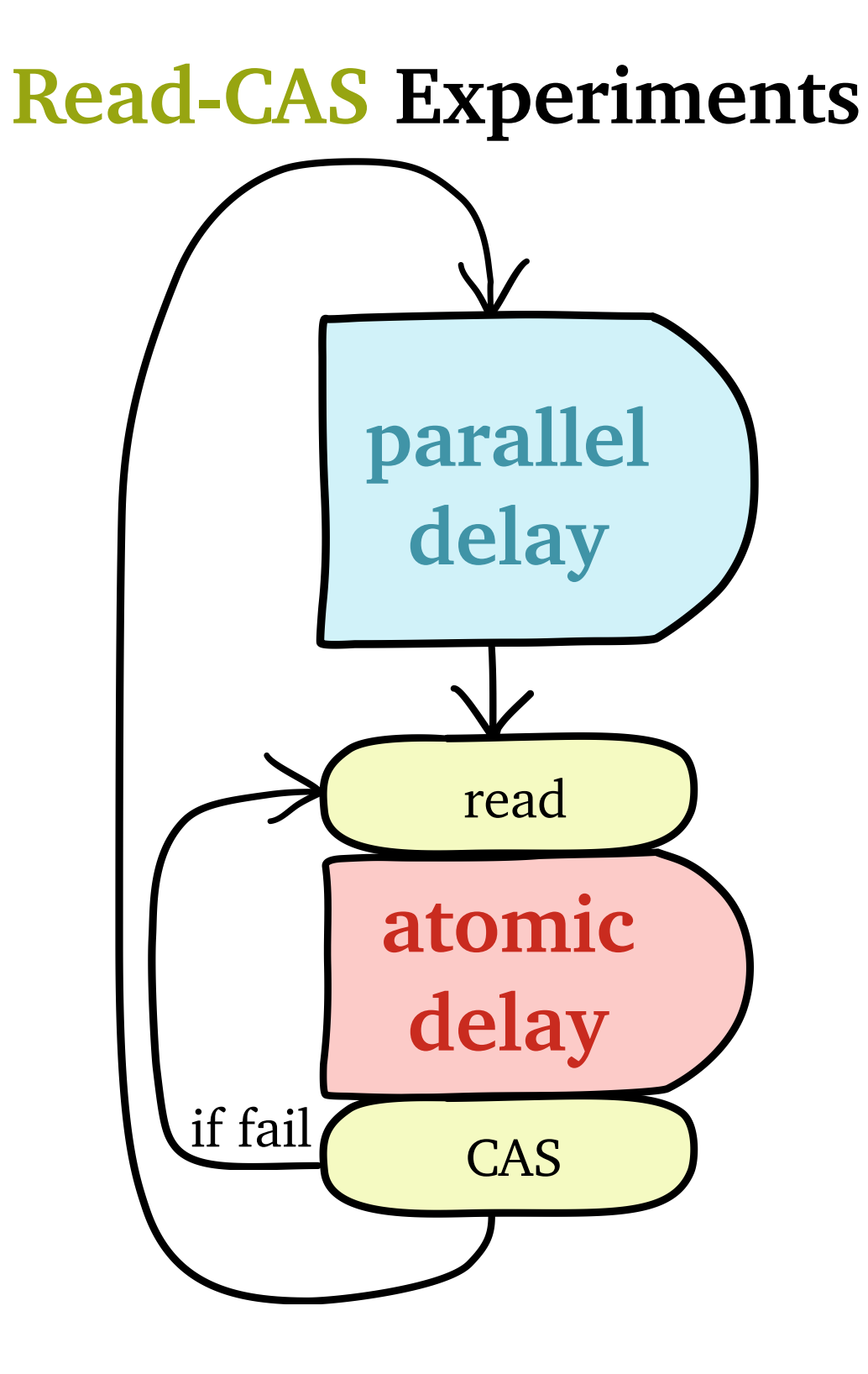

**Goal #1**: *reveal schedule* of memory accesses

**Goal #2**: *simulate* lock-free algorithms

#### **F&I Experiments**

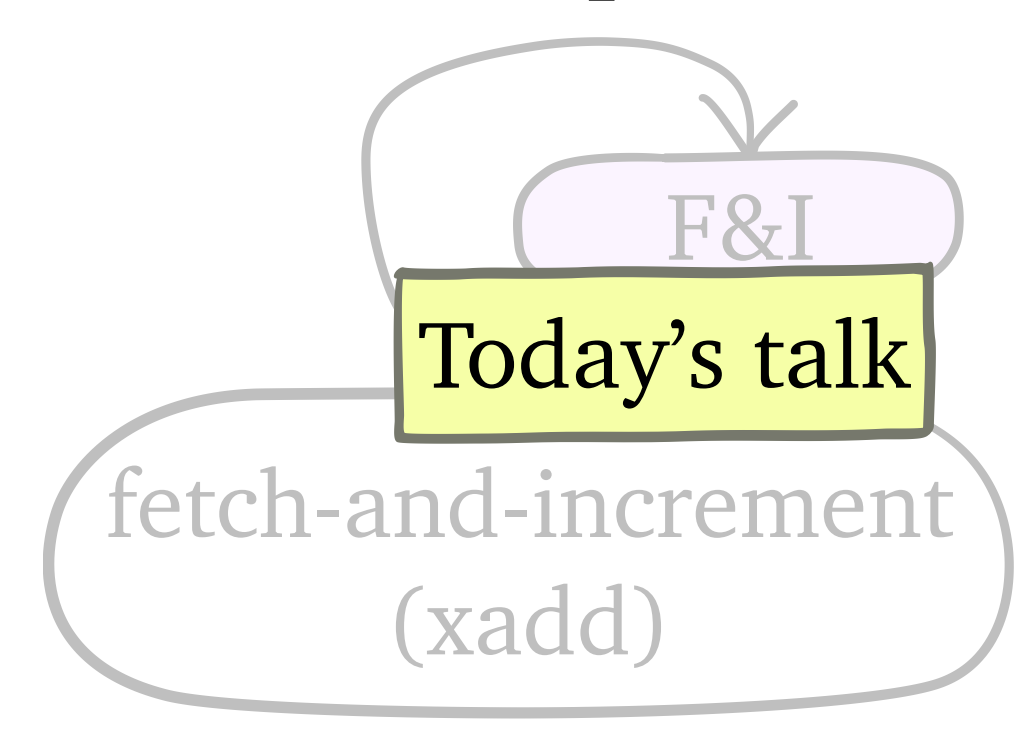

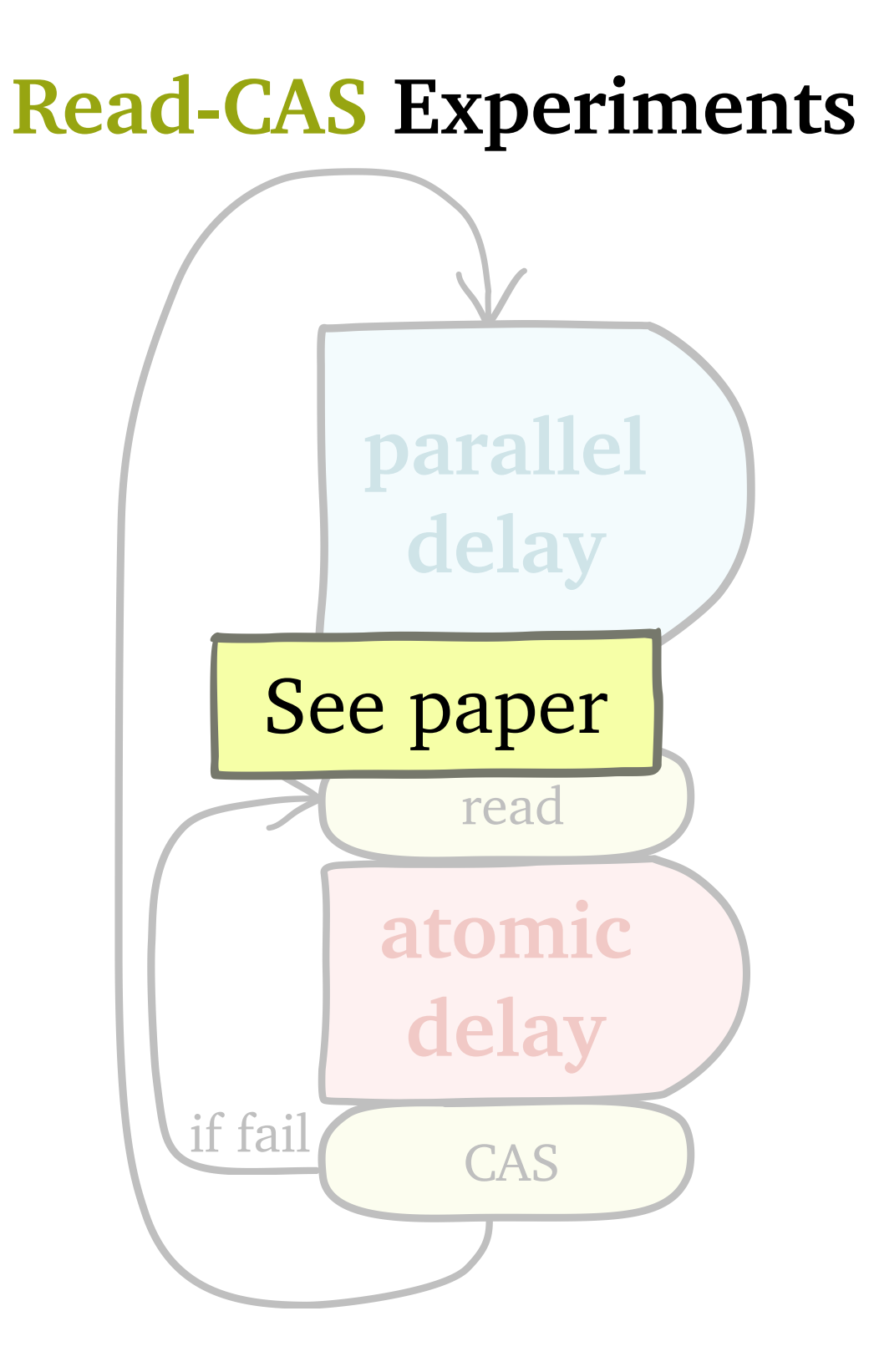

All cores F&I same **target** location

NO N1 N3 N2

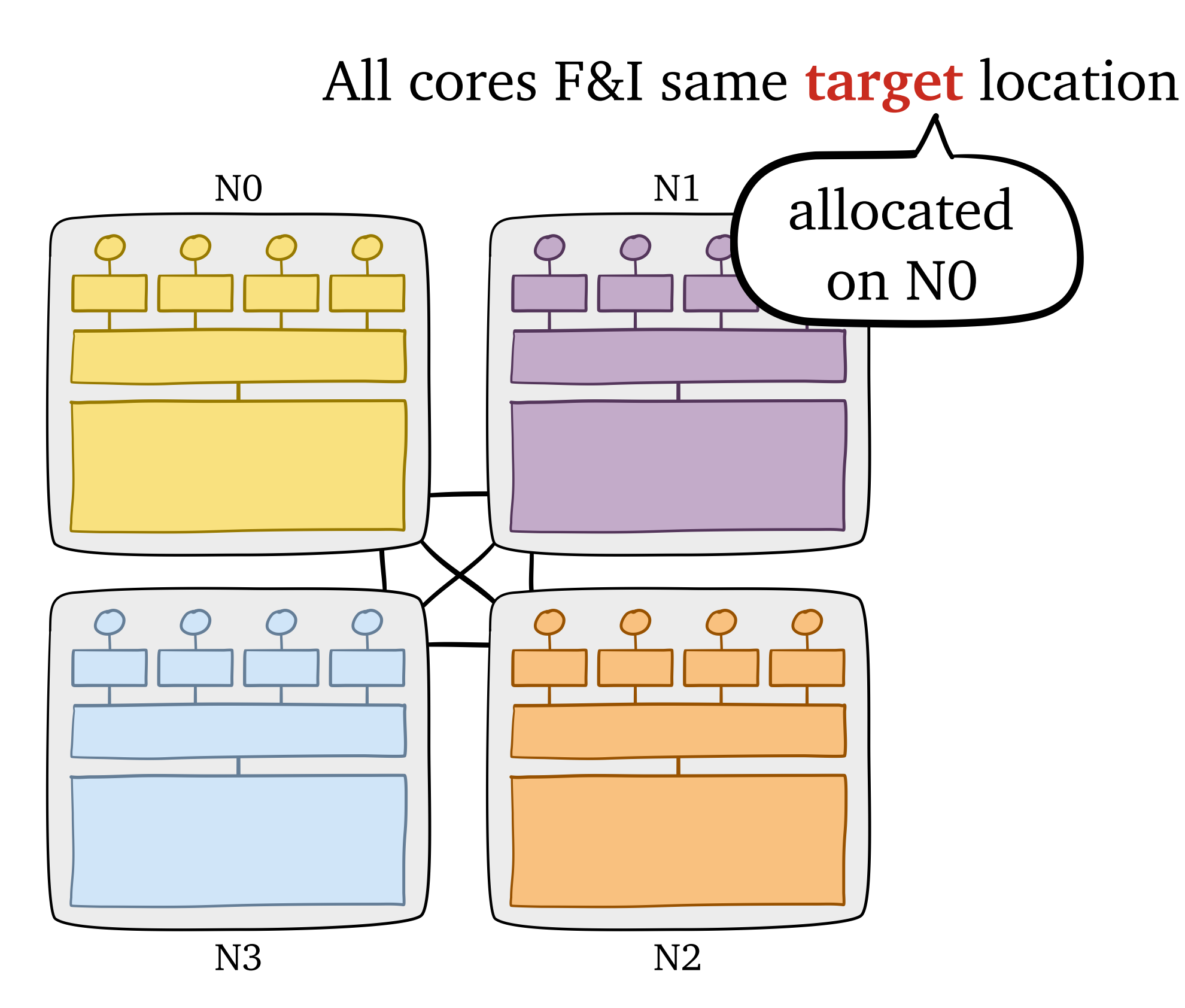

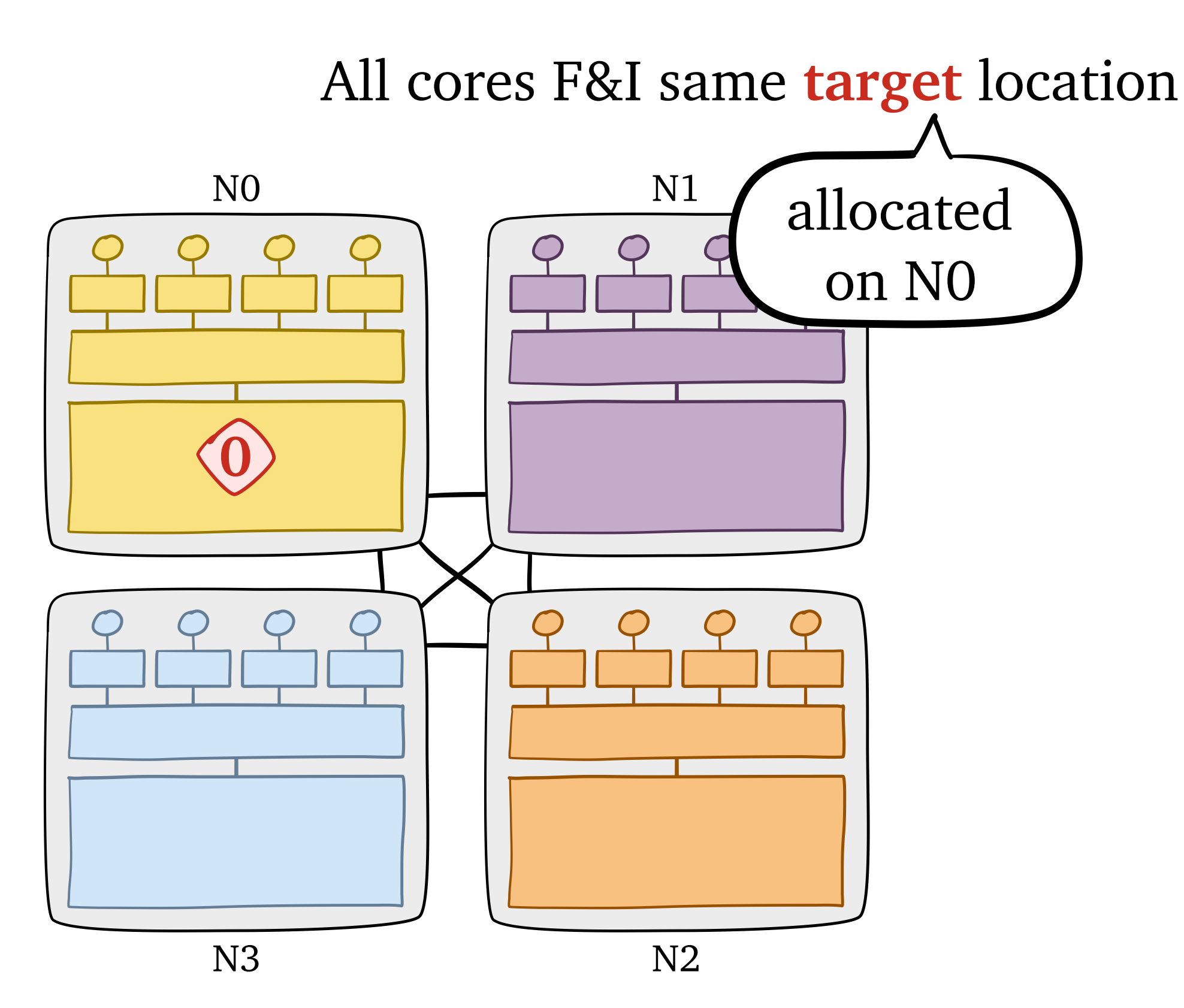

All cores F&I same **target** location

NO N1 N3 N2 **0**

thread ID value **Schedule**

All cores F&I same **target** location

NO N1 N3 N2 **0** thread ID value **Schedule 5**

All cores F&I same **target** location

NO N1 N3 N2 **0** thread ID value **Schedule 5**

All cores F&I same **target** location

NO N1 N3 N2 thread ID value **Schedule 5 0**→**1 1**

All cores F&I same **target** location

NO N1 N3 N2 

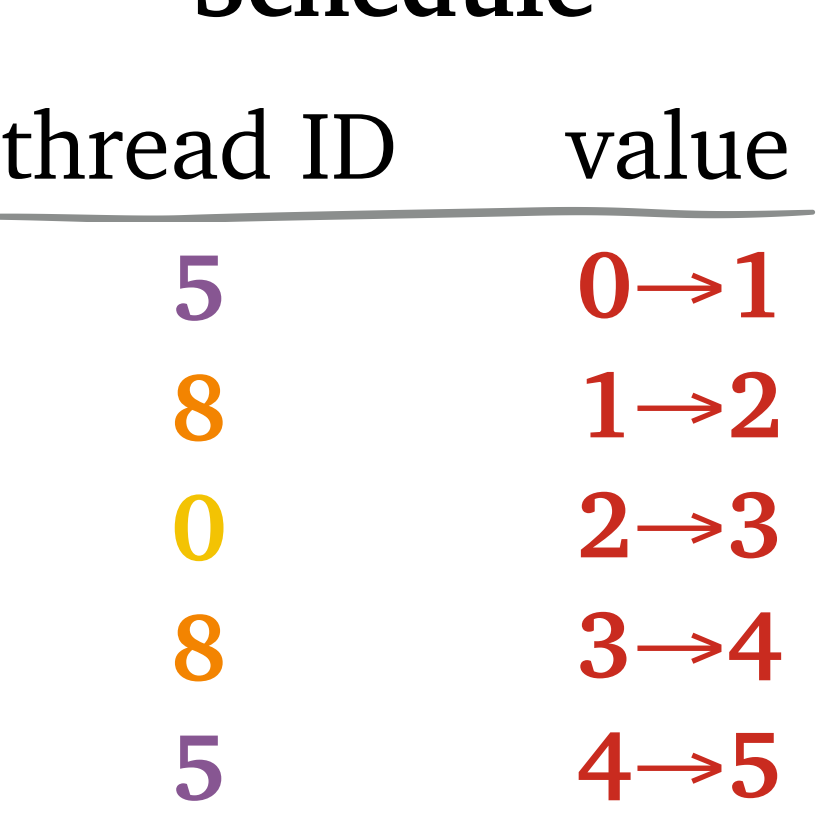

**Schedule**

All cores F&I same **target** location

#### **Schedule**

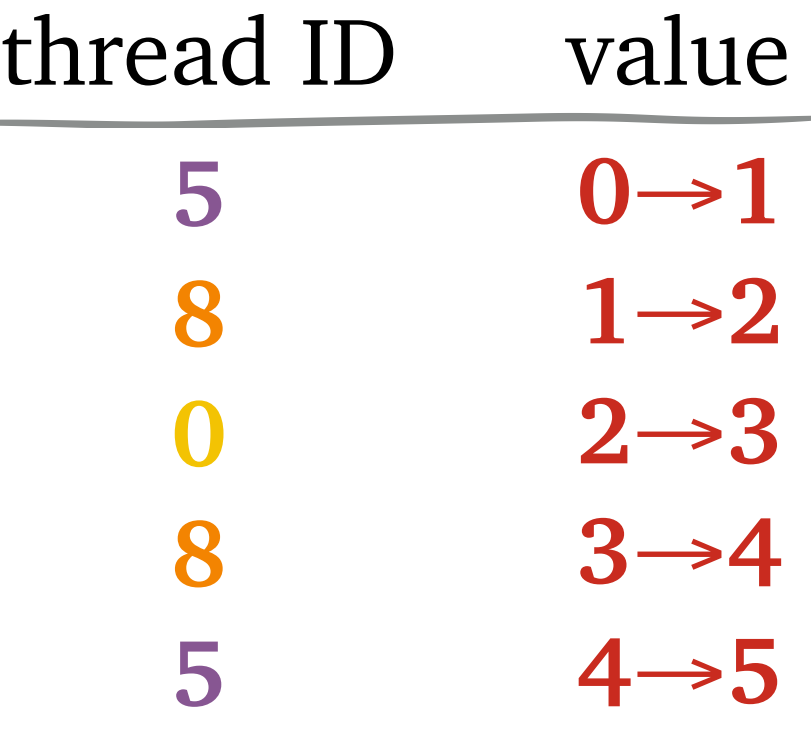

All cores F&I same **target** location

#### **Local Logs**

#### **Schedule**

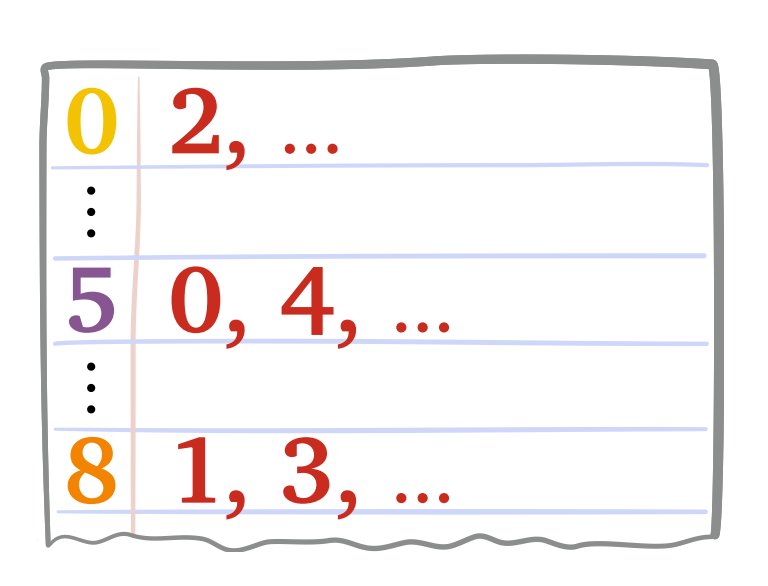

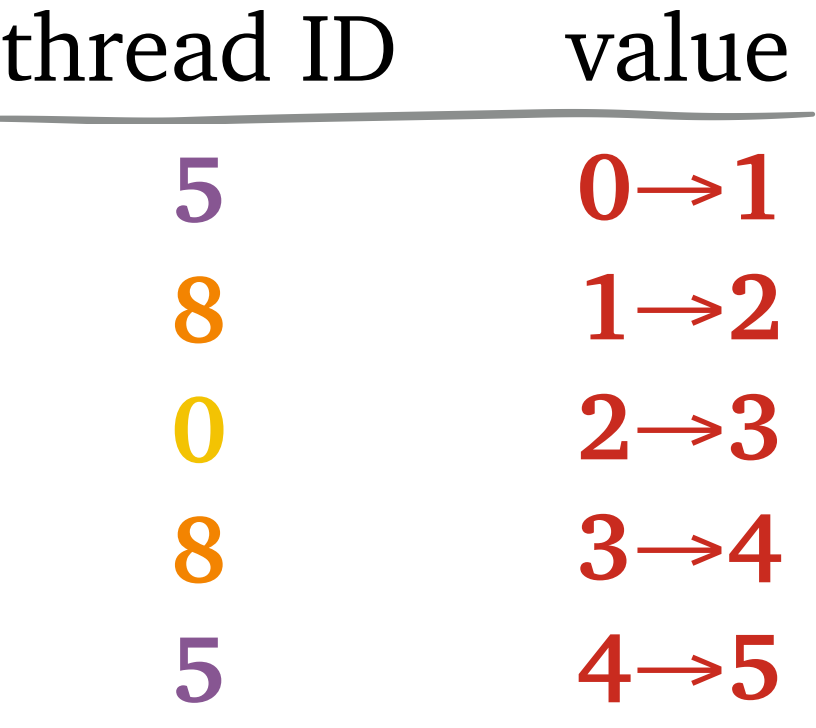

All cores F&I same **target** location

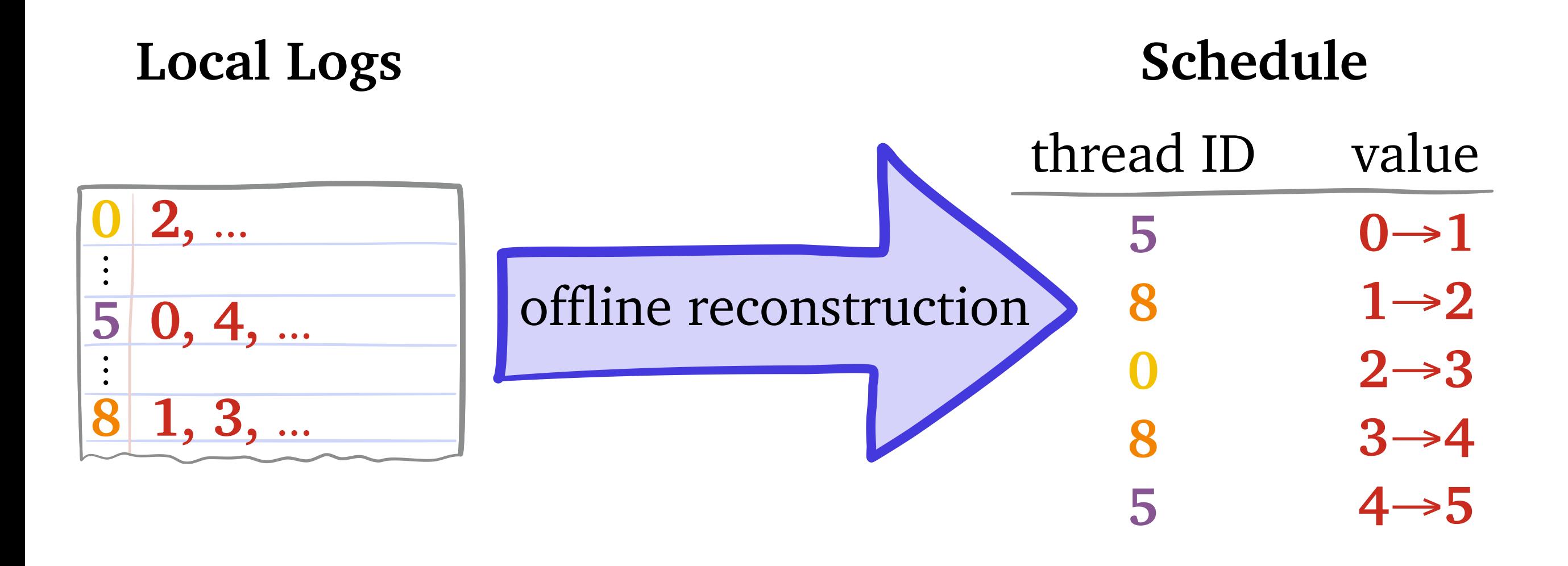

# AMD Interlagos **F&I** Experiments

AMD Opteron 6278 8 nodes

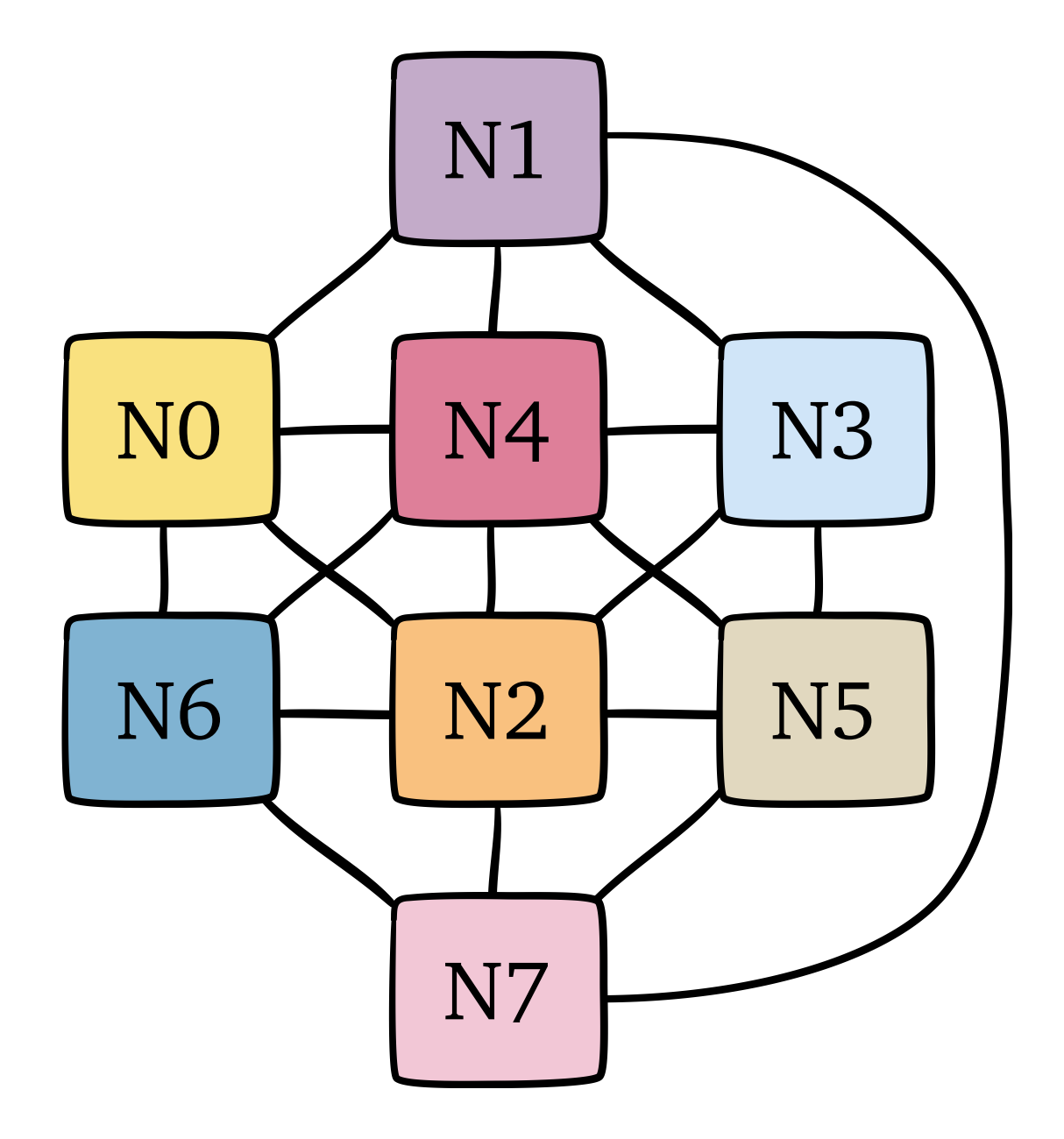

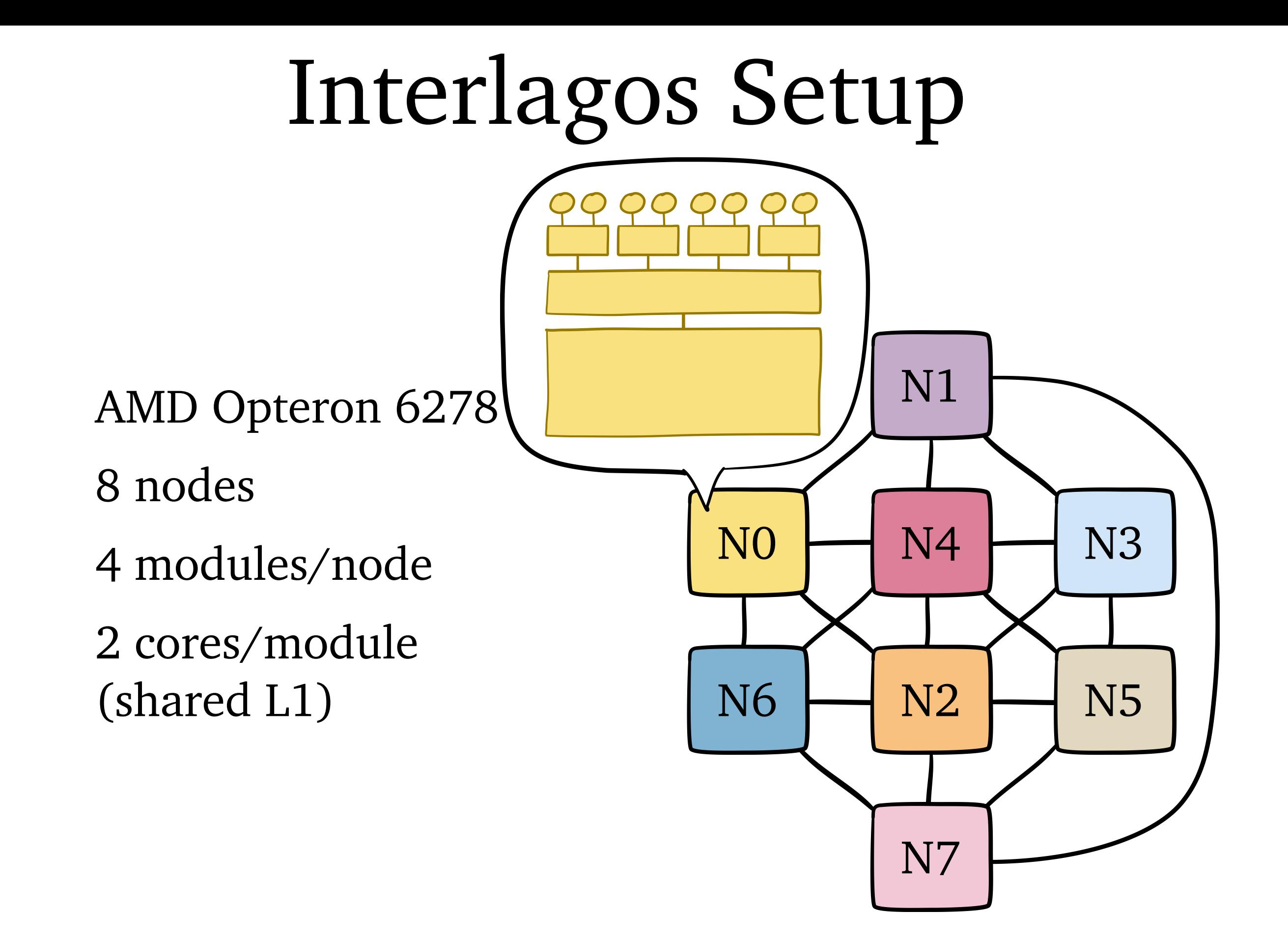

**Setup**: all cores F&I **target**, which is allocated on NO

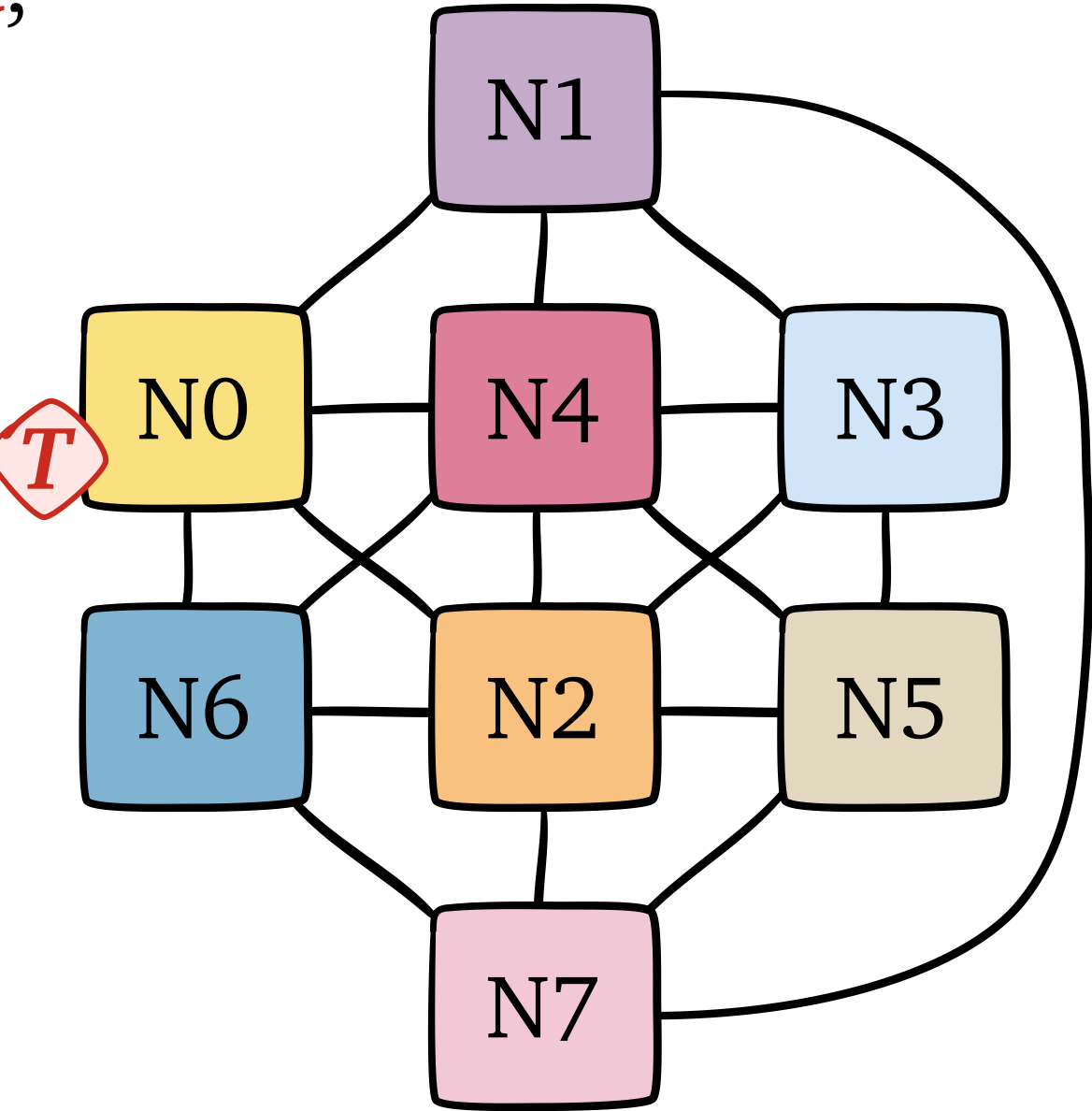

**Setup**: all cores F&I **target**, which is allocated on NO **Question**: which nodes' cores do most F&I/sec?

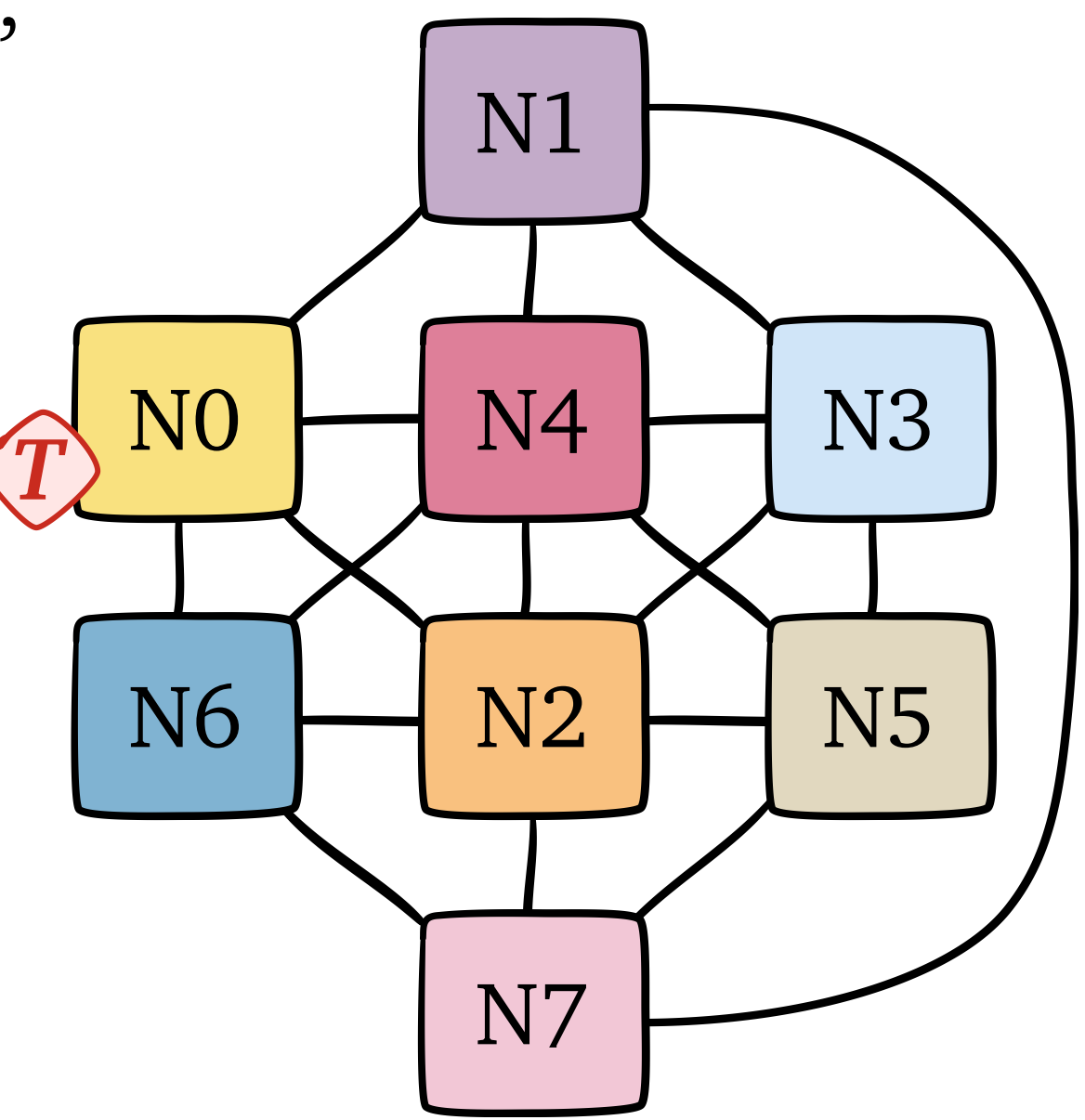

**Setup**: all cores F&I **target**, which is allocated on NO

**Question**: which nodes' cores do most F&I/sec?

- A. distance 0 (N0)
- B. distance 1 (N1, N2, N4, N6)
- C. distance 2 (N3, N5, N7)
- D. all equal
- E. something else

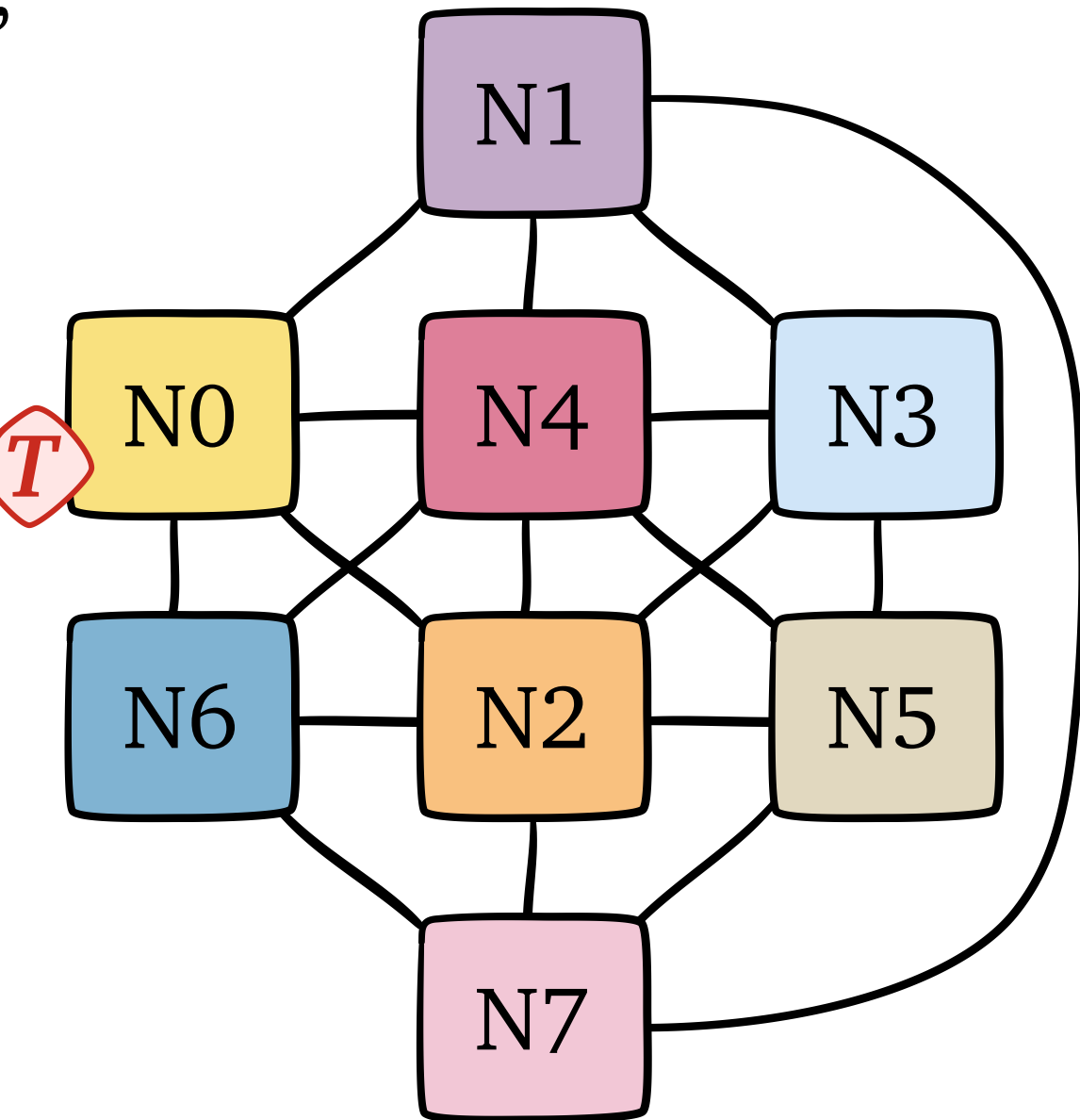

**Setup**: all cores F&I **target**, which is allocated on NO

**Question**: which nodes' cores do most F&I/sec?

- A. distance 0 (N0)
- B. distance 1 (N1, N2, N4, N6)
- C. distance 2 (N3, N5, N7)
- D. all equal
- E. something else

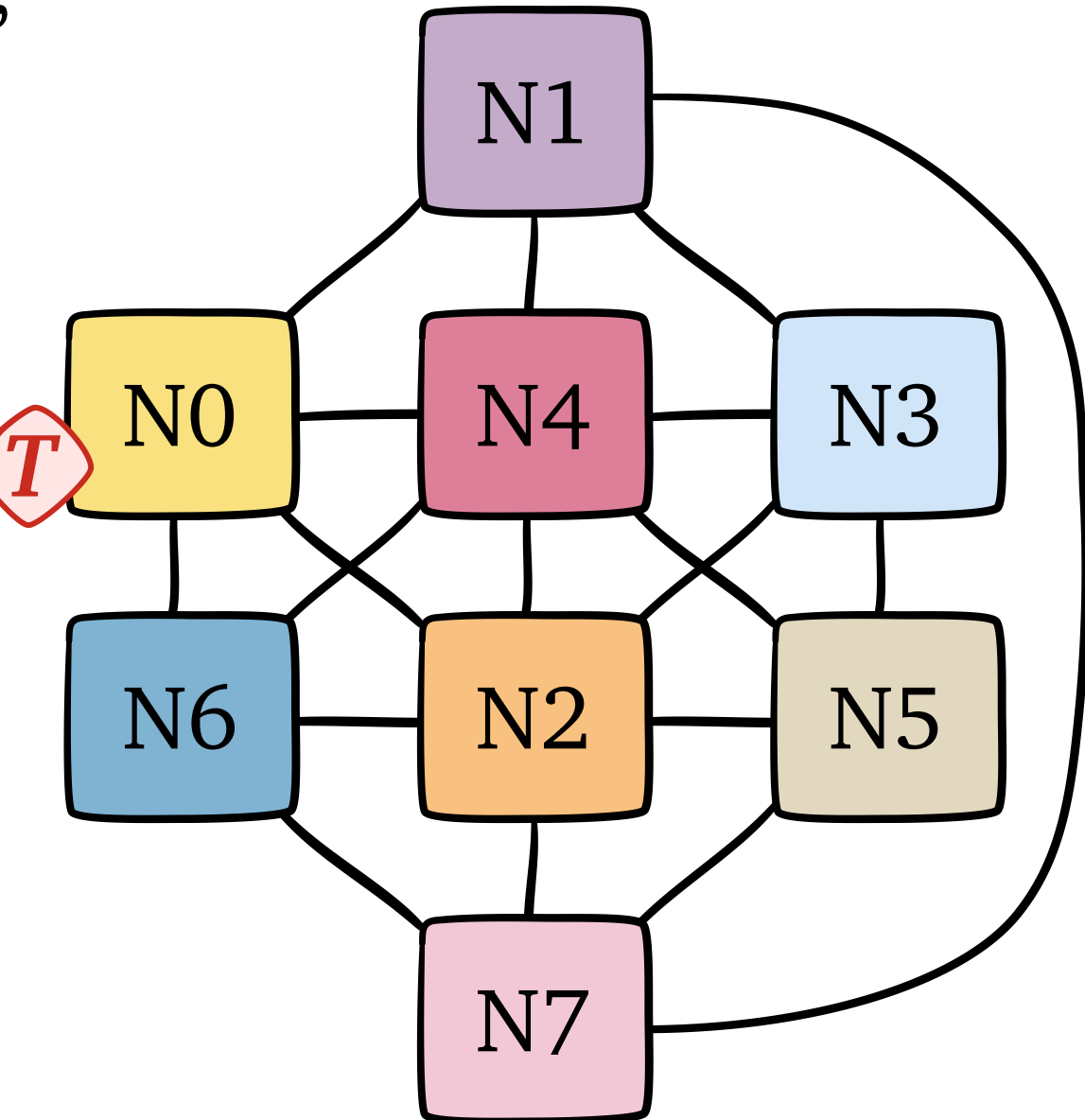

## Interlagos **F&I** Throughput

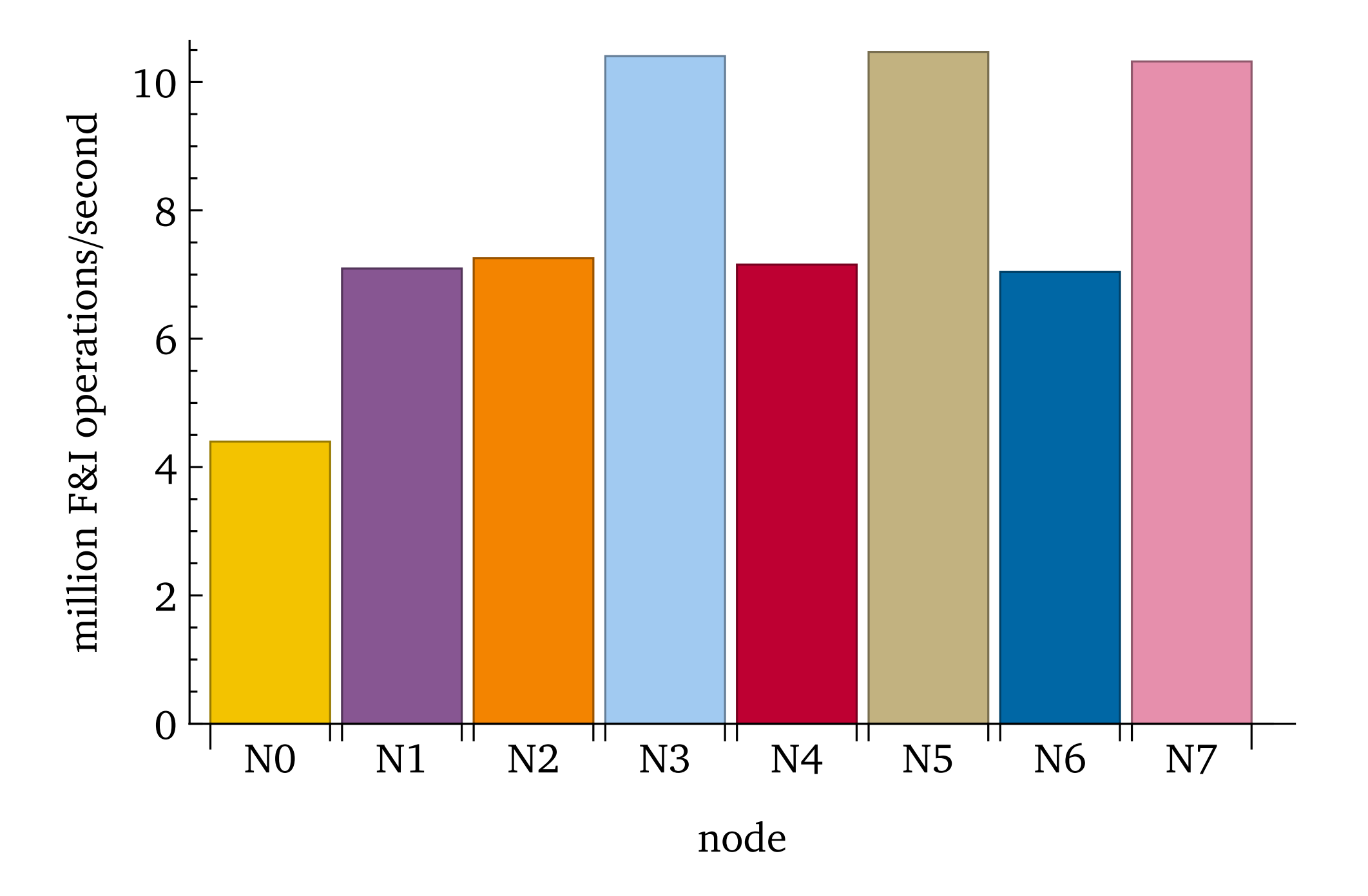

**Setup**: all nodes running, target on N0

### Interlagos **F&I** Throughput

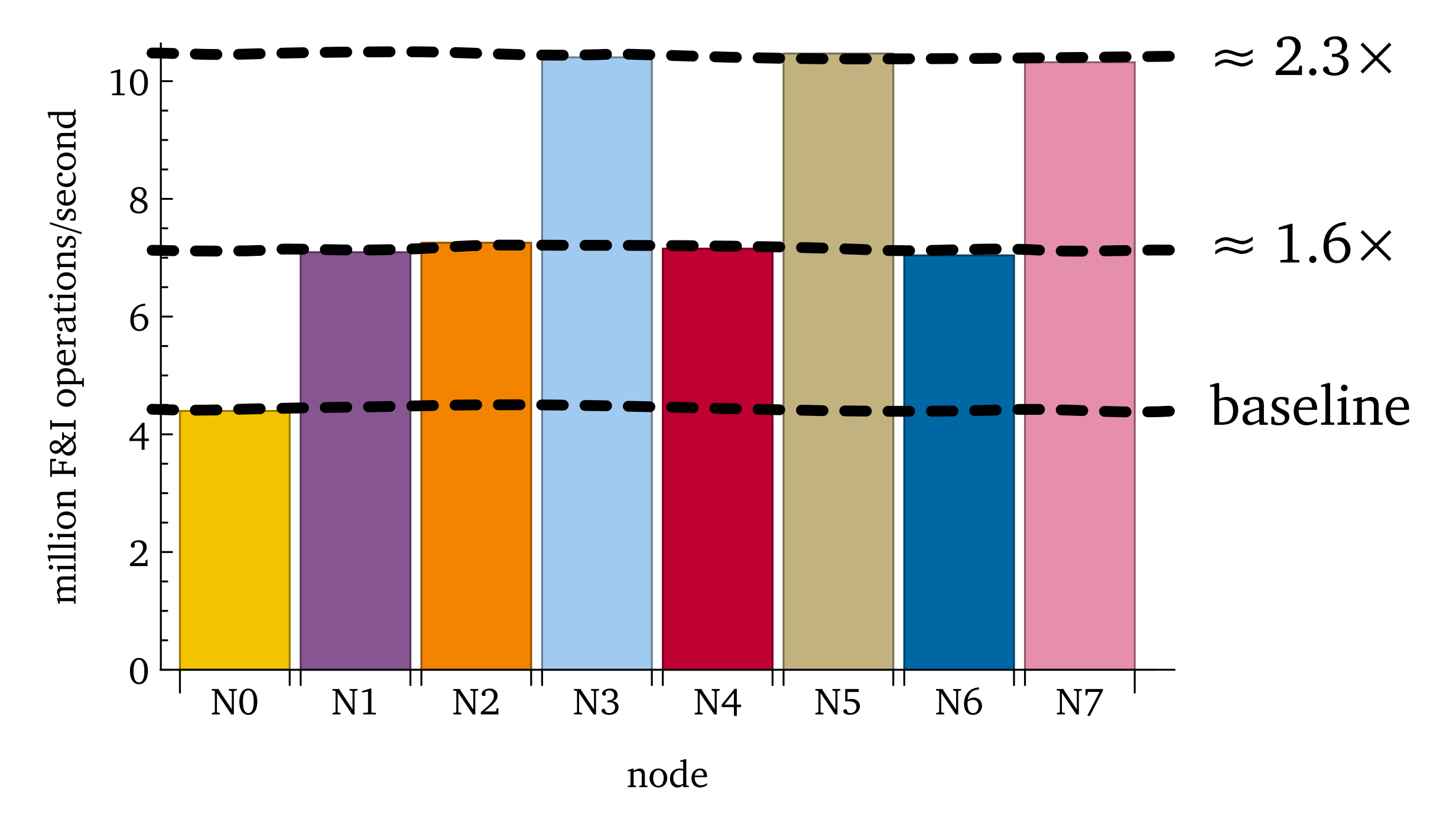

**Setup**: all nodes running, target on N0

#### Interlagos **F&I** Schedule

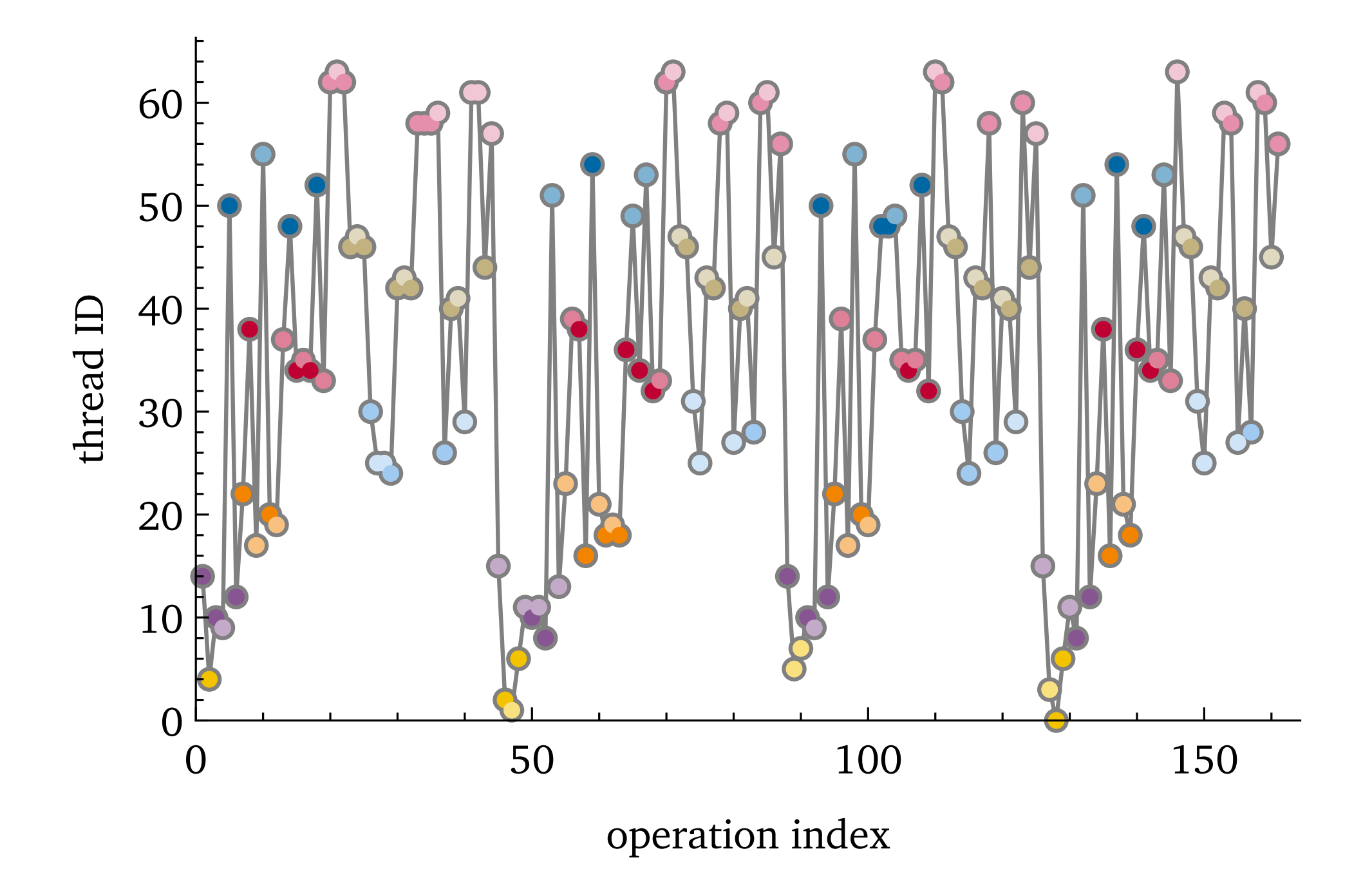

**Setup**: all nodes running, target on N0

Interlagos **F&I** Schedule

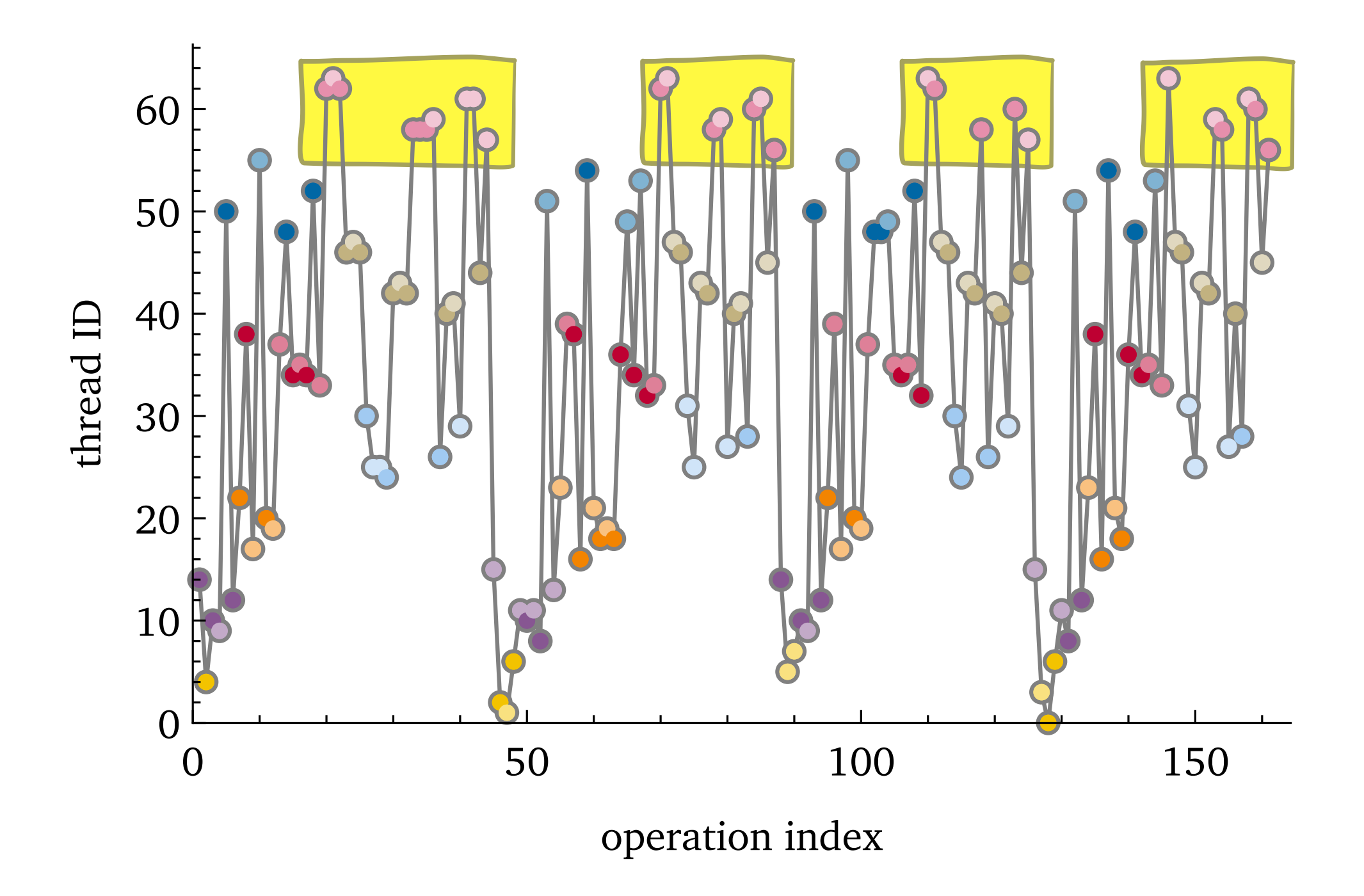

**Setup**: all nodes running, target on N0

Interlagos **F&I** Schedule

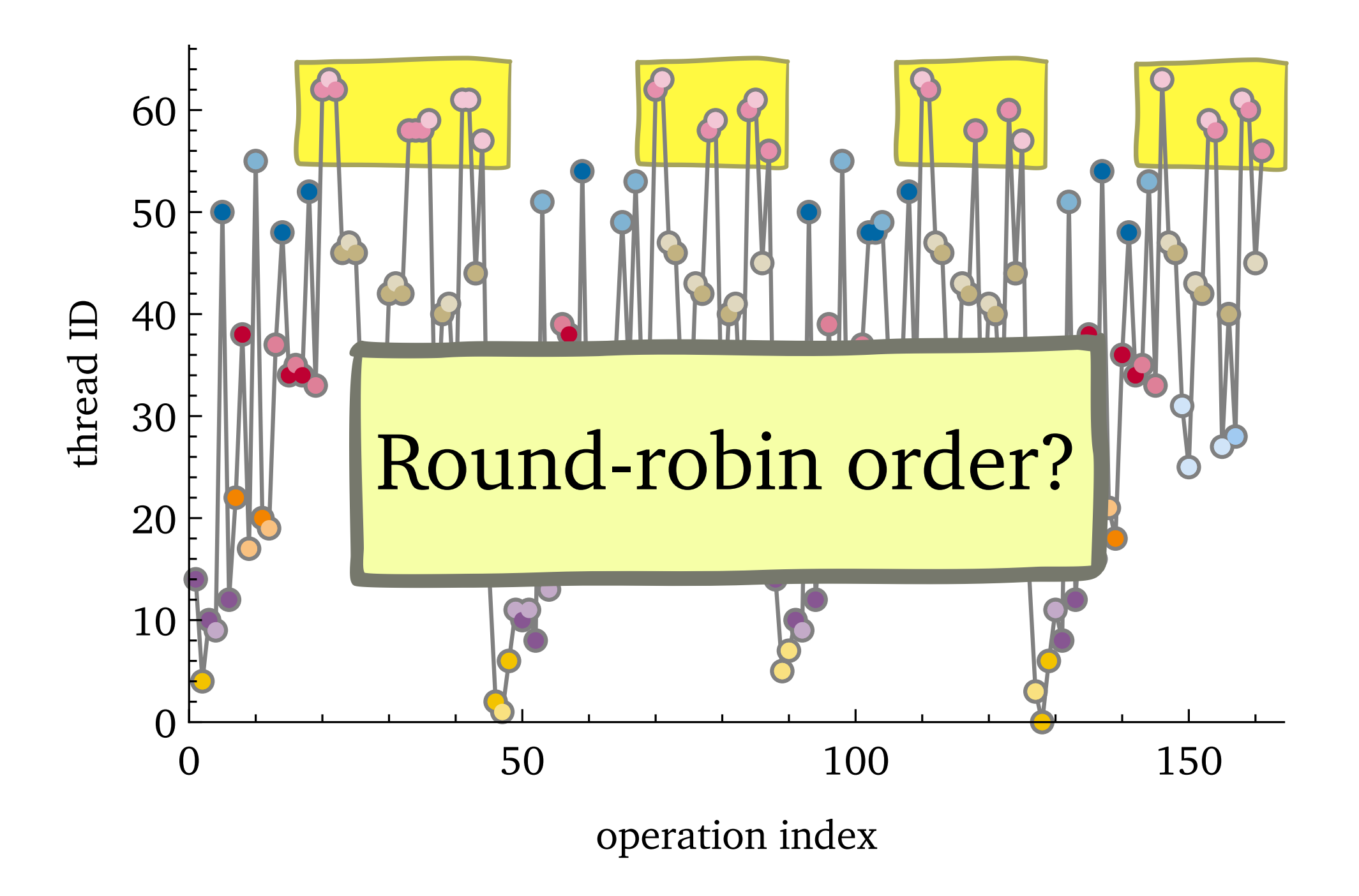

**Setup**: all nodes running, target on N0
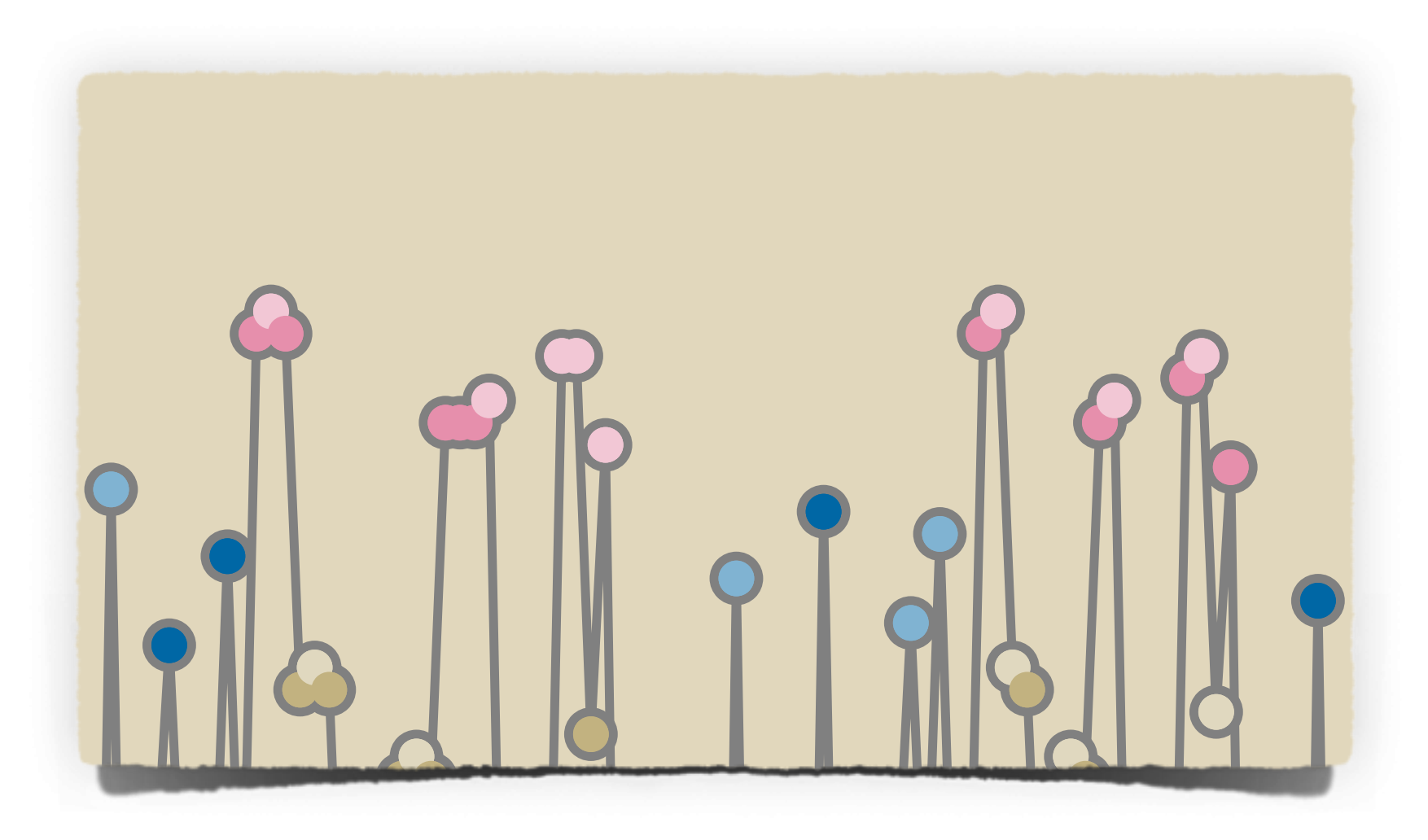

#### **Module visit**: consecutive F&Is by cores in same module

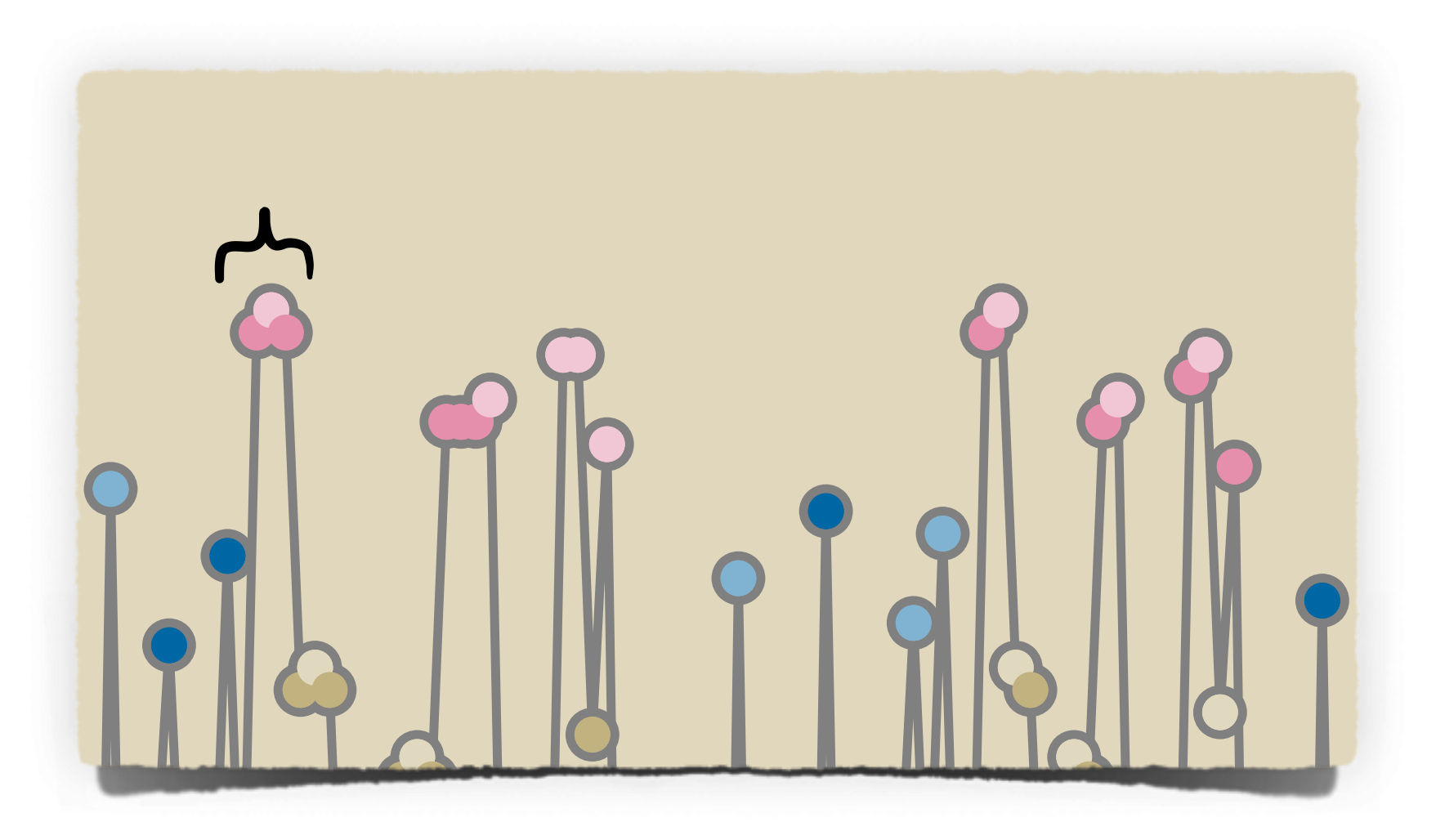

#### **Module visit**: consecutive F&Is by cores in same module

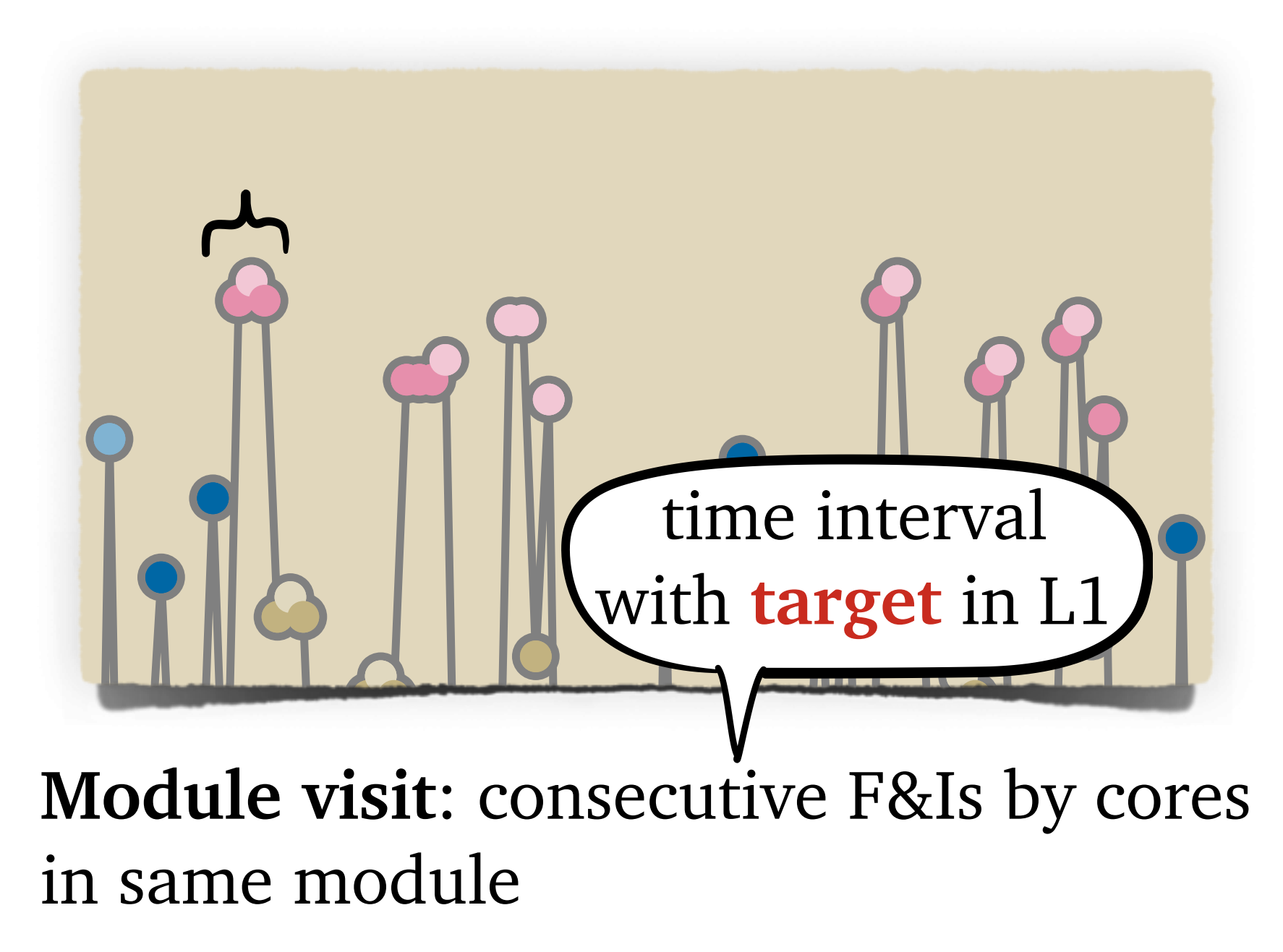

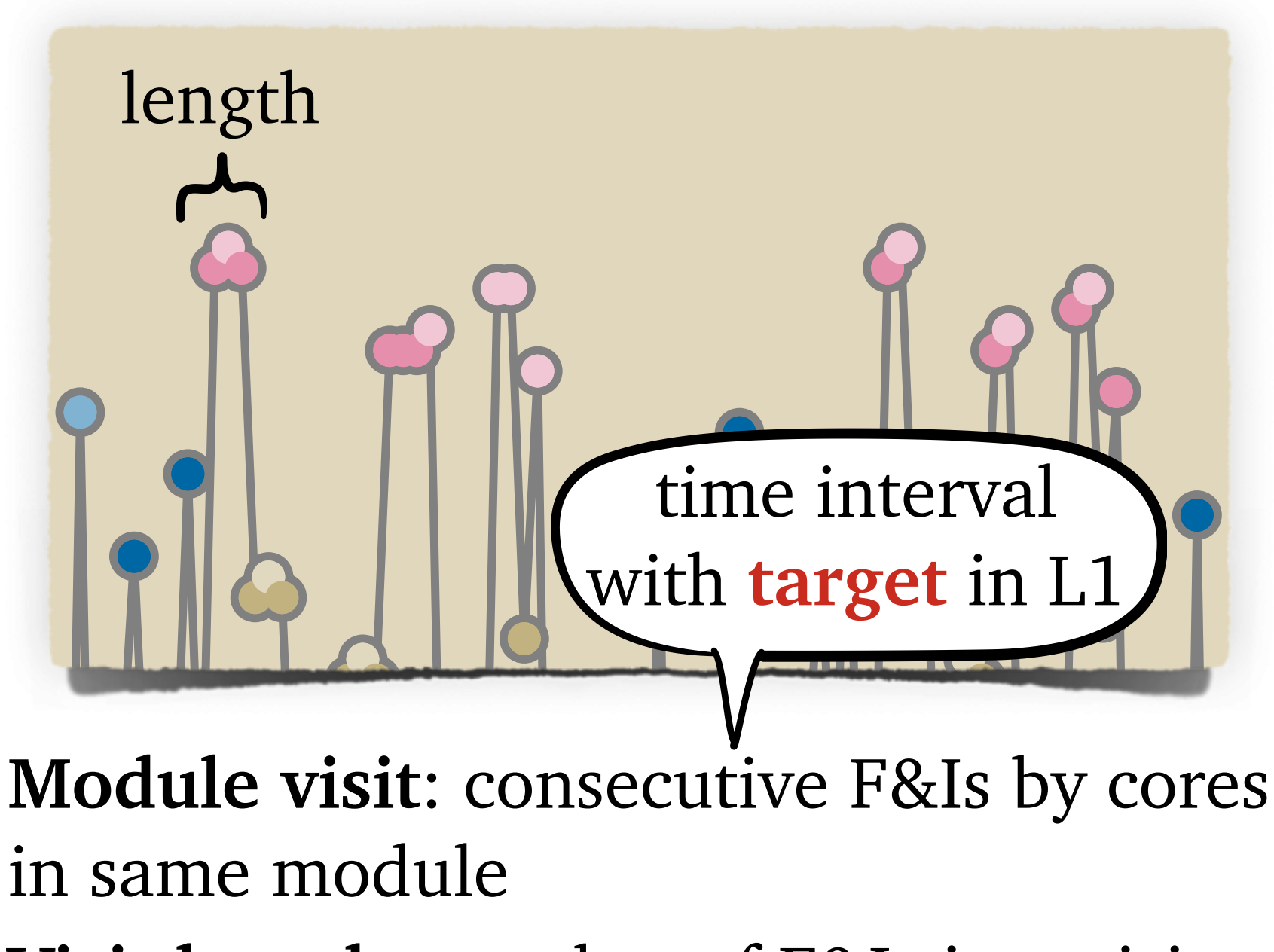

**Visit length**: number of F&Is in a visit

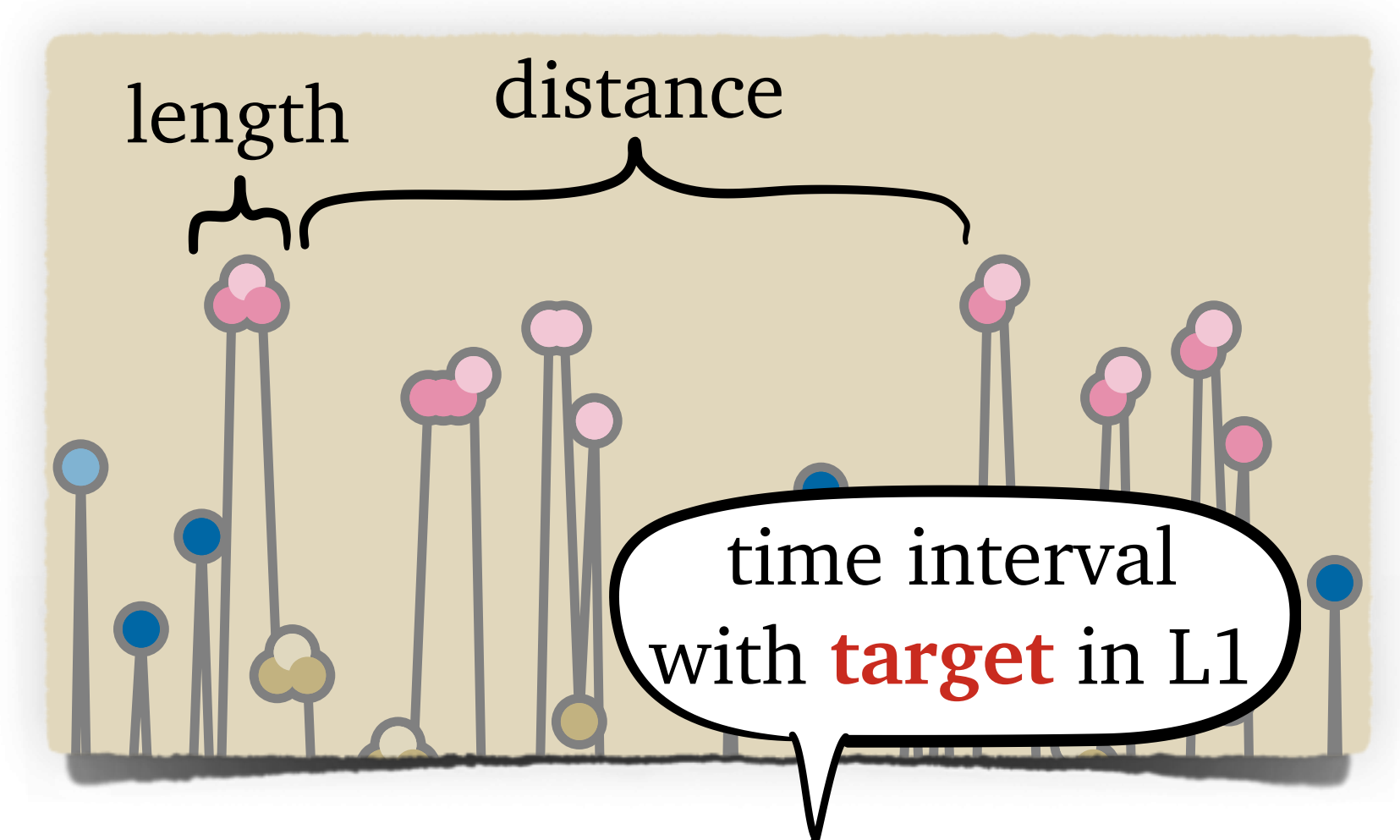

**Module visit**: consecutive F&Is by cores in same module

**Visit length**: number of F&Is in a visit **Visit distance**: number of other visits between two visits to the same module

Module on N7 (distance 2)

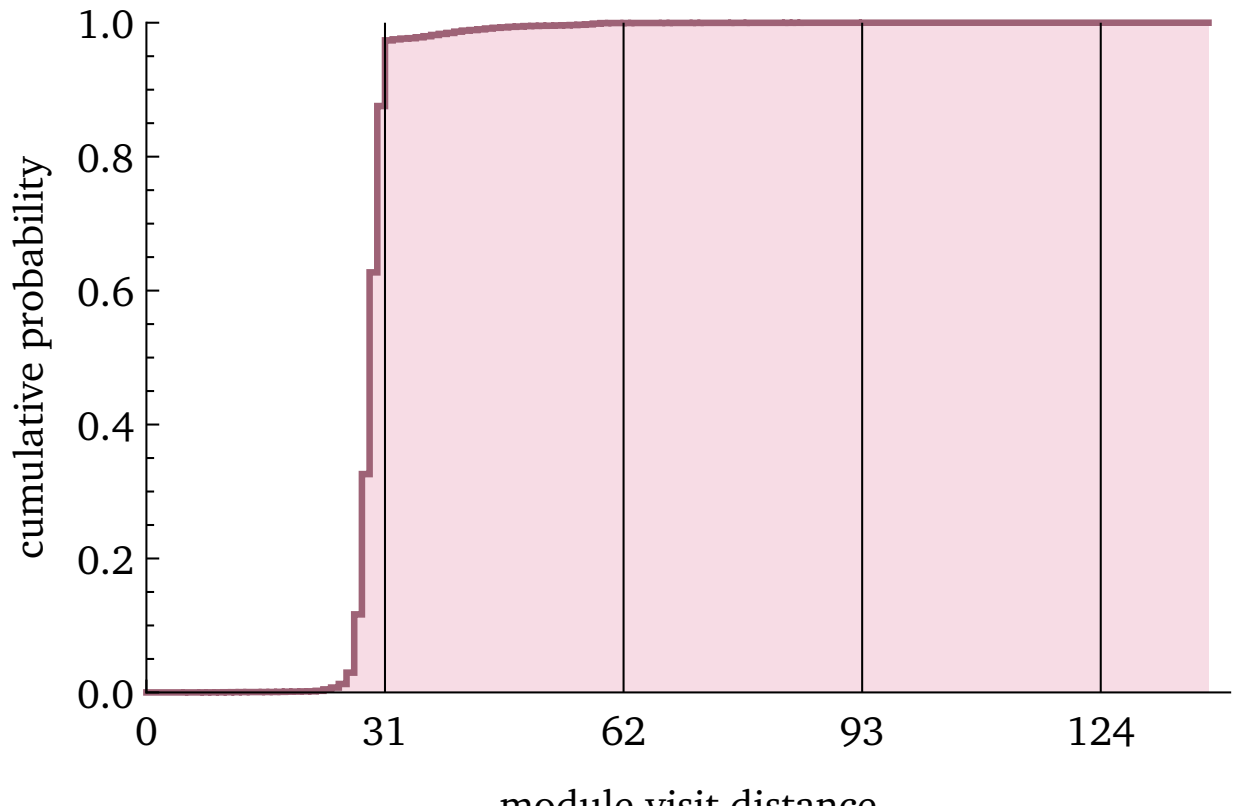

module visit distance

Module on N7 (distance 2)

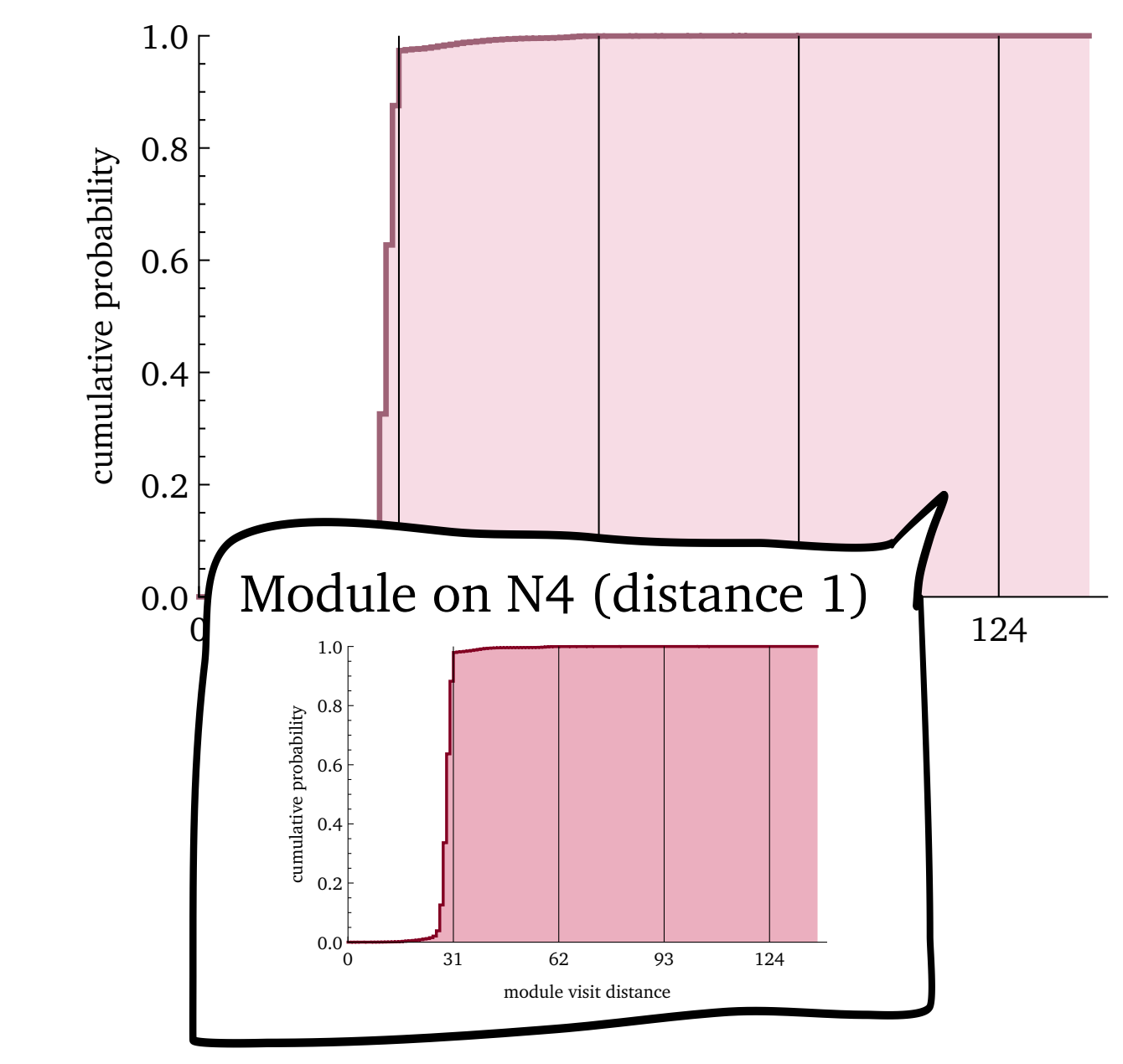

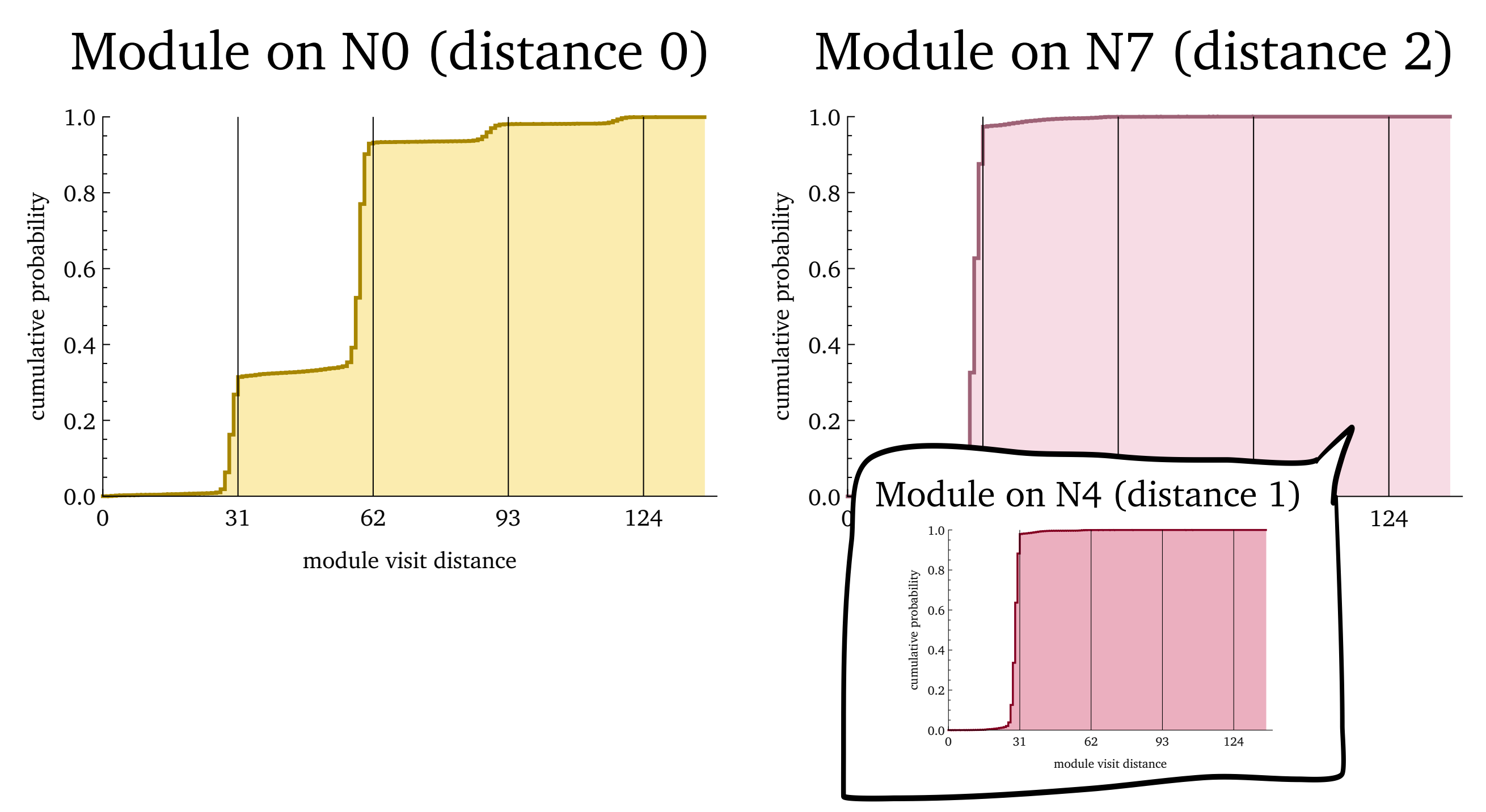

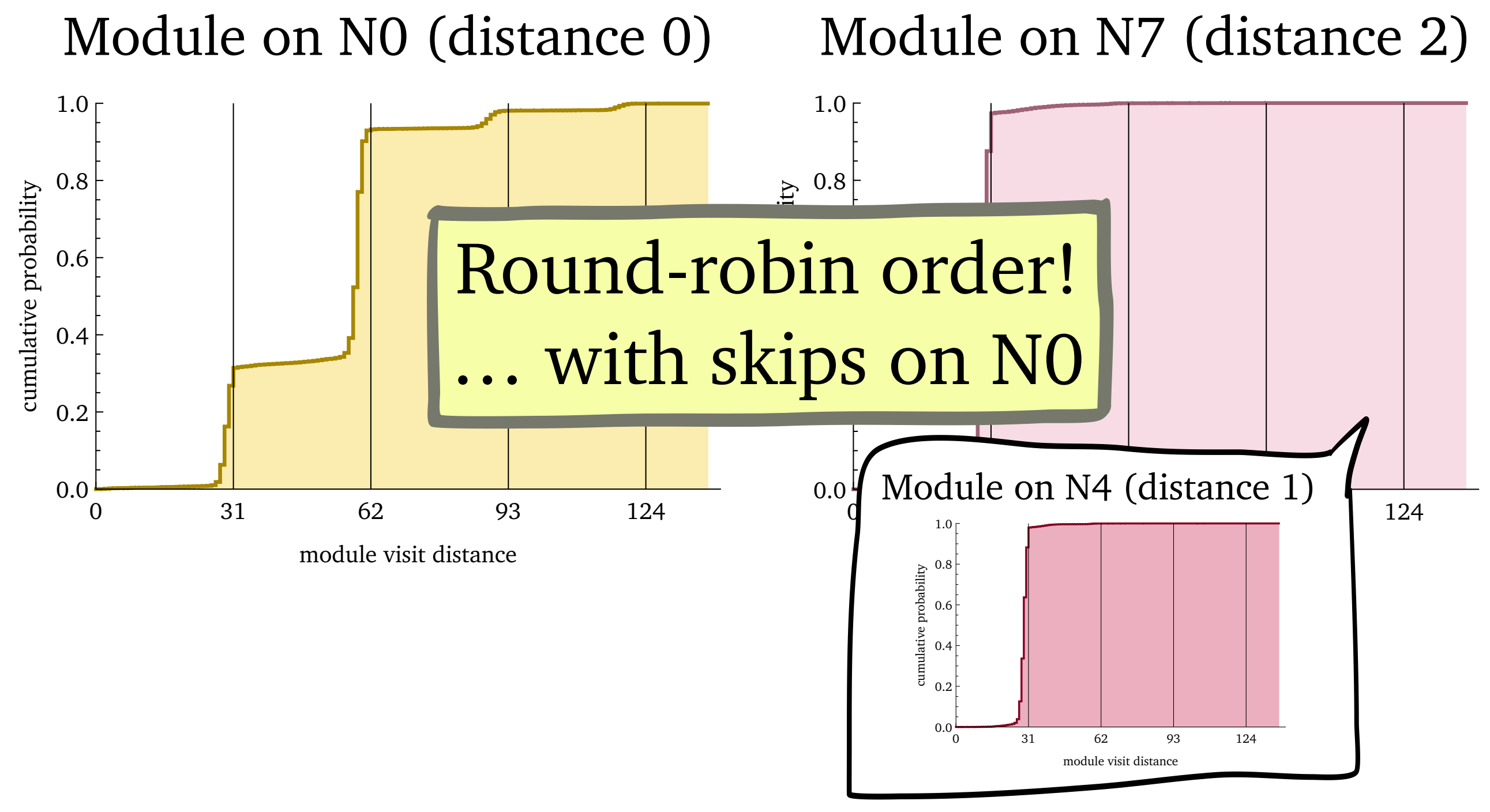

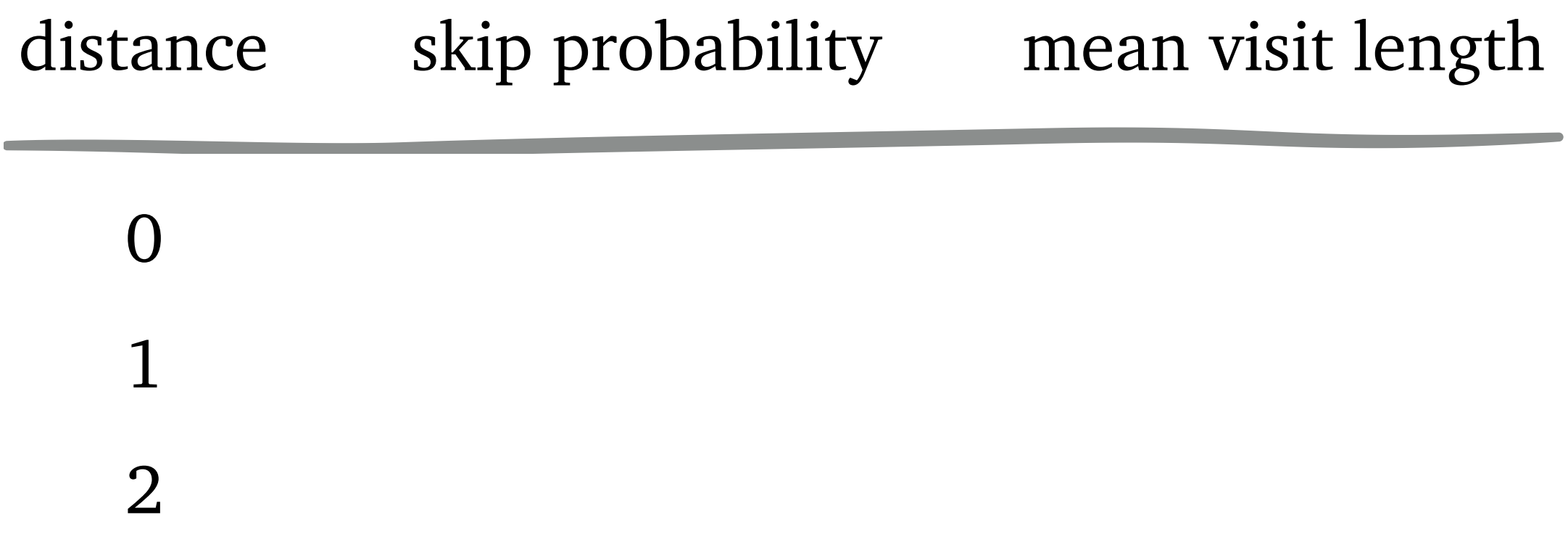

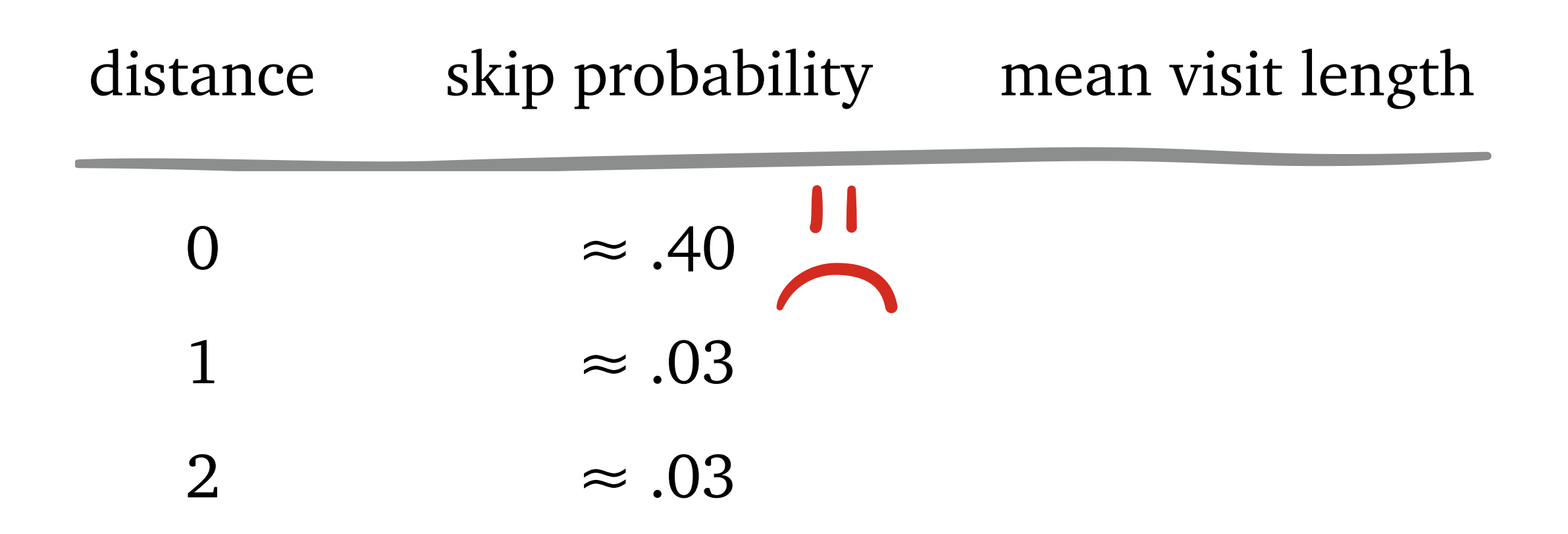

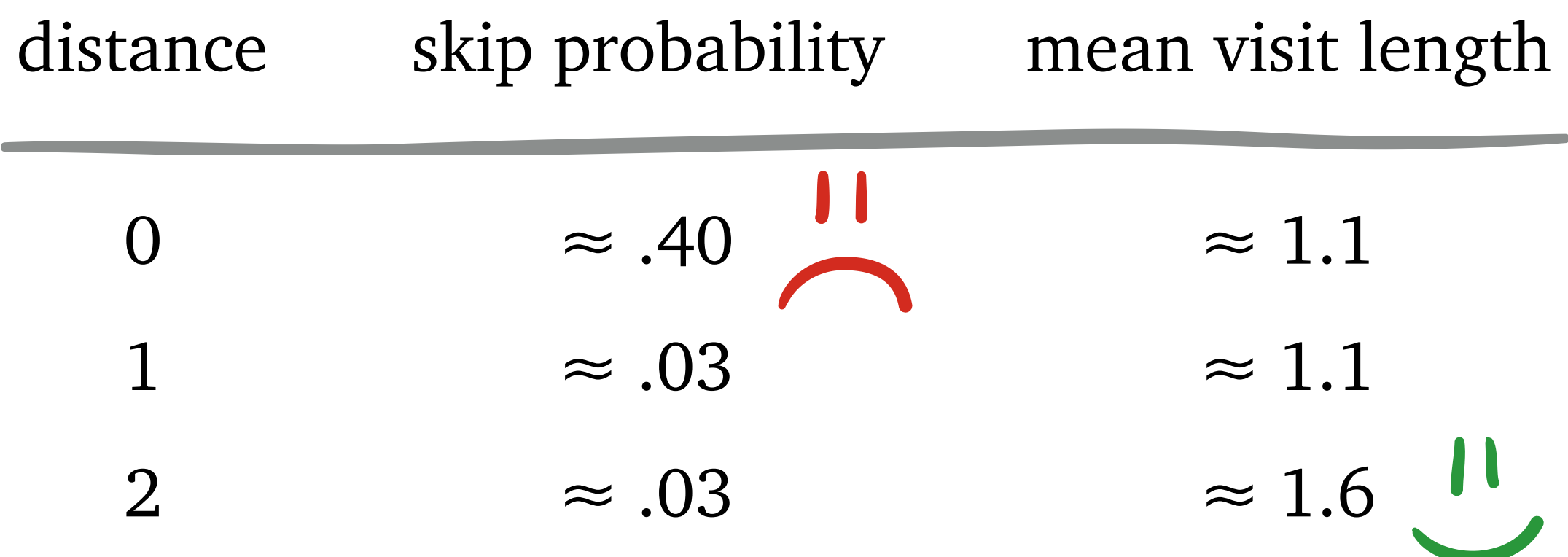

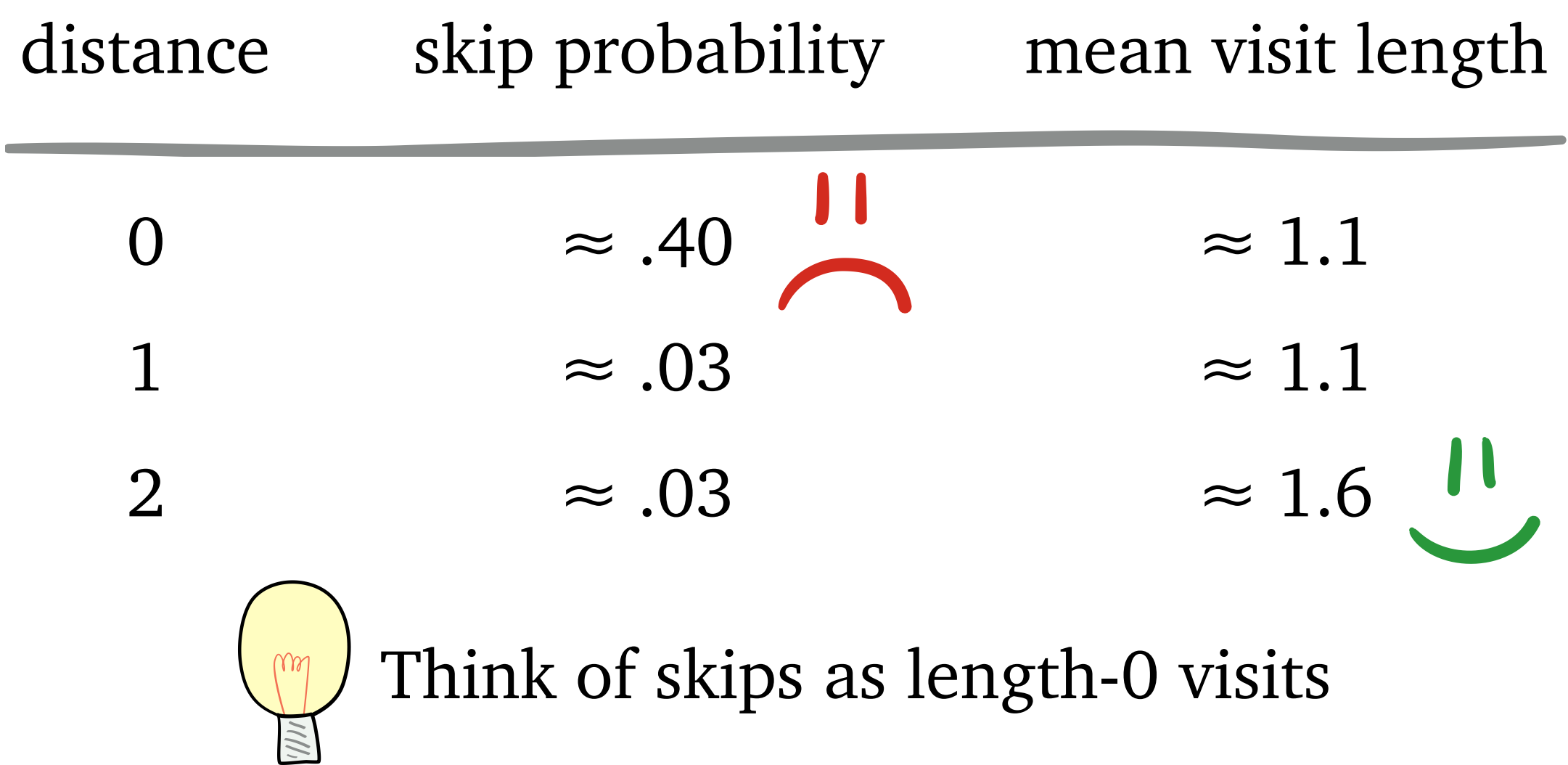

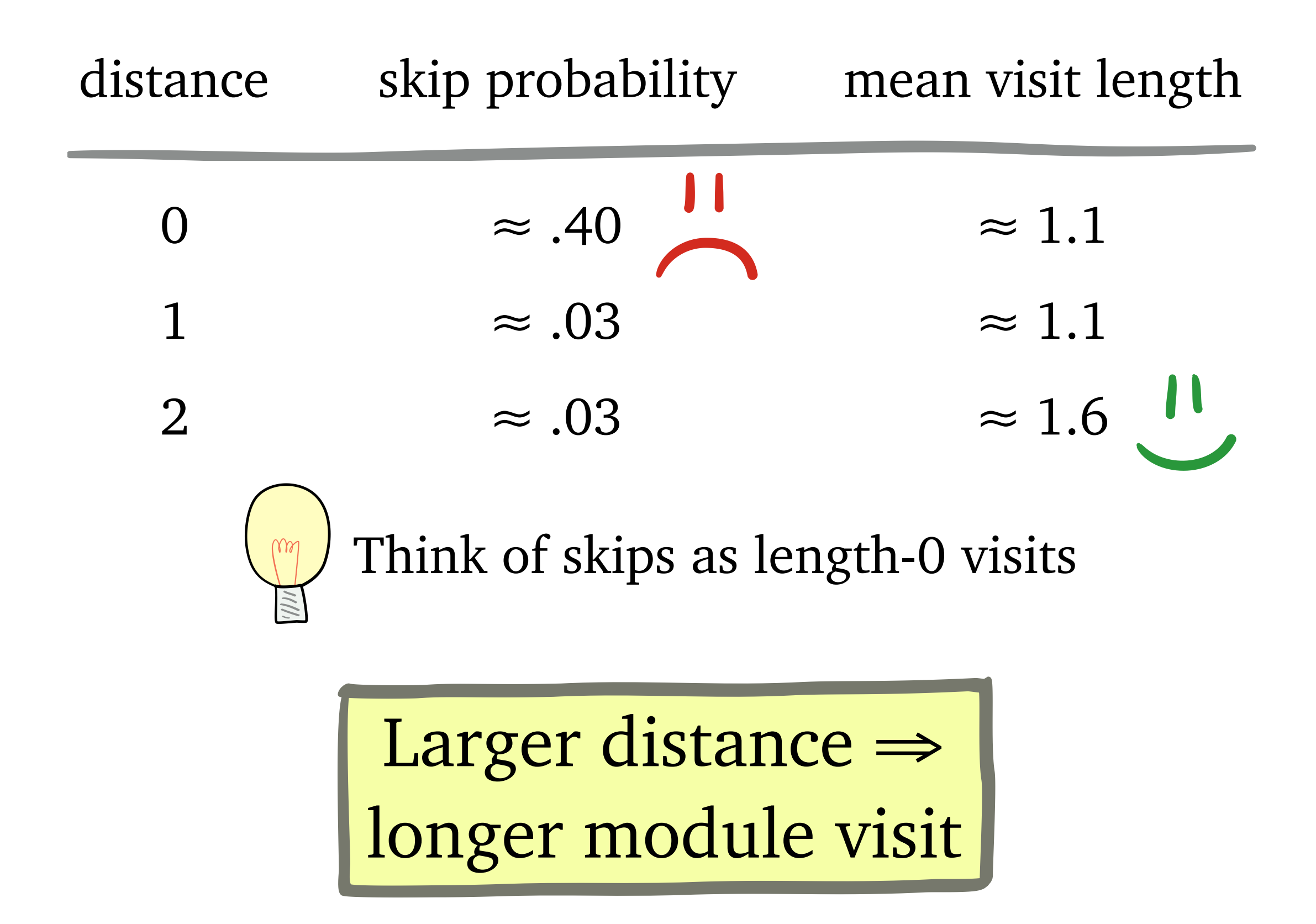

# Potential Explanation

**Target**'s cache coherence messages go to/from N0

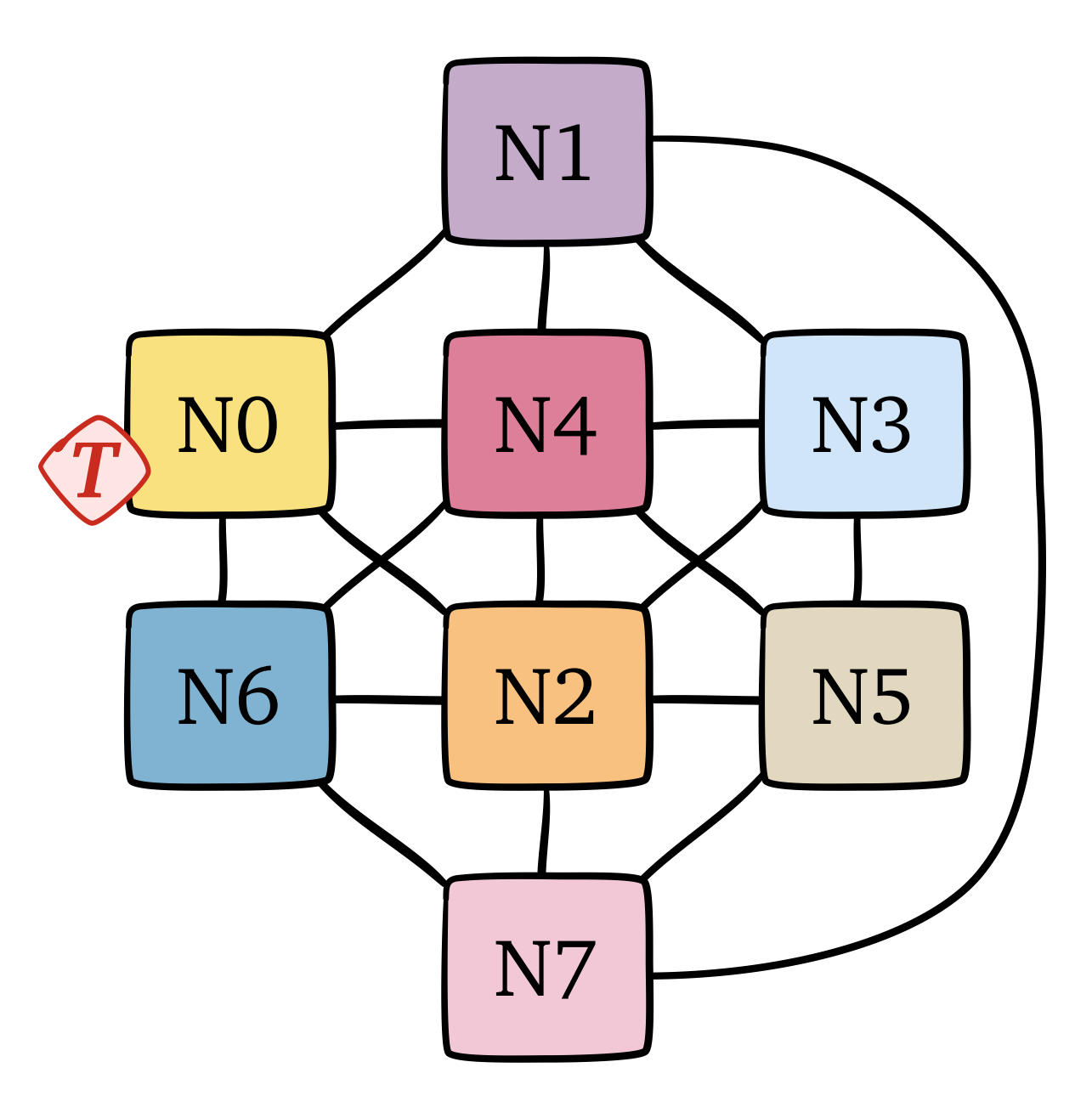

# Potential Explanation

**Target**'s cache coherence messages go to/from N0

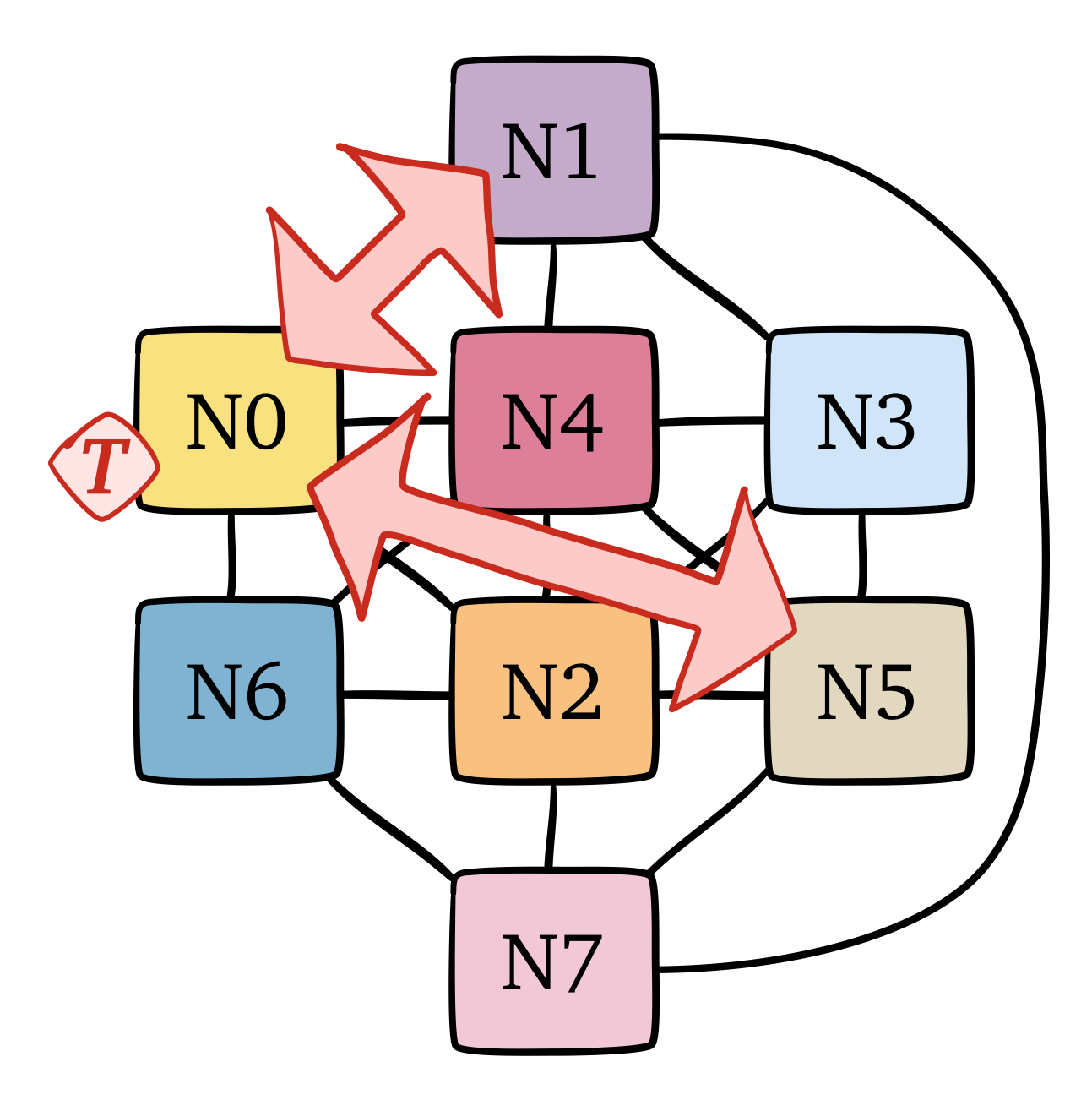

# Potential Explanation

**Target**'s cache coherence messages go to/from N0 … even though **target** always in some module's L1!

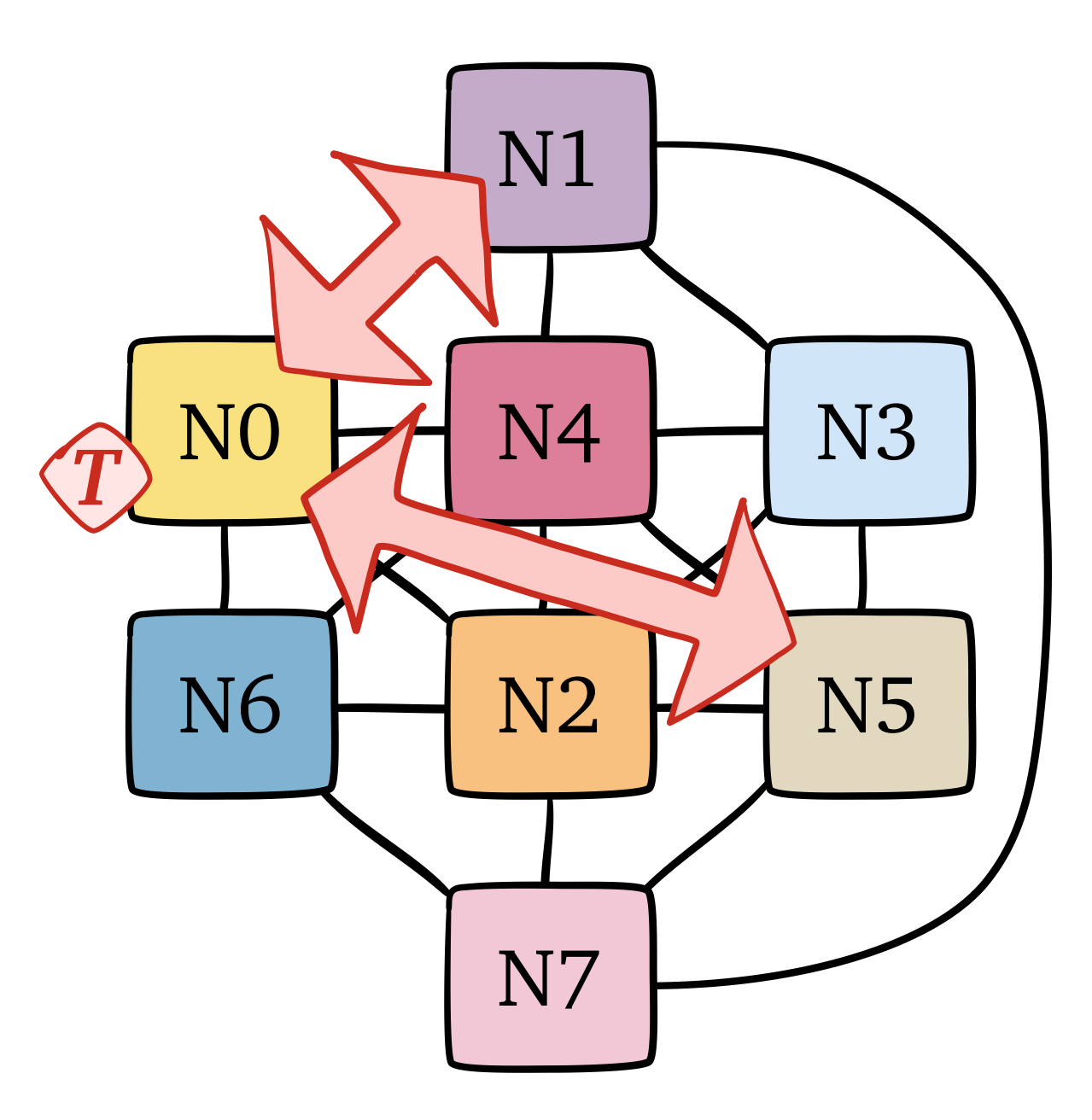

### Interlagos **F&I** One-Node Throughput

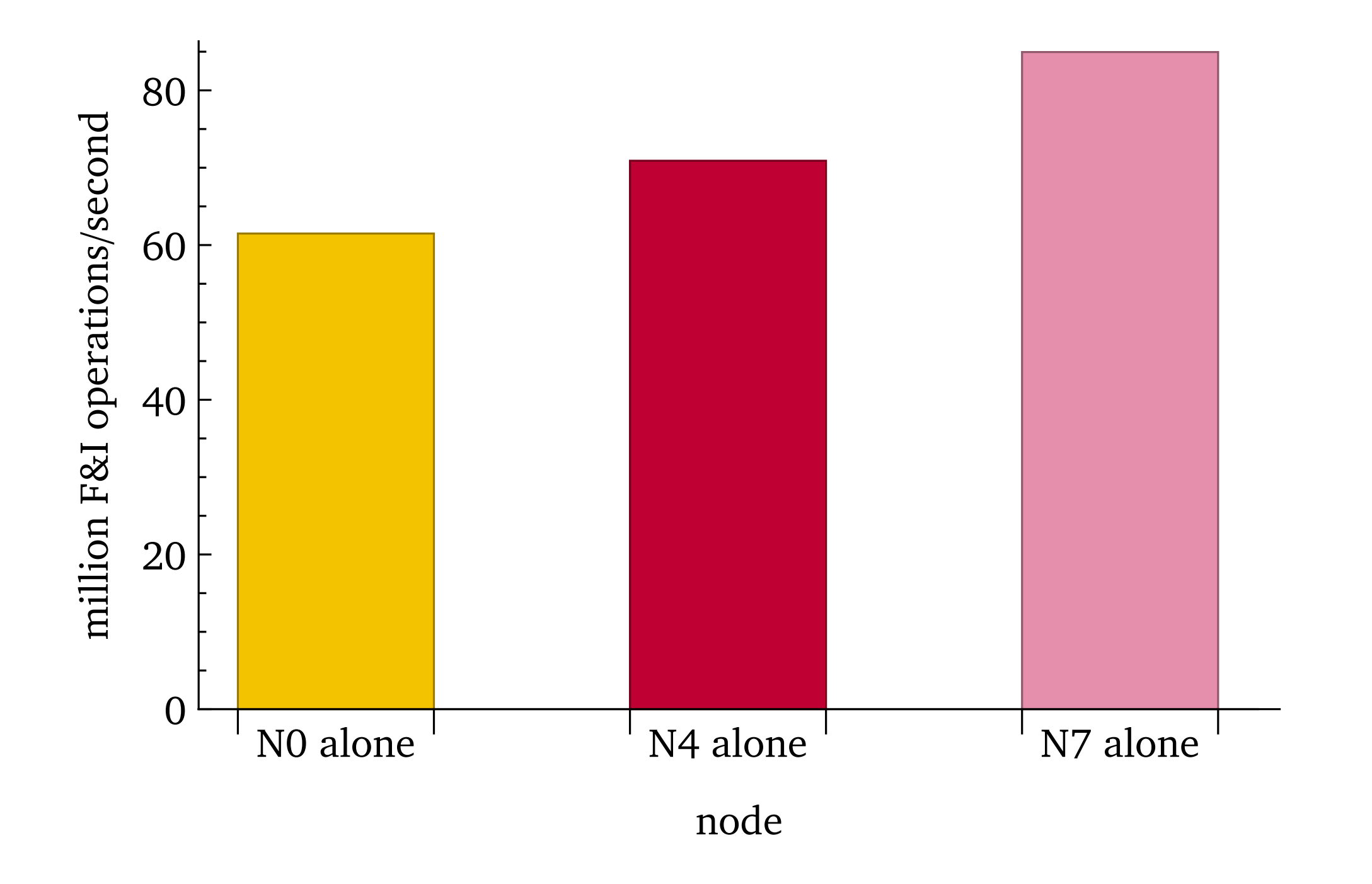

**Setup**: *one node running at a time*, target on N0

### Interlagos **F&I** One-Node Throughput

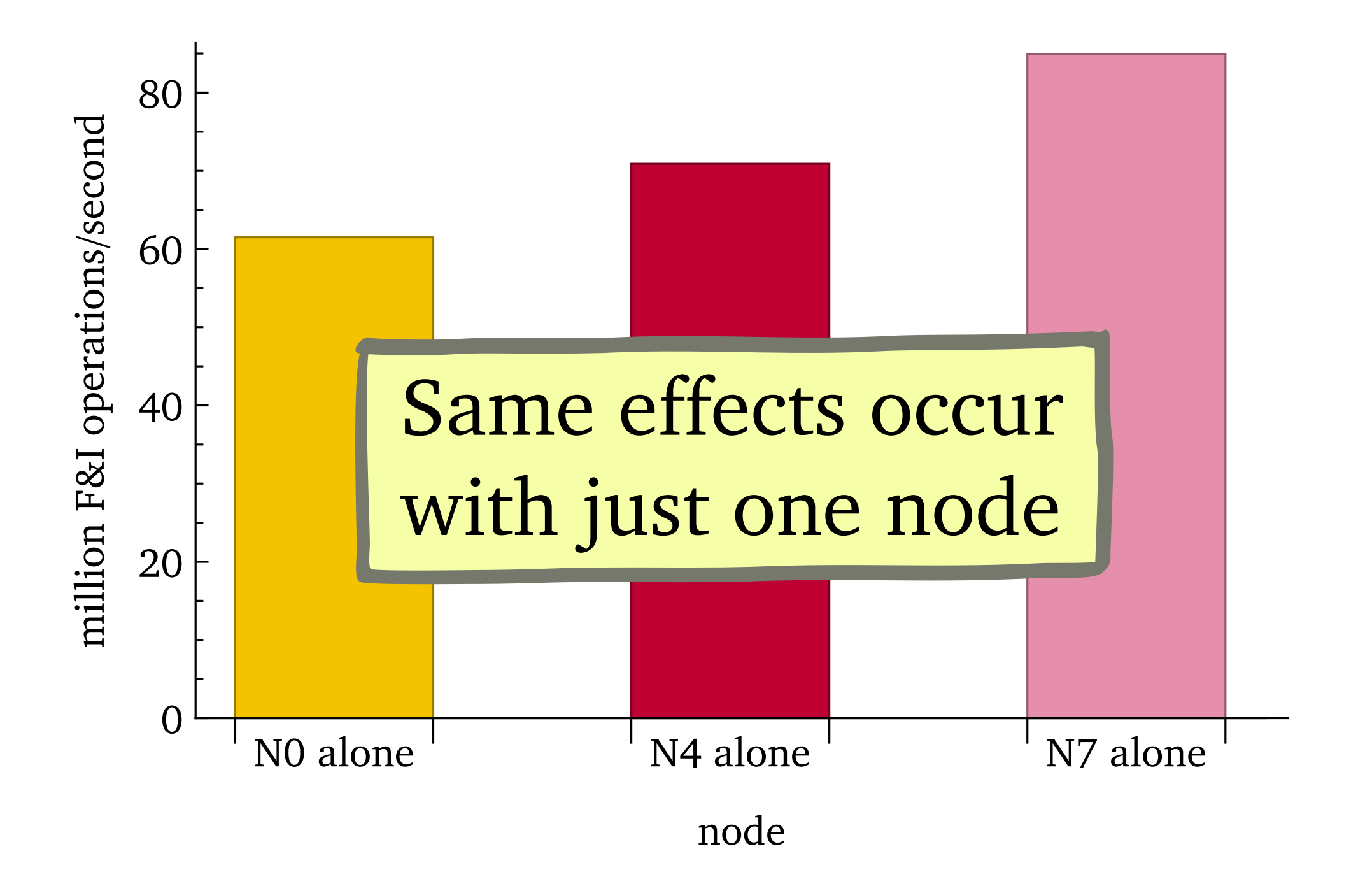

**Setup**: *one node running at a time*, target on N0

# Intel Broadwell-EX **F&I** Experiments

(preview)

# Broadwell-EX **F&I** Schedule

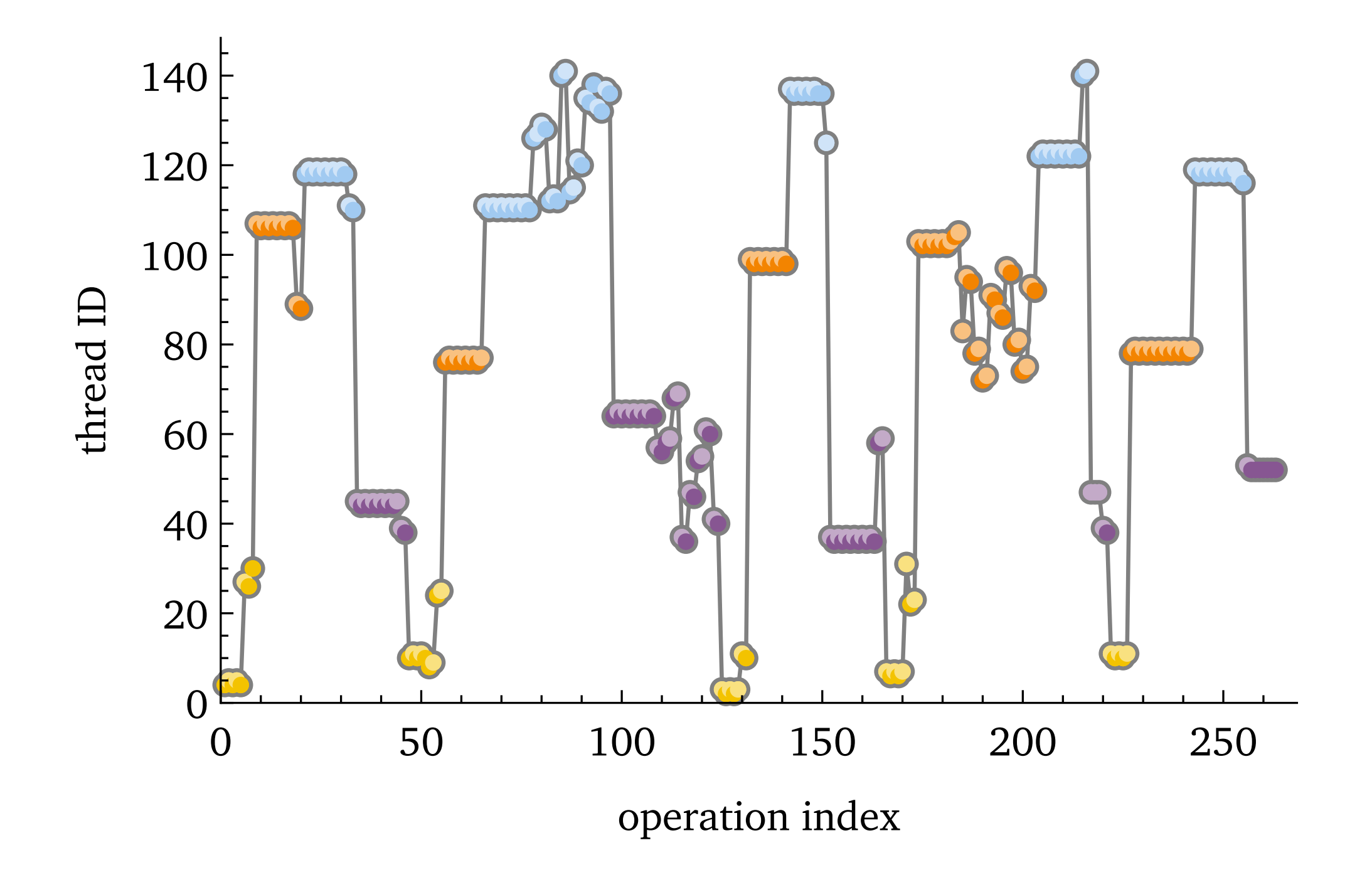

**Setup**: all nodes running, target on N0

# Broadwell-EX **F&I** Schedule

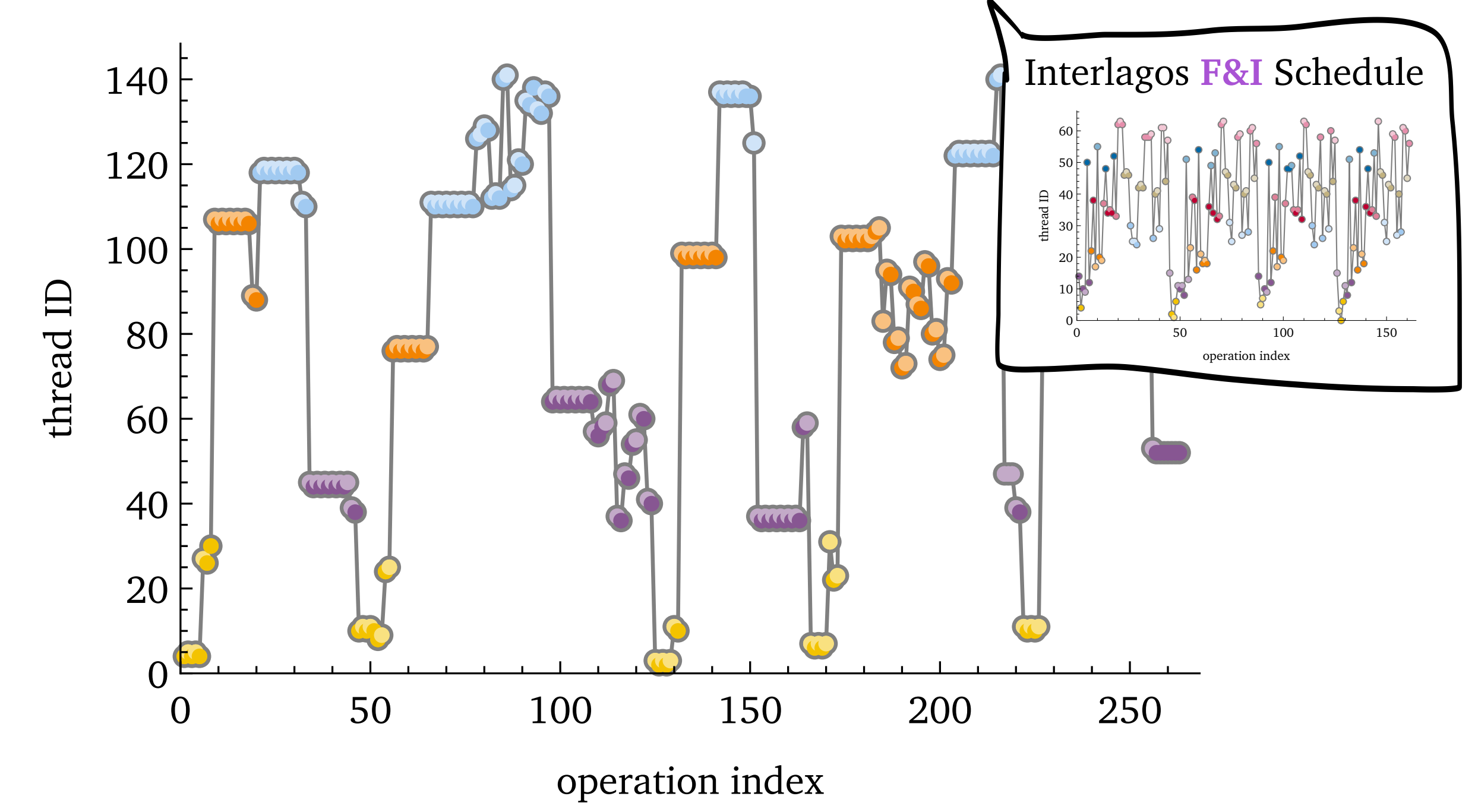

**Setup**: all nodes running, target on N0

# Broadwell-EX **F&I** Schedule

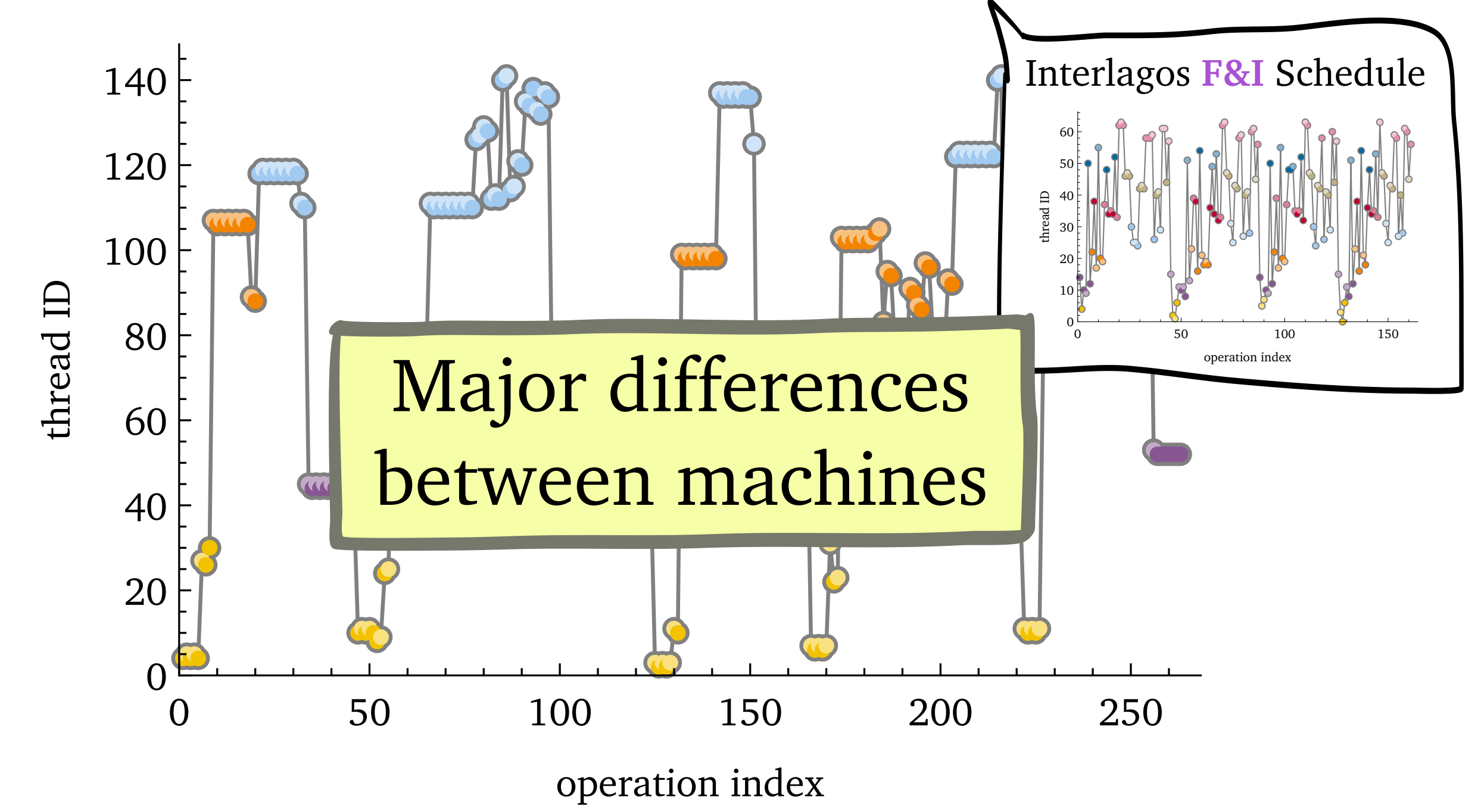

**Setup**: all nodes running, target on N0

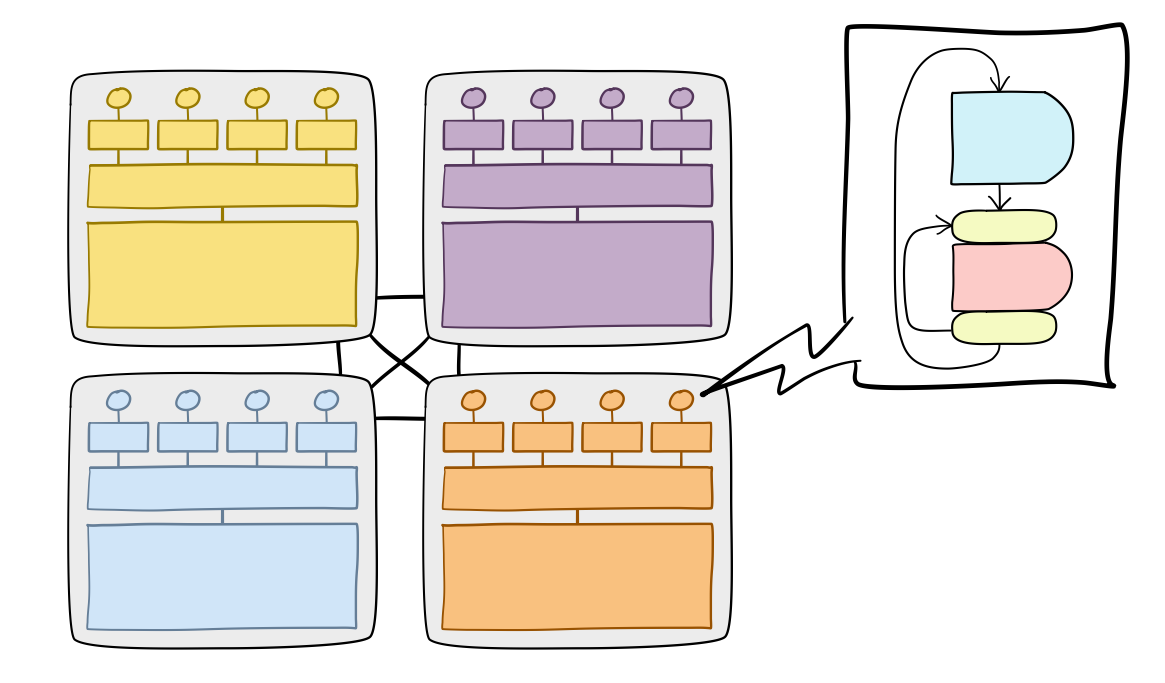

#### **Question**: how does NUMA affect *memory access schedules*?

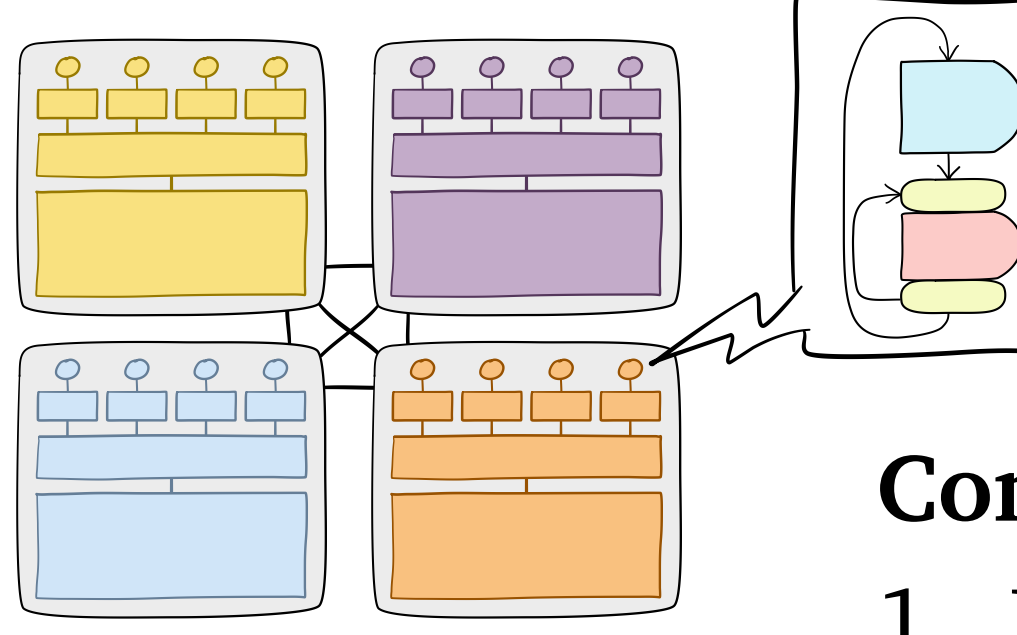

**Question**: how does NUMA affect *memory access schedules*?

**Contributions**:

- 1. New tool, **Severus**
- 2. Case studies on two machines

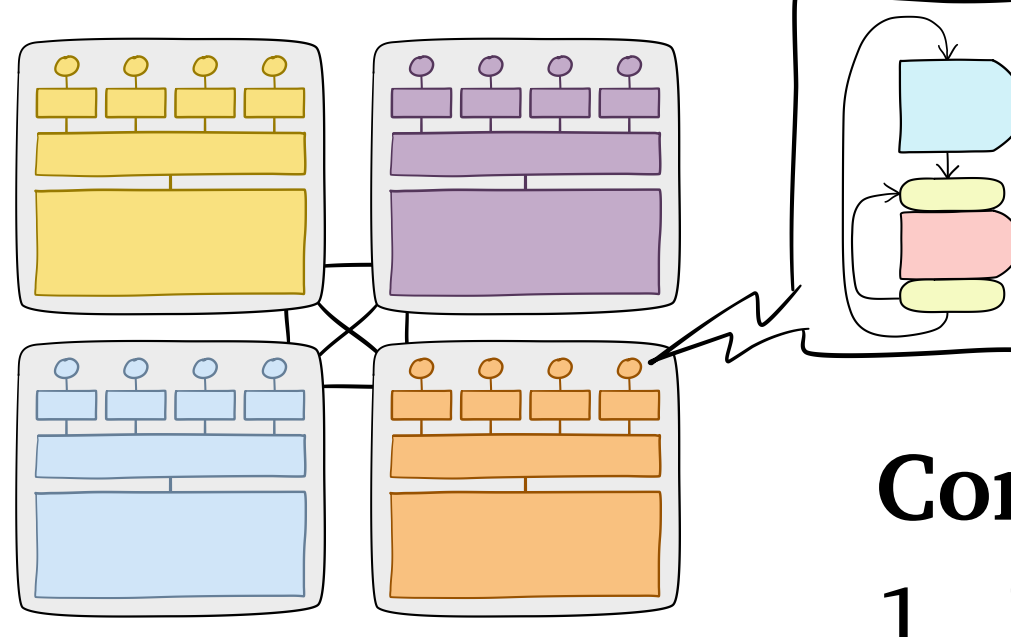

**Question**: how does NUMA affect *memory access schedules*?

#### **Contributions**:

- 1. New tool, **Severus**
- 2. Case studies on two machines

#### **Findings**:

- NUMA can be unfair to *local* cores
- Schedule is decipherable!

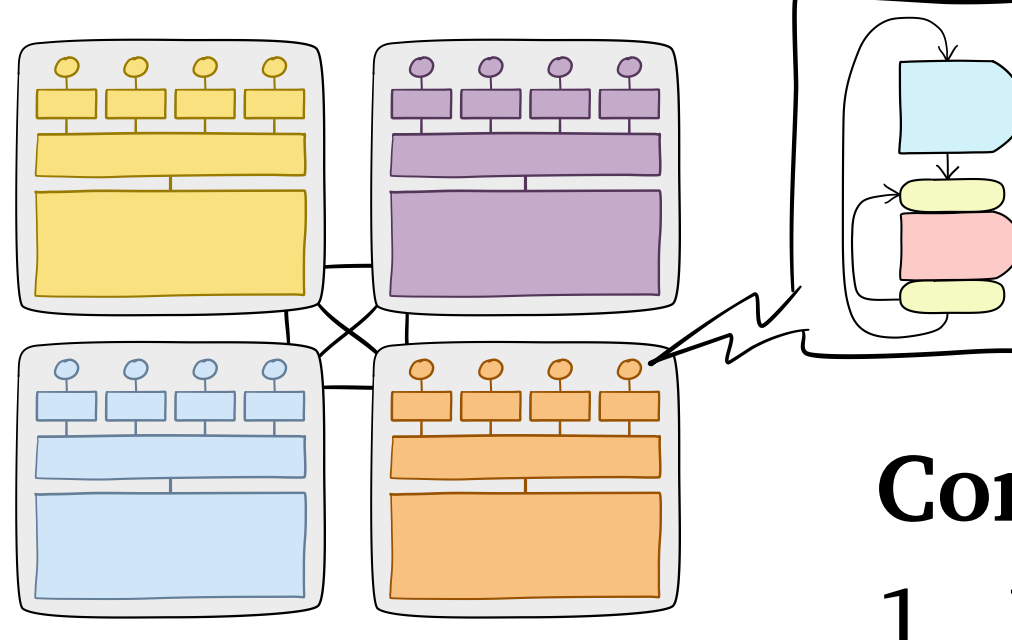

**Question**: how does NUMA affect *memory access schedules*?

#### **Contributions**:

- 1. New tool, **Severus**
- 2. Case studies on two machines

#### **Findings**:

- NUMA can be unfair to *local* cores
- Schedule is decipherable!

#### <https://github.com/cmuparlay/severus>

# AMD Interlagos **Read-CAS** Experiments

### Interlagos **Read-CAS** Throughput

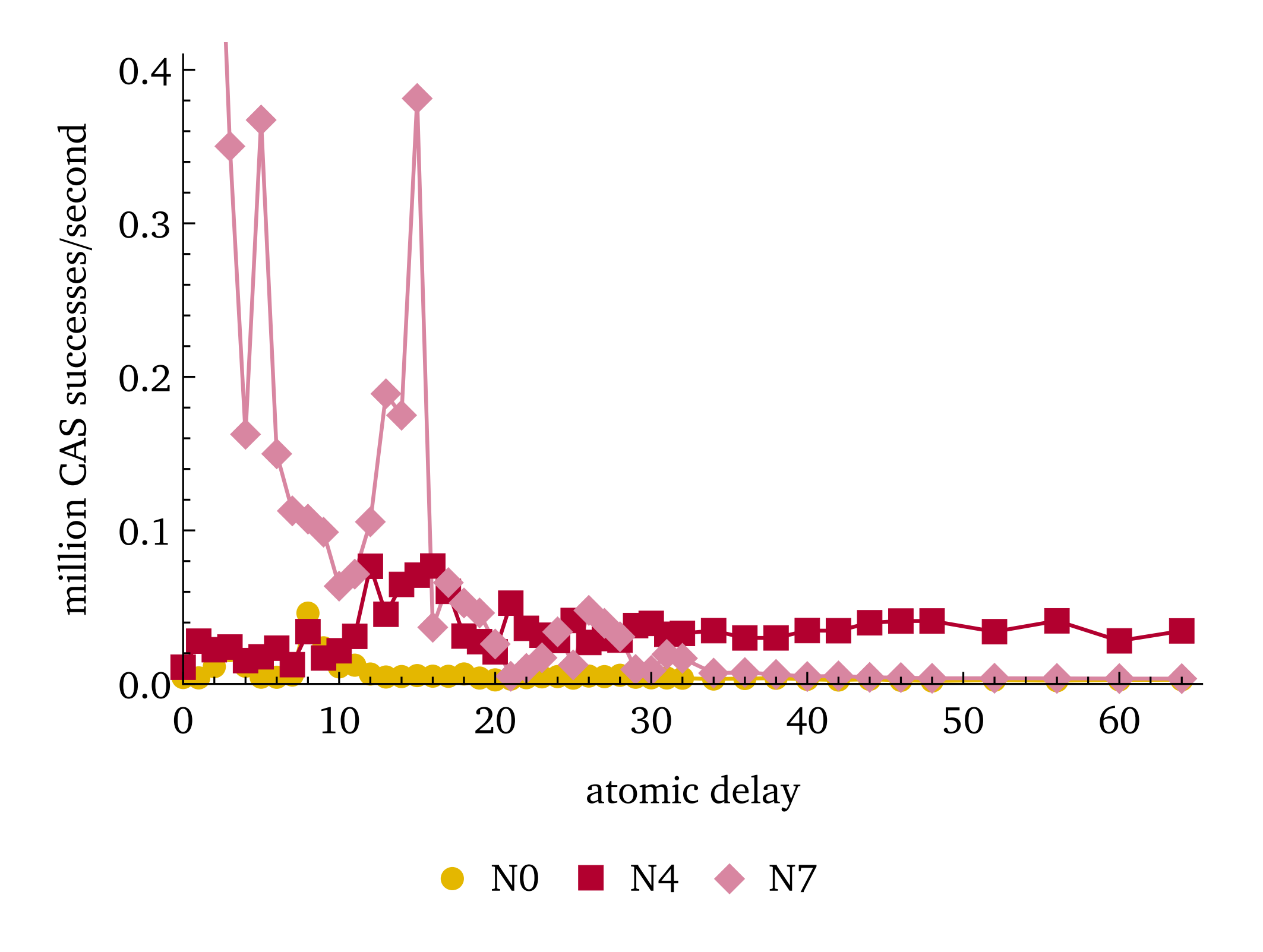

### Interlagos **Read-CAS** Throughput

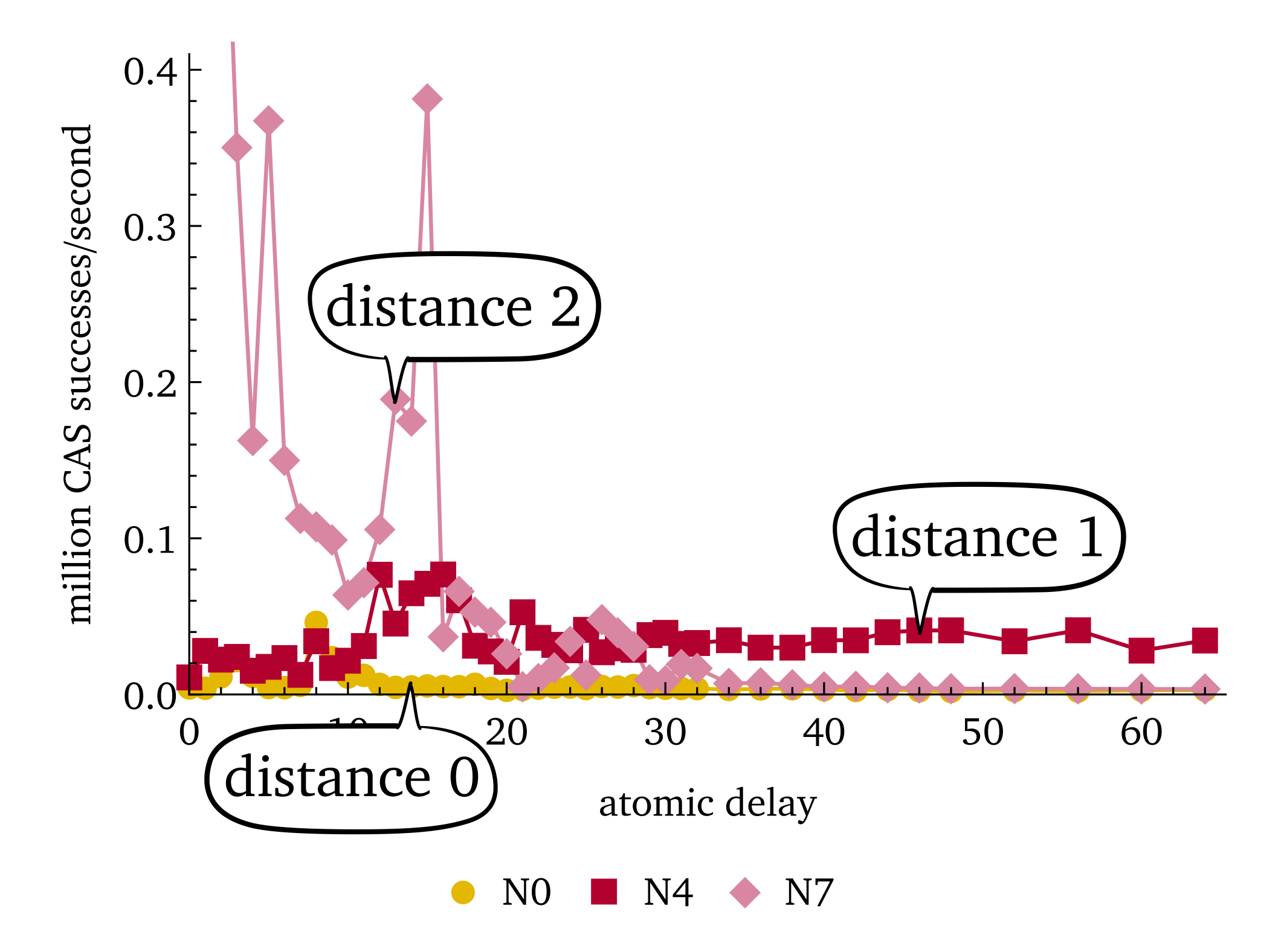

### Interlagos **Read-CAS** Throughput

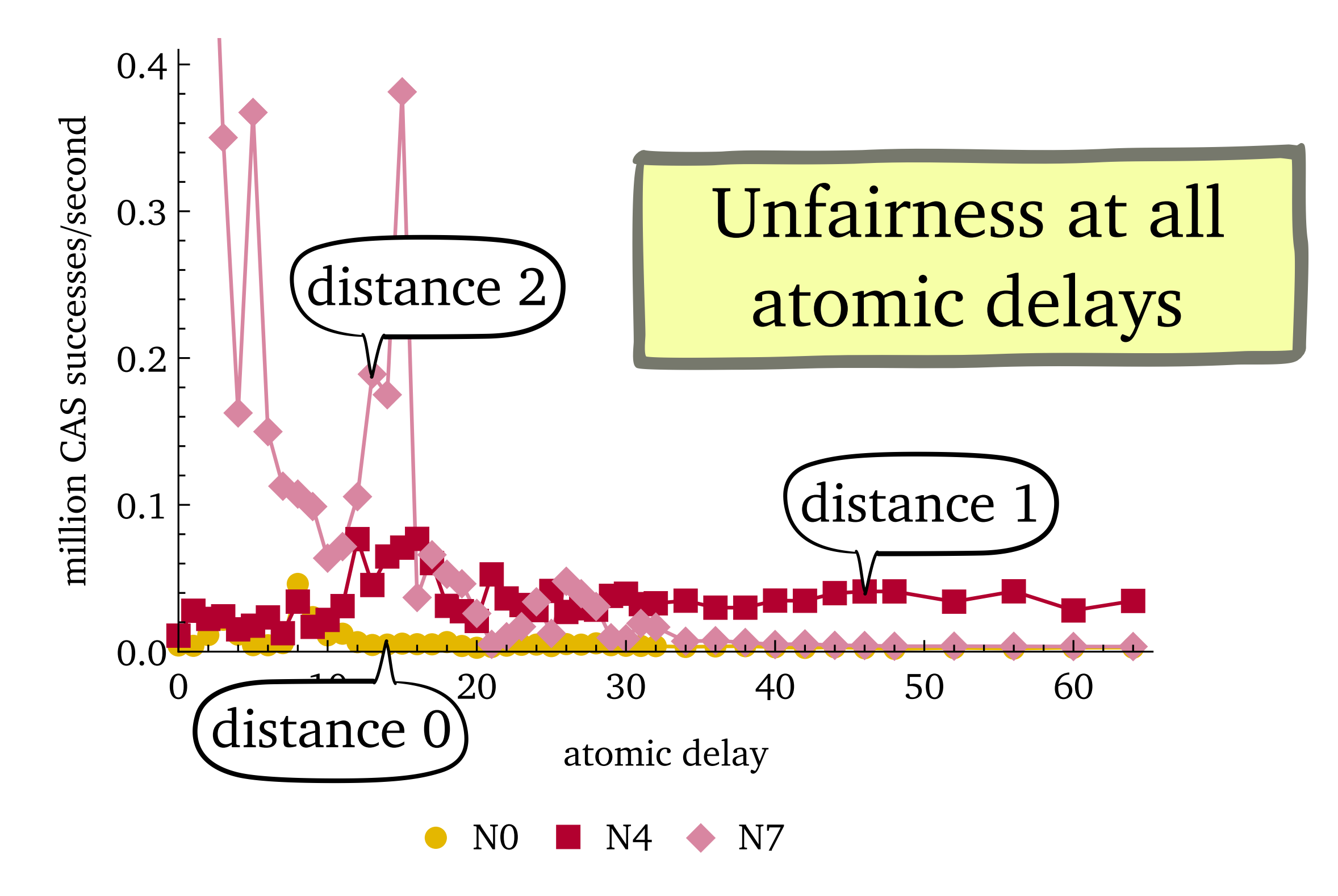

#### Interlagos **Read-CAS** Many-Target Throughput

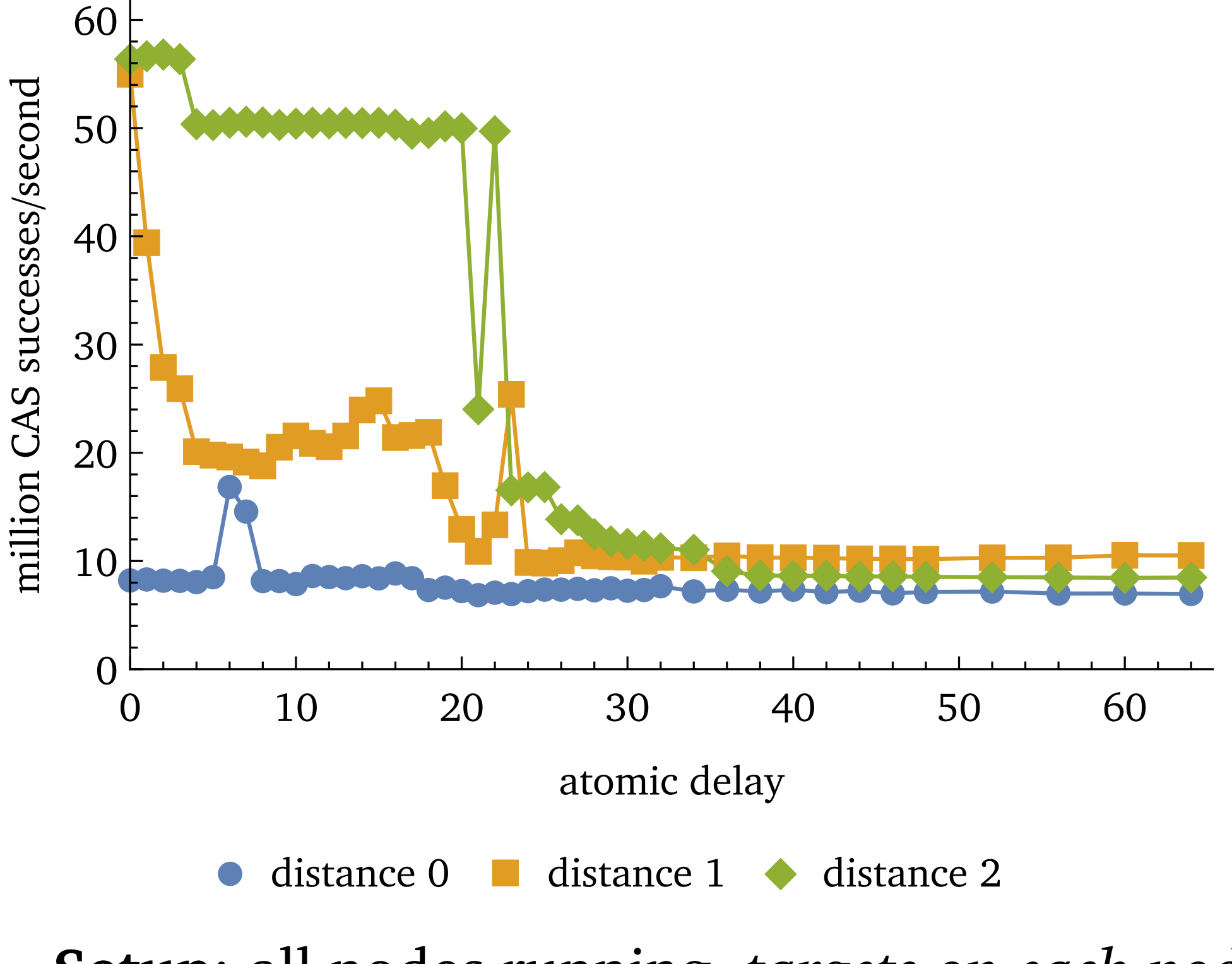

**Setup**: all nodes running, *targets on each node*

#### Interlagos **Read-CAS** Many-Target Throughput

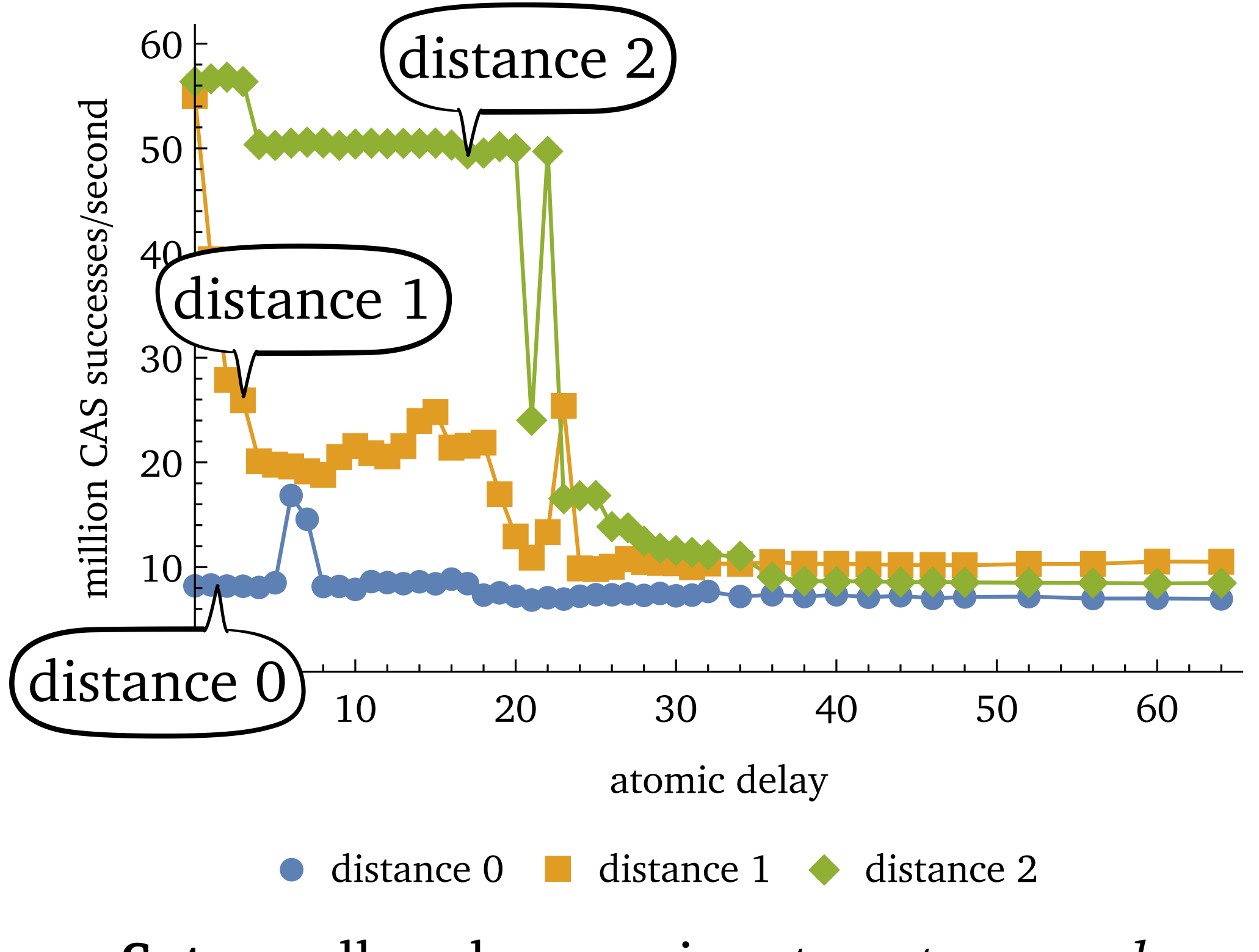

**Setup**: all nodes running, *targets on each node*

#### Interlagos **Read-CAS** Many-Target Throughput

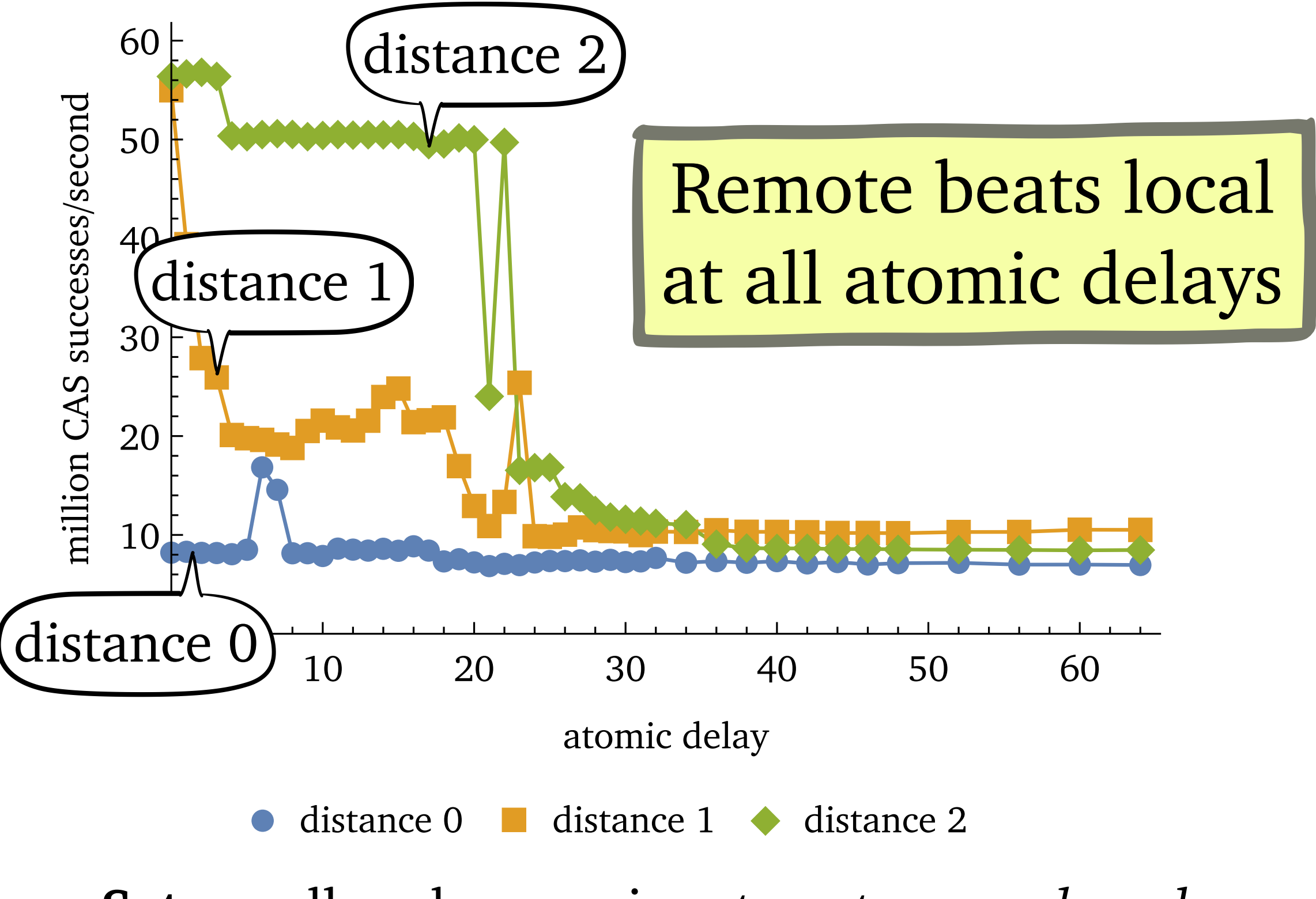

**Setup**: all nodes running, *targets on each node*